Libretto Istruzioni **Manual de instruction** Notice d'emploi et d'entretien **Betriebsanleitung Manuel d'instructions** 

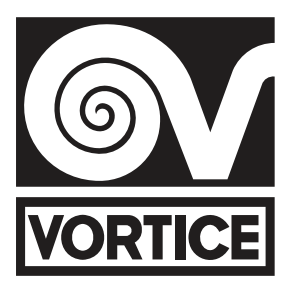

# **REG FILTER**

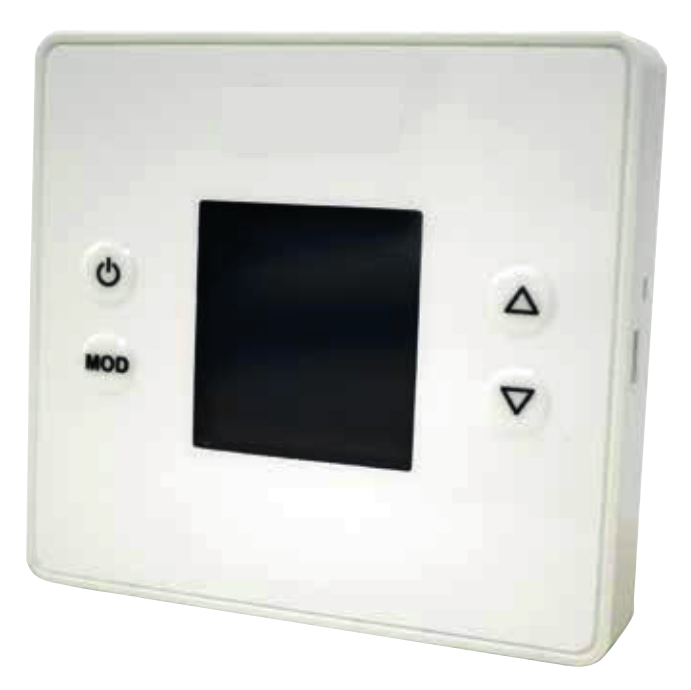

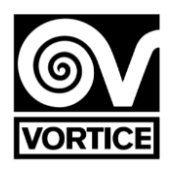

# **REG FILTER**

# Controllo del purificatore con

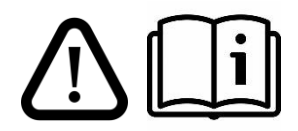

# ventilatore EC 0… 10V

**Si prega di leggere attentamente questo manual d'istruzioni prima di utilizzare il prodotto.** 

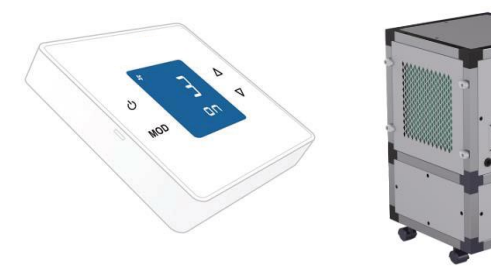

# **PULSANTI**

Il regolatore ha 4 pulsanti: ON / OFF, MODE, UP and DOWN.

*Nota: se la retro-illuminazione è spenta, la prima pressione (su qualsiasi pulstante) ri-attiva la retro illuminazione. Con la retro illuminazione accesa, le funzioni dei pulsanti sono descritte di seguito. La retro illuminazione si spegne automaticamente dopo 2 minuti idi inutilizzo.*

## **Funzioni base:**

## **ON / OFF:**

**Pressione breve:** accende/spegne l'apparecchio. Modalità manuale. **Pressione lunga (circa 1s):** attiva e disattiva la programmazione oraria. *Schedule off: modalità manuale Schedule activated: modalità programma.*

## **MODE:**

*Pressione breve: mostra I tempi di utilizzo (filtri G4 e H14) Pressione lunga (2s circa): da accesso al menu utente:* Impostazione data (HOrA) Programmazione oraria (PrOG) ID display (id) Modalità parametri (PAr) Reset del tempo di funzionamento filtro G4 (r g4) Reset del tempo di funzionamento filtro H14 (r h 14) Reset del regolatore (rESET).

## **FRECCIA IN ALTO:**

Pressione corta / lunga: aumenta la velocità (0% ... 100%). **FRECCIA IN BASSO:**

Pressione corta / lunga: riduce la velocità (0% ... 100%).

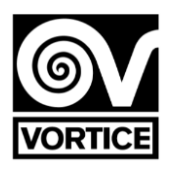

## **Menu utente:**

**- Menu utente:** con freccia in alto e freccia in basso si seleziona la funzione da impostare. Per impostarne i parametri, premere MODE. Per uscire premere ON / OFF

**- Impostazione data** (HOrA): selezionare con tasto MODE il dato da modificare (giorno / ora ) e impostare il valore desiderato agendo sui tasti FRECCIA. Premendo ON / OFF si esce dall'impostazione della data e si ritorna alla schermata principale.

**- Impostazione Programmazione oraria** (PrOG): selezionare con tasto MODE il dato da modificare (giorno / periodo / setpoint ) e impostare il valore desiderato (orario / setpoint) agendo sui tasti FRECCIA. Per disattivare il periodo, impostare l'orario al valore: -. Premendo ON / OFF si esce dall'impostazione della programmazione oraria e si ritorna alla schermata principale. Vedere programmazione oraria di REG FILTER.

**- Id display** (ıd): il codice identificativo configurator sul regolatore viene mostrato attraverso la comunicazione serial.

Il display è costituito da 5 cifre di 7 segmenti: O 1 2 3 4 5 6 7 8 9 A b C d E F 88888

D1 D2 D3 D4 D5

**- Modalità parametri** (PAr): selezionare con tasto MODE il dato da modificare, e impostare il valore desiderato (orario / setpoint) agendo sui tasti FRECCIA. Premendo ON / OFF si esce dalla modalità parametri e si ritorna alla schermata principale. Vedere parametric di REG FILTER.

**- Reset del tempo di funzionamento filtro G4 (r g4)**: quando si seleziona questa funzione, vengono mostrate le ore di utilizzo correnti del filtro G4. Per il reset del contatore ( ad esempio, resettando le ore quando viene cambiato il filtro), premere On /OFF. Come conferma del reset del contatore, il display mostra "HG OOOOO", tornando alla schermata principale. Se non viene premuto ON / OFF, dopo qualche secondo il regolatore torna alla schermata principale senza effettuare il reset del contatore.

**- Reset del tempo di funzionamento filtro H14** (r H 14): quando si seleziona questa funzione, vengono mostrate le ore di utilizzo correnti del filtro H14. Per il reset del contatore ( ad esempio, resettando le ore quando viene cambiato il filtro), premere On /OFF. Come conferma del reset del contatore, il display mostra "HH OOOOO", tornando alla schermata principale. Se non viene premuto ON / OFF, dopo qualche secondo il regolatore torna alla schermata principale senza effettuare il reset del contatore.

**- Reset del regolatore** (rESET): quando il regolatore viene resettato, il display mostra "-----", riavviando l'operazione dopo alcuni secondi. **DISPLAY LCD**

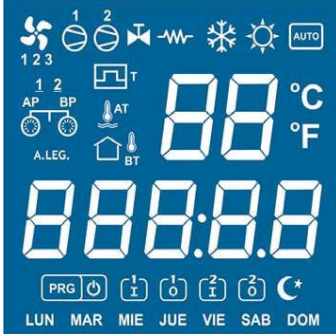

*Nota: quando si alimenta il regolatore o dopo averlo ripristinato, sul display viene visualizzato quanto segue: • rP143 +: indicazione regolatore REG FILTER*

- *v X.X: indicazione della versione del firmware del controller.*
- *wAit: indicazione che il regolatore è in fase di inizializzazione.*

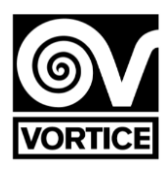

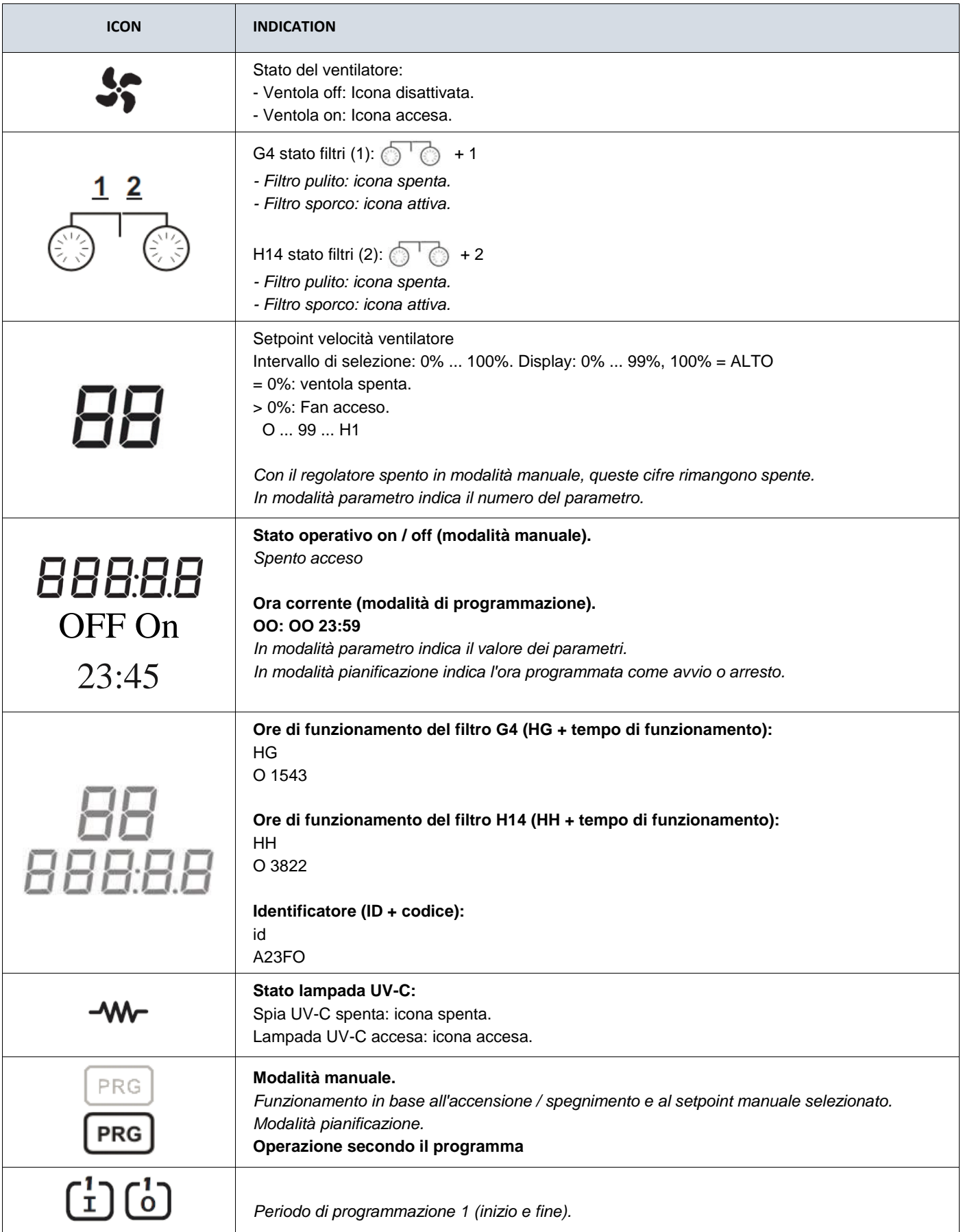

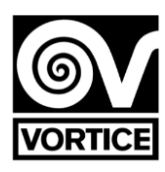

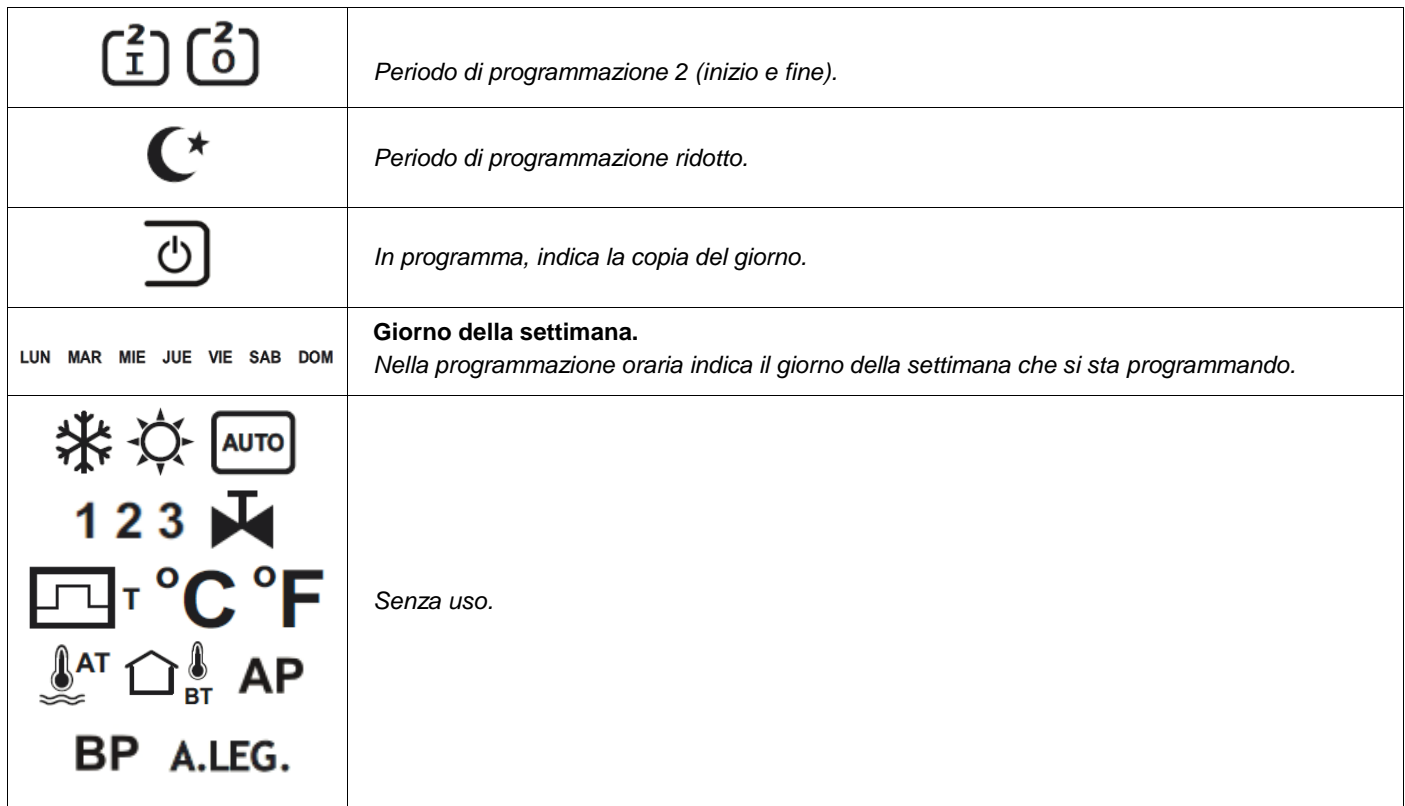

## **PARAMETRI CONFIGURABILI DEL REGOLATORE FILTRO REG**

Per accedere alla modalità parametri, in modalità operativa normale premere MODE continuamente (circa 2 secondi) fino a *quando sullo schermo non appare il menu utente (impostazione della data, programmazione oraria, identificatore, parametri, azzeramento del tempo di funzionamento del filtro G4, azzeramento del tempo di funzionamento filtro H14 e regolatore ripristinato). Con i tasti SU e GIÙ selezionare PAr e premere MODE, accedendo alla modalità parametri in quel momento. Nota: durante la modalità parametri, il regolatore non comunica sul canale di comunicazione seriale.*

Nella modalità parametri le funzioni dei pulsanti sono le seguenti:

- ON / OFF: esce dalla modalità parametri.
- MODE: accetta il valore del parametro visualizzato e passa al parametro successivo.
- GO UP: aumenta il valore del parametro.
- GO DOWN: diminuisce il valore del parametro.

#### **Iista Parametri**

**P1. FILTRO G4 ORE DI FUNZIONAMENTO PER INDICAZIONE FILTRO SPORCO (intervallo: 0ff, da 00001h a 09000h; impostazione predefinita: 04000h)**

*OFF Funzione disabilitata*

*00001… 09000 Funzione abilitata*

**P2. ORE DI FUNZIONAMENTO FILTRO H14 PER INDICAZIONE FILTRO SPORCO (intervallo: 0ff, da 00001h a 09000h; impostazione predefinita: 07305h)**

*OFF Funzione disabilitata 00001… 09000 Funzione abilitata*

**P3. VELOCITÀ MINIMA DELLA VENTOLA DI TENSIONE (intervallo: da 0,0 V a 5,0 V; impostazione predefinita: 2,0 V)**

**P4. VELOCITÀ VENTOLA MASSIMA TENSIONE (intervallo: da 6,0 V a 10,0 V; impostazione predefinita: 9,5 V)**

## **P5. CONTROLLO LAMPADA UV-C (range: da 0 a 4; default: 0)**

**0: lampada UV-C disabilitata.** 

**1: lampada UV-C abilitata (funzionamento secondo programma, parametri 7 e 8, record 16). Attivazione solo se purificatore acceso (ventilatore acceso, Record 51 ≠ 0). Fan speed = Setpoint velocità ventilatore (Record 3).**

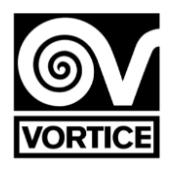

**2: lampada UV-C abilitata (funzionamento secondo programma, parametri 7 e 8, record 16). Attivazione solo se purificatore acceso (ventilatore acceso, Record 51 ≠ 0). Velocità ventilatore = Parametro 6 (Record15, byte basso). 3: lampada UV-C abilitata (funzionamento secondo programma, parametri 7 e 8, record 16). Attivazione indipendente del purificatore on / off. Fan speed = Setpoint velocità ventilatore (Record 3).** 

**4: lampada UV-C abilitata (funzionamento secondo programma, parametri 7 e 8, record 16). Attivazione indipendente del purificatore on / off. Velocità ventilatore = Parametro 6 (Record 15, byte basso).**

**P6. VELOCITÀ VENTOLA CON LAMPADA UV-C ATTIVATA (range: dal 20% al 100%; default: 30%)**

**P7. ORARIO INIZIO CONTROLLO LAMPADA UV-C (range: da 00:00 a 23:00; default: 19:00)**

**P8. ORA FINALE CONTROLLO LAMPADA UV-C (range: da 00:00 a 23:00; default: 06:00)** 

**P9. INDIRIZZO DI COMUNICAZIONE (intervallo: da 1 a 240; impostazione predefinita: 1)**

*ATTENZIONE : LA LAMPADA FUNZIONERA' SOLO ED ESCLUSIVAMENTE ALL' INTERNO DELL'INTERVALLO DI TEMPO IMPOSTATO.*

#### **REG FILTER**

*Per accedere alla modalità di programmazione oraria, in modalità di funzionamento normale premere continuamente MODE (circa 2 secondi) fino a quando sullo schermo appare il menu utente (impostazione della data, programmazione oraria,*  identificatore, parametri, reset del tempo di funzionamento del filtro G4, reset di H14 funzionamento del filtro e ripristino del *regolatore). Con i tasti SU e GIÙ selezionare PrOG e premere MODE, accedendo in quel momento alla modalità di programmazione dell'ora.*

*Nota: durante la modalità di programmazione temporale, il regolatore non comunica sul canale di comunicazione seriale.*

Nella modalità di programmazione temporale le funzioni dei pulsanti sono le seguenti:

## **- ACCESO SPENTO:**

*Pressione breve: esce dalla modalità di programmazione oraria.*

*Pressione lunga (~ 1s): copia la programmazione del giorno precedente nel giorno corrente. L'icona viene visualizzata come conferma della copia del giorno.*

**- MODALITÀ:** *selezionare il periodo (giorno, periodi 1 e 2 e periodo ridotto) e i setpoint per quei periodi.- GO UP / GO DOWN:* 

*Modifica il valore temporale e il setpoint corrispondente.*

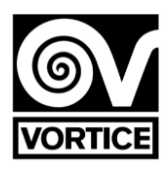

## **Visualizzazione in modalità pianificazione:**

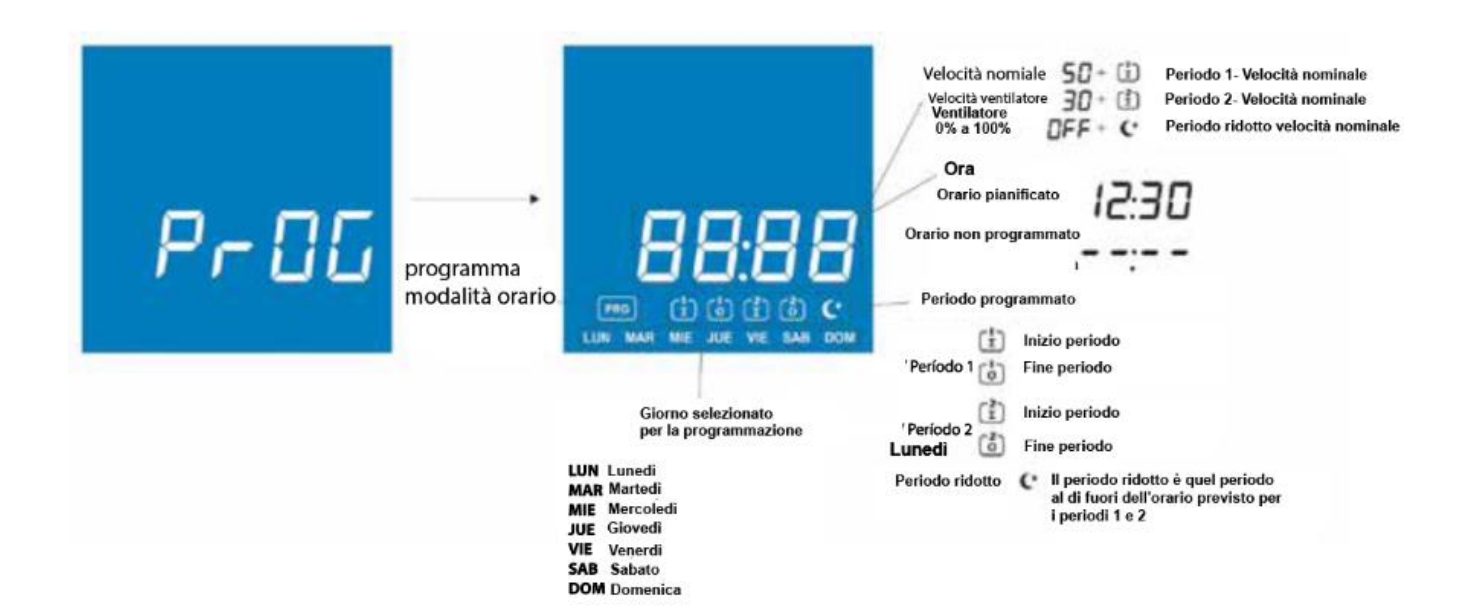

## **Time schedule example:**

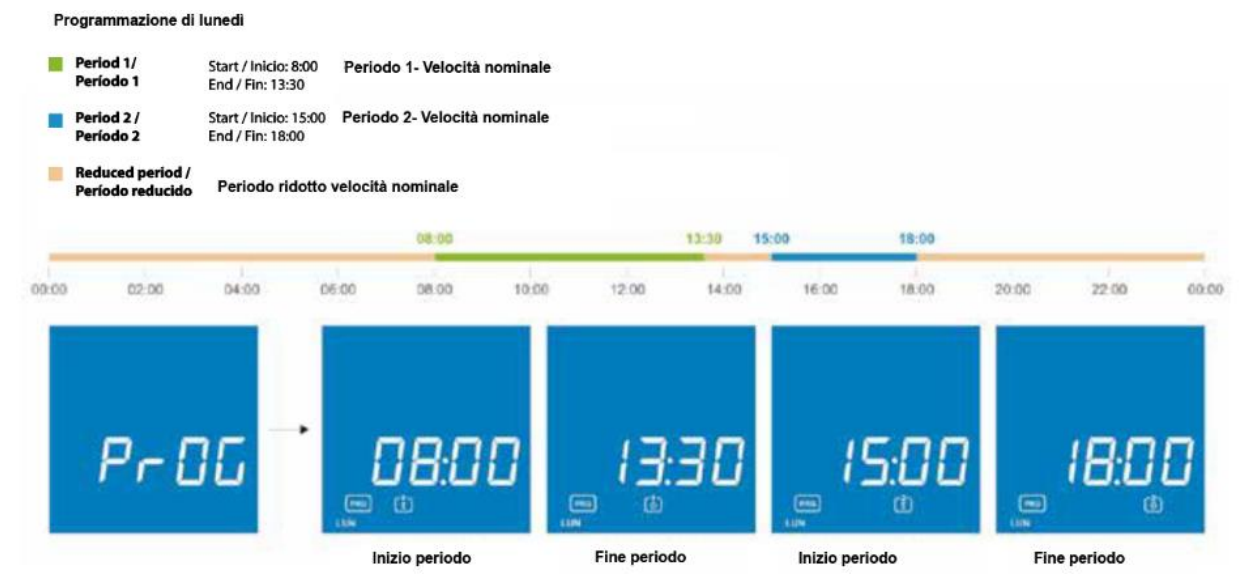

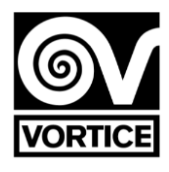

## **Pianificare e impostare la tabella dei punti**

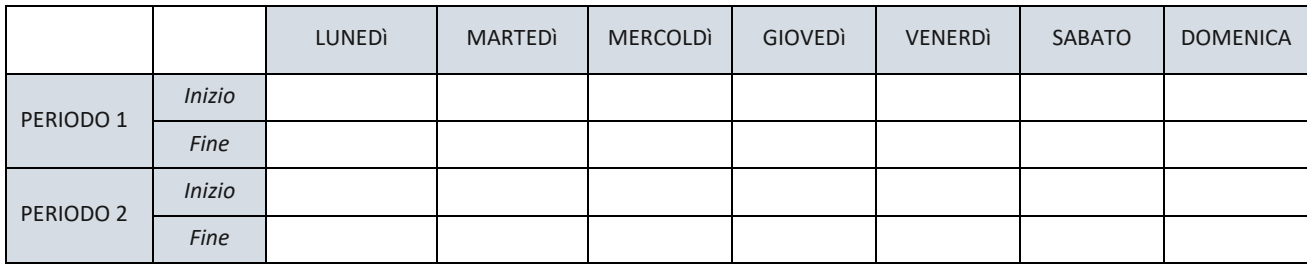

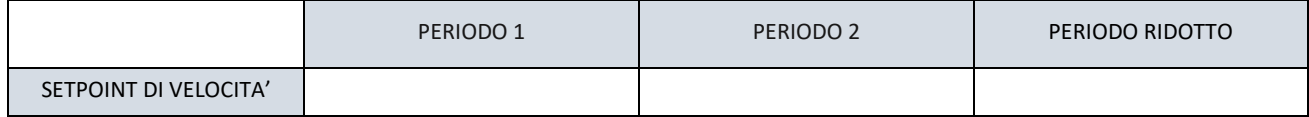

## **DIMENSIONI REG FILTER**

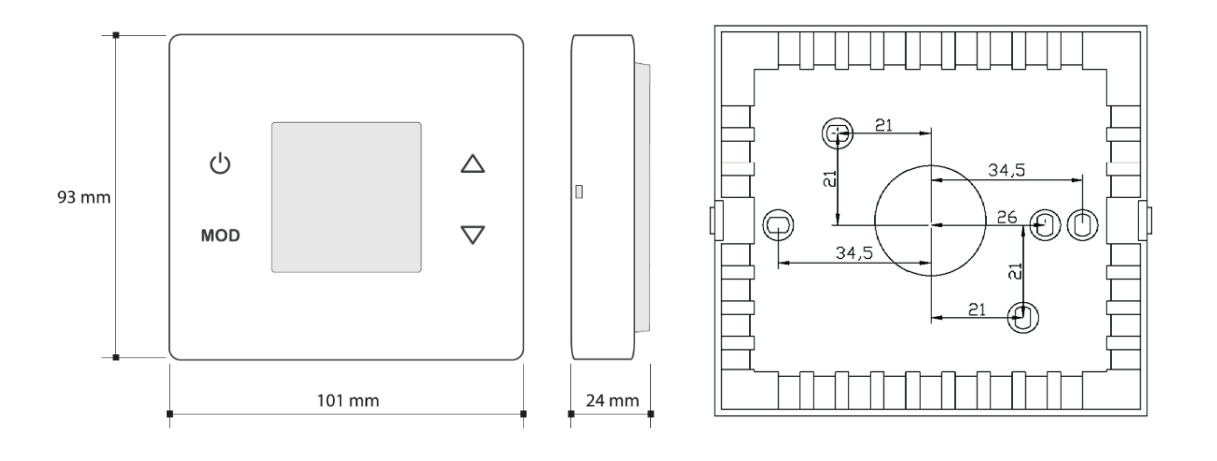

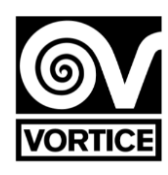

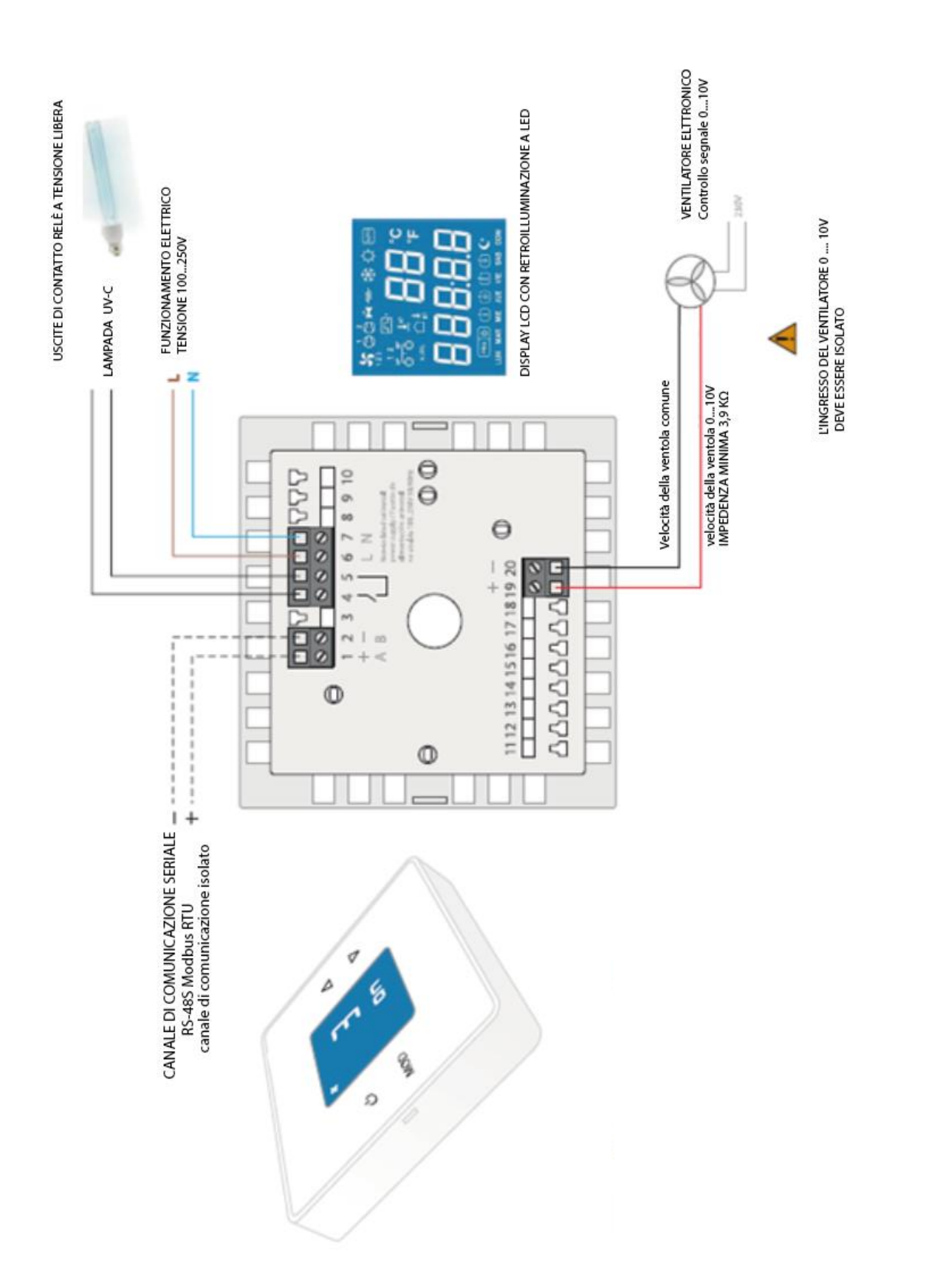

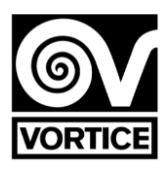

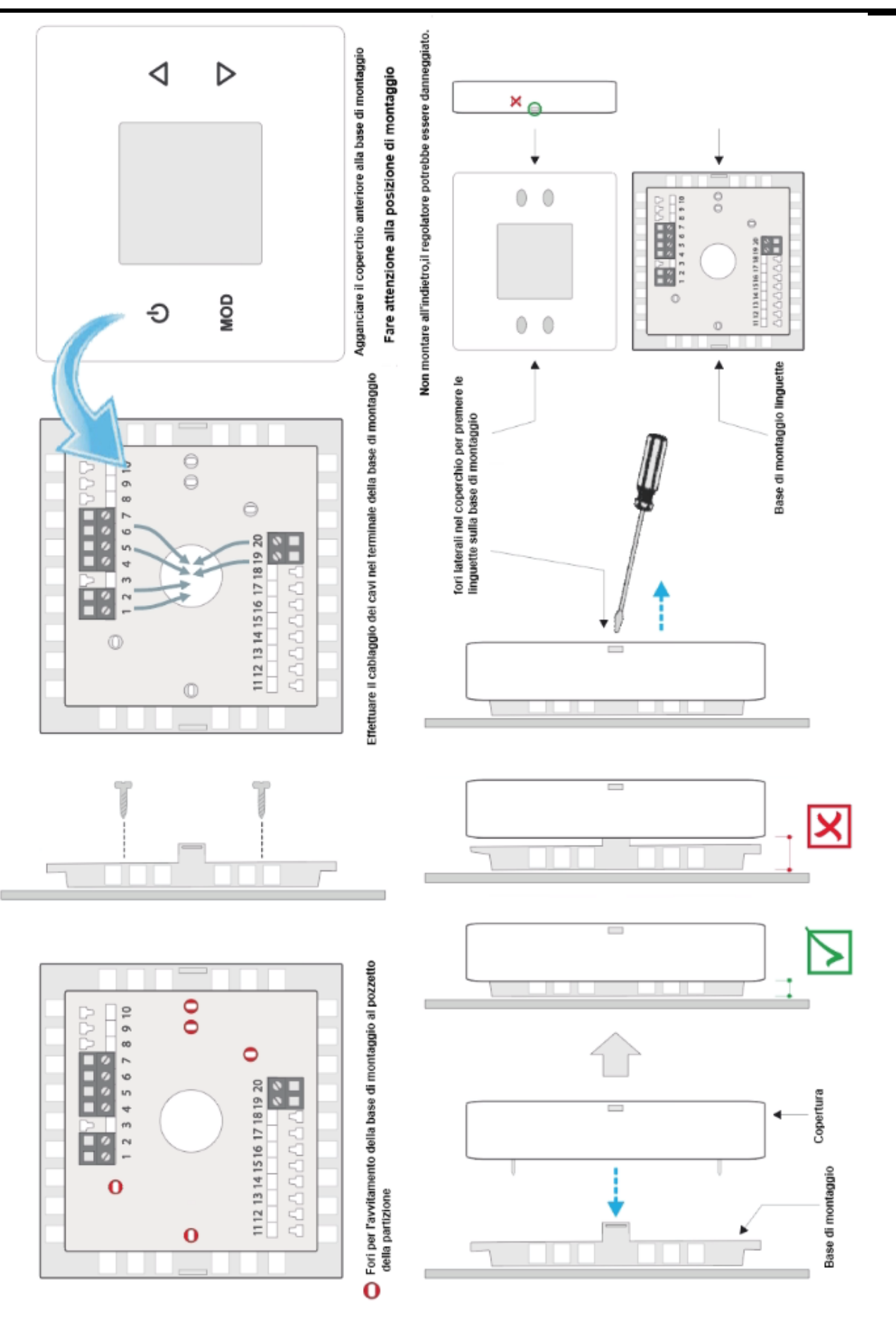

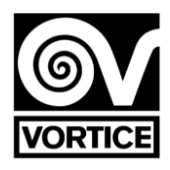

## *REG FILTER PROTOCOLLO DI COMUNICAZIONE*

*Il protocollo utilizzato è la modalità MODBUS RTU con le seguenti caratteristiche: RS-485 (2 fili). Numero massimo di elementi sul bus: 32 (1 master + 31 slave).*

- *- Velocità di comunicazione: 9600 baud.*
- *- Formato dei dati:*
- *- 8 bit.*
- *- Nessuna parità.*
- *- 1 bit di stop.*
- *- Registri a 16 bit (2 byte).*
- *Formato variabile: High Word First [H / L].*
- *- CRC secondo il polinomio x16 + x15 + x2 + 1.*

*Nota: si consiglia di riprovare le comunicazioni. Timeout: 1 sec. Nota: tempo minimo di attesa di invio consigliato: 100 ms.*

#### *LETTURA DEI REGISTRI*

*Per la lettura dei registri è possibile utilizzare i codici di comando 3 o 4 con la seguente struttura di messaggi: N. slave (1 byte) - Codice (03 o 04) (1 byte) - Indirizzo del primo registro da leggere (00-XX) (2 byte) - Numero di registri da leggere (00-YY) (2 byte ) - CRC16 (2 byte) Numero massimo di record da leggere nello stesso messaggio = 55 (dal record 0 al record 54)*

*La risposta del regolatore ha la seguente struttura del messaggio: Numero slave (1 byte) - Codice (03 o 04) (1 byte) - Numero di byte di dati (XX) (1 byte) - Dati (AA-BB-CC-DD ...) (2 byte per ciascun registro) - CRC16 (2 byte) Numero di byte di dati = 2 \* Numero di registri da leggere*

#### *SCRITTURA REGISTRI*

*Per la scrittura di registri, viene utilizzato il codice comando 6 con la seguente struttura di messaggi: Numero slave (1 byte) - Codice (06) (1 byte) - Indirizzo del registro da scrivere (00-XX) (2 byte) - Dati da scrivere nel registro (AA-BB) (2 byte) - CRC16 ( 2 byte)*

*La risposta del regolatore ha la seguente struttura del messaggio: Numero slave (1 byte) - Codice (06) (1 byte) - Indirizzo del registro scritto (00-XX) (2 byte) - Dati scritti nel registro (AA-BB) (2 byte) - CRC16 (2 byte )*

#### *ERRORI*

*Se viene utilizzato un codice diverso dal codice di lettura o scrittura indicato, la risposta ricevuta è: Numero di slave - Codice OR 80Hex - Codice di errore (1) - CRC16 (2 byte)*

*Se si tenta di leggere o scrivere l'accesso con un indirizzo inesistente, la risposta ricevuta è: Numero di slave - Codice OR 80Hex - Codice di errore (2) - CRC16 (2 byte)*

*Se si tenta di scrivere in un record di sola lettura o si tenta di scrivere un valore illegale in un record, la risposta che si riceve è: Numero di slave - Codice OR 80Hex - Codice di errore (3) - CRC16 (2 byte)*

## *MAPPA DI REGISTRAZIONE*

*I bit non utilizzati nei seguenti registri sono 0.*

*Nota: in alcuni programmi di comunicazione, il primo indirizzo word è configurato come 400001, quindi il registro 0 del controller corrisponde all'indirizzo word 400001. In breve, l'indirizzo word a cui corrisponde ogni registro del controller viene calcolato aggiungendo 1 al record numero della mappa dei record descritta di seguito.*

## *Registro ID dispositivo*

*Registro 0: 143 [sola lettura]. - Il controller risponde sempre 143 come punto sentinella in binario a 16 bit.*

#### *Registri di lettura / scrittura*

*Registro 1: Indirizzo di comunicazione [lettura / scrittura].*

*- Il valore inviato è il valore dell'indirizzo (da 1 a 240) in binario a 16 bit.*

*Valore predefinito: 1 [1].*

*Se il controller è collegato a una rete di comunicazione seriale, non è possibile configurare alcuna apparecchiatura sulla rete all'indirizzo 245, poiché anche il regolatore risponde a tale direzione.*

*INDIRIZZO TRASMISSIONE Indirizzo 250 (il controller riceve la comunicazione, ma non risponde). Tutti i registri di scrittura vengono trasmessi.*

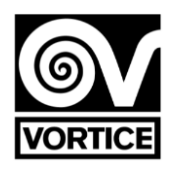

## *Registro 2: stato dell'operazione on / off (modalità manuale) [lettura / scrittura].*

*0: spento. 1: acceso. Valore predefinito: 0 [Off]. = 240 (0xF0): valori predefiniti. = 255 (0xFF): ripristina.*

## *Registro 3: Setpoint velocità ventola [lettura / scrittura].*

*Il valore inviato è il valore di velocità (da 0% a 100%) in binario a 16 bit. Valore predefinito: 70 [70%: Fan on].*

## *Registro Imposta il periodo di velocità della ventola 1 (programmazione temporale) [lettura / scrittura].*

*Il valore inviato è il valore di velocità (da 0% a 100%) in binario a 16 bit. Valore predefinito: 50 [50%: Fan on].*

*Registro 5: impostare il periodo di velocità della ventola 2 (programmazione temporale) [lettura / scrittura]. Il valore inviato è il valore di velocità (da 0% a 100%) in binario a 16 bit. Valore predefinito: 30 [30%: Fan on].*

*Registro* **6: periodo di riduzione della velocità della ventola del setpoint (programmazione temporale) [lettura / scrittura].** *Il valore inviato è il valore di velocità (da 0% a 100%) in binario a 16 bit. Valore predefinito: 0 [0%: Fan off].*

#### *Registro 7: Tensione minima velocità ventilatore [lettura / scrittura].*

*Il valore inviato è il valore di tensione (da 0,0 V a 5,0 V) moltiplicato per 10 in binario a 16 bit. Valore predefinito: 20 [2,0 V].*

## *Registro 8: Tensione massima velocità ventilatore [lettura / scrittura].*

*Il valore inviato è il valore di tensione (da 6,0 V a 10,0 V) moltiplicato per 10 in binario a 16 bit. Valore predefinito: 95 [9,5 V].*

#### *Registro 9: tempo di funzionamento filtro G4 Ore [lettura / scrittura]. È consentito solo il valore di scrittura: 0 (reset). Il valore inviato è il valore delle ore (da 0h a 65000h. Il valore di 65000h non trabocca) in binario a 16 bit.*

*Valore predefinito: 0 [0h].*

#### *Registrazio 10: minuti di funzionamento del filtro G4 Minuti [lettura / scrittura]. È consentito solo il valore di scrittura: 0 (reset).*

*Il valore inviato è il valore delle ore (da 0min a 59min) in binario a 16 bit. Valore predefinito: 0 [0min]. Nota: il tempo di funzionamento (registri 9 e 10) aumenta solo se il ventilatore è in funzione (registro 51 ≠ 0),* 

## *Registro 11: ore di funzionalità filtro G4 per indicazione di filtro sporco (timer) [lettura / scrittura].*

*Il valore è invidiato dal valore di ore (funzione disabilitata: 0, 1h a 9000h) in binario a 16 bit.*

*Valor por difetto: 4000 [Funzionalità abilitata, e indicazione del filtro sporco G4 con funzionalità di funzionamento 4000h].*

*= 0: Funzione disabilitata.*

*> 0: Funzione abilitata*

# *Registro 12: tempo di funzionamento filtro H14 Ore [lettura / scrittura]. È consentito solo il valore di scrittura: 0 (reset).*

*Il valore inviato è il valore delle ore (da 0h a 65000h. Il valore di 65000h non trabocca) in binario a 16 bit. Valore predefinito: 0 [0h].*

# *Registro 15: controllo lampada UV-C [lettura / scrittura]. Byte alto: abilita / disabilita la lampada UV-C.*

*0: lampada UV-C disabilitata.*

*1: lampada UV-C abilitata (funzionamento secondo programma, registrazione 16). Attivazione solo se depuratore acceso (ventilatore acceso, registrazione 51 0). Velocità ventola = Record 3.*

*2: lampada UV-C abilitata (funzionamento secondo programma, Registro 16).*

*Attivazione solo se depuratore acceso (ventilatore acceso, registrazione 51 0). Velocità ventola = Record 15 (byte basso).*

*3: lampada UV-C abilitata (funzionamento secondo programma, registrazione 16).*

*Attivazione / disattivazione indipendente del depuratore. Velocità ventola = Record 3.*

*4: lampada UV-C abilitata (funzionamento secondo programma, registrazione 16). Attivazione / disattivazione indipendente del depuratore. Velocità ventola = Record 15 (byte basso). Valore predefinito: 0 [Lampada UV-C disabilitata].*

## *Byte basso: velocità della ventola con lampada UV-C attivata.*

*Il valore inviato è il valore della velocità (dal 20% al 100%) in binario a 16 bit. Valore predefinito: 30 [30%].*

*Valido per quando Record 15 (byte alto) = 2 o Registrati 15 (byte alto) = 4.*

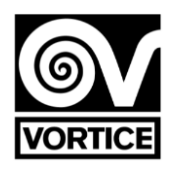

#### *Registro 16: programma lampada UV-C [lettura / scrittura]. Byte alto: ora di inizio.*

*Il valore inviato è il valore temporale (da 0h a 23h) in binario a 16 bit. Valore predefinito: 19 [19:00].*

#### *Byte basso: ora di fine.*

*Il valore inviato è il valore temporale (da 0h a 23h) in binario a 16 bit. Valore predefinito: 6 [6:00].*

## *Registri 17 e 18: Identificatore [lettura / scrittura].*

*Il valore inviato è il valore dell'identificatore in 16 bit binari. Valore predefinito: 0 [0].*

*Il display è composto da 5 cifre di 7 segmenti: 20 bit.*

# 88888

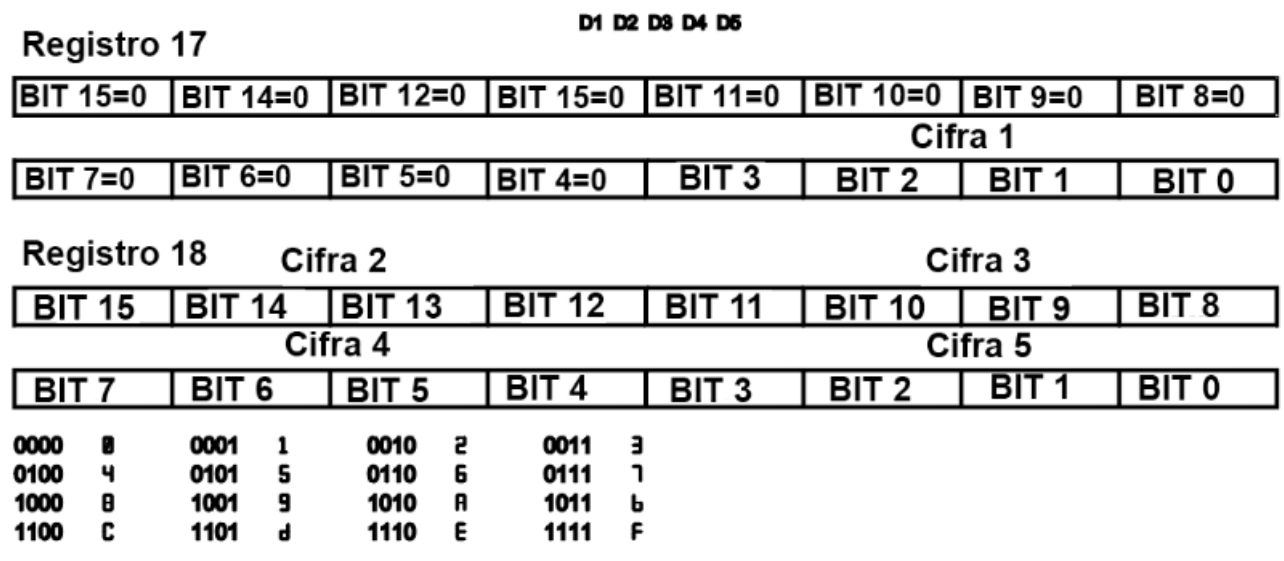

*Registro 19: errori di connettività [lettura / scrittura].*

*Bit 0: errore di connessione Wifi. Bit 1: errore di connessione con il server.*

*Valore predefinito: 0 [0]. Questo record non viene salvato in EEPROM.*

#### *Registro 20: Programmazione del tempo [lettura / scrittura].*

*0: pianificazione disabilitata. Modalità manuale.*

*1: Pianificazione attivata. Modalità di programmazione.*

*Valore predefinito: 0 [Pianificazione disattivato].*

## *Registro 21: Day (data corrente) [lettura / scrittura].*

*Il valore inviato è il valore del giorno (da 0 a 6) in binario a 16 bit. 0 lunedì*

*1 Martedì*

*2 Mercoledì*

*3 Giovedi*

*4 Venerdì*

*5 Sabato*

*6 Domenica*

*Valore predefinito: 0 [lunedì].*

*Questo registro non viene salvato nella EEPROM, sebbene rimanga nell'RTC per circa 1 settimana senza tensione (il regolatore integra un supporto che funge da batteria temporanea per risparmiare tempo).*

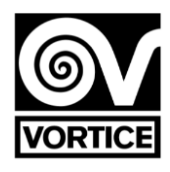

#### *Registro 22: Ora: minuti (data corrente) [lettura / scrittura]. Byte alto: ora.*

*Il valore inviato è il valore temporale (da 0h a 23h) in binario a 16 bit. Valore predefinito: 0 [0h].*

#### *Byte basso: minuti.*

*Il valore inviato è il valore dei minuti (da 0min a 59min) in binario a 16 bit. Valore predefinito: 0 [0min]. Questo registro non viene salvato in EEPROM, sebbene rimanga nell'RTC per circa 1 settimana senza tensione (il regolatore integra un su-percap che funge da batteria temporanea per risparmiare tempo).*

# *Registro 23: Avvio del periodo di programmazione 1 LUNEDÌ (ora: minuti) [lettura / scrittura].*

*0xAAAA: tempo non definito ().*

#### *Byte alto: ora.*

*Il valore inviato è il valore temporale (da 0h a 23h, 0xAA [170dec]: non definito) in binario a 16 bit. Valore predefinito: 0xAA [170dec] [Non definito].*

#### *Byte basso: minuti.*

*Il valore inviato è il valore dei minuti (da 0min a 59min, 0xAA [170dec]: non definito) in binario a 16 bit. Valore predefinito: 0xAA [170dec] [Non definito].*

#### *Registro 24: Fine del periodo di programmazione 1 LUNEDÌ (ora: minuti) [lettura / scrittura]. 0xAAAA: tempo non definito ().*

#### *Byte alto: ora.*

*Il valore inviato è il valore temporale (da 0h a 23h, 0xAA [170dec]: non definito) in binario a 16 bit. Valore predefinito: 0xAA [170dec] [Non definito].*

#### *Byte basso: minuti.*

*Il valore inviato è il valore dei minuti (da 0min a 59min, 0xAA [170dec]: non definito) in binario a 16 bit. Valore predefinito: 0xAA [170dec] [Non definito].*

## *Registro 24: Fine del periodo di programmazione 1 LUNEDÌ (ora: minuti) [lettura / scrittura].*

*0xAAAA: tempo non definito (). Byte alto: ora. Il valore inviato è il valore temporale (da 0h a 23h, 0xAA [170dec]: non definito) in binario a 16 bit. Valore predefinito: 0xAA [170dec] [Non definito].*

## *Byte basso: minuti.*

*Il valore inviato è il valore dei minuti (da 0min a 59min, 0xAA [170dec]: non definito) in binario a 16 bit. Valore predefinito: 0xAA [170dec] [Non definito].*

# *Registro 25: Avvio del periodo di programmazione 2 LUNEDÌ (ora: minuti) [lettura / scrittura].*

*0xAAAA: tempo non definito (). Byte alto: ora. Il valore inviato è il valore temporale (da 0h a 23h, 0xAA [170dec]: non definito) in binario a 16 bit. Valore predefinito: 0xAA [170dec] [Non definito].*

## *Byte basso: minuti.*

*Il valore inviato è il valore dei minuti (da 0min a 59min, 0xAA [170dec]: non definito) in binario a 16 bit. Valore predefinito: 0xAA [170dec] [Non definito].*

#### *Registro 26: Fine della programmazione oraria per il periodo 2 LUNEDÌ (ora: minuti) [lettura / scrittura]. 0xAAAA: tempo non definito ().*

*Byte alto: ora.*

*Il valore inviato è il valore temporale (da 0h a 23h, 0xAA [170dec]: non definito) in binario a 16 bit. Valore predefinito: 0xAA [170dec] [Non definito].*

## *Byte basso: minuti.*

*Il valore inviato è il valore dei minuti (da 0min a 59min, 0xAA [170dec]: non definito) in binario a 16 bit. Valore predefinito: 0xAA [170dec] [Non definito]. Registro 27: Inicio programación horaria período 1 MARTES (hora: minutos) [lectura / escritura]. 0xAAAA: tempo non definito ().*

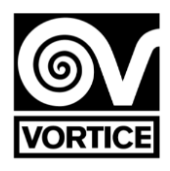

# *Registro 27: Avvio periodo di programmazione 1 MARTEDÌ (ora: minuti) [lettura / scrittura].*

*0xAAAA: tempo non definito (- -: - -).*

#### *Byte alto: ora.*

*Il valore inviato è il valore temporale (da 0h a 23h, 0xAA [170dec]: non definito) in binario a 16 bit. Valore predefinito: 0xAA [170dec] [Non definito].*

#### *Byte basso: minuti.*

*Il valore inviato è il valore dei minuti (da 0min a 59min, 0xAA [170dec]: non definito) in binario a 16 bit. Valore predefinito: 0xAA [170dec] [Non definito].*

#### *Registro 28: Fine del periodo di programmazione 1 MARTEDÌ (ora: minuti) [lettura / scrittura]. 0xAAAA: tempo non definito ().*

*Byte alto: ora.*

*Il valore inviato è il valore temporale (da 0h a 23h, 0xAA [170dec]: non definito) in binario a 16 bit. Valore predefinito: 0xAA [170dec] [Non definito].*

## *Byte basso: minuti.*

*Il valore inviato è il valore dei minuti (da 0min a 59min, 0xAA [170dec]: non definito) in binario a 16 bit. Valore predefinito: 0xAA [170dec] [Non definito].*

#### *Registro 29: Inizio del periodo di programmazione 2 MARTEDÌ (ora: minuti) [lettura / scrittura]. 0xAAAA: tempo non definito ().*

*Byte alto: ora.*

*Il valore inviato è il valore temporale (da 0h a 23h, 0xAA [170dec]: non definito) in binario a 16 bit. Valore predefinito: 0xAA [170dec] [Non definito].*

## *Byte basso: minuti.*

*Il valore inviato è il valore dei minuti (da 0min a 59min, 0xAA [170dec]: non definito) in binario a 16 bit. Valore predefinito: 0xAA [170dec] [Non definito].*

#### *Registro 30: Fine del periodo di programmazione 2 MARTEDÌ (ora: minuti) [lettura / scrittura]. 0xAAAA: tempo non definito ().*

*Byte alto: ora.*

*Il valore inviato è il valore temporale (da 0h a 23h, 0xAA [170dec]: non definito) in binario a 16 bit. Valore predefinito: 0xAA [170dec] [Non definito].*

## *Byte basso: minuti.*

*Il valore inviato è il valore dei minuti (da 0min a 59min, 0xAA [170dec]: non definito) in binario a 16 bit. Valore predefinito: 0xAA [170dec] [Non definito].*

# *Registro 31: Inizio periodo di programmazione 1 MERCOLEDI (ora: minuti) [lettura / scrittura].*

*0xAAAA: tempo non definito (). Byte alto: ora.*

*Il valore inviato è il valore temporale (da 0h a 23h, 0xAA [170dec]: non definito) in binario a 16 bit. Valore predefinito: 0xAA [170dec] [Non definito].*

## *Byte basso: minuti.*

*Il valore inviato è il valore dei minuti (da 0min a 59min, 0xAA [170dec]: non definito) in binario a 16 bit. Valore predefinito: 0xAA [170dec] [Non definito].*

#### *Registro 32: fine del periodo di programmazione 1 MERCOLEDI (ora: minuti) [lettura / scrittura]. 0xAAAA: tempo non definito ().*

## *Byte alto: ora.*

*Il valore inviato è il valore temporale (da 0h a 23h, 0xAA [170dec]: non definito) in binario a 16 bit. Valore predefinito: 0xAA [170dec] [Non definito].*

## *Byte basso: minuti.*

*Il valore inviato è il valore dei minuti (da 0min a 59min, 0xAA [170dec]: non definito) in binario a 16 bit. Valore predefinito: 0xAA [170dec] [Non definito].*

# *Registro 33: Avvio periodo di programmazione 2 MERCOLEDI (ora: minuti) [lettura / scrittura].*

*0xAAAA: tempo non definito (). Byte alto: ora. Il valore inviato è il valore temporale (da 0h a 23h, 0xAA [170dec]: non definito) in binario a 16 bit Valore predefinito: 0xAA [170dec] [Non definito].*

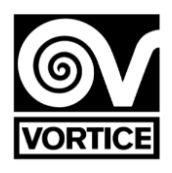

#### *Byte basso: minuti.*

*Il valore inviato è il valore dei minuti (da 0min a 59min, 0xAA [170dec]: non definito) in binario a 16 bit. Valore predefinito: 0xAA [170dec] [Non definito].*

#### *Registro 34: Fine del periodo di programmazione 2 MERCOLEDI (ora: minuti) [lettura / scrittura]. 0xAAAA: tempo non definito ().*

#### *Byte alto: ora.*

*Il valore inviato è il valore temporale (da 0h a 23h, 0xAA [170dec]: non definito) in binario a 16 bit. Valore predefinito: 0xAA [170dec] [Non definito].*

#### *Byte basso: minuti.*

*Il valore inviato è il valore dei minuti (da 0min a 59min, 0xAA [170dec]: non definito) in binario a 16 bit. Valore predefinito: 0xAA [170dec] [Non definito].*

#### *Registro 35: Inizio del periodo di programmazione 1 GIOVEDÌ (ora: minuti) [lettura / scrittura]. 0xAAAA: tempo non definito ().*

#### *Byte alto: ora.*

*Il valore inviato è il valore temporale (da 0h a 23h, 0xAA [170dec]: non definito) in binario a 16 bit. Valore predefinito: 0xAA [170dec] [Non definito].*

#### *Byte basso: minuti.*

*Il valore inviato è il valore dei minuti (da 0min a 59min, 0xAA [170dec]: non definito) in binario a 16 bit. Valore predefinito: 0xAA [170dec] [Non definito].*

## *Registro 36: Fine del periodo di programmazione 1 GIOVEDÌ (ora: minuti) [lettura / scrittura].*

*0xAAAA: tempo non definito ().*

*Byte alto: ora. Il valore inviato è il valore temporale (da 0h a 23h, 0xAA [170dec]: non definito) in binario a 16 bit. Valore predefinito: 0xAA [170dec] [Non definito].*

## *Byte basso: minuti.*

*Il valore inviato è il valore dei minuti (da 0min a 59min, 0xAA [170dec]: non definito) in binario a 16 bit. Valore predefinito: 0xAA [170dec] [Non definito].*

## *Registro 37: Avvio periodo di programmazione 2 GIOVEDÌ (ora: minuti) [lettura / scrittura].*

*0xAAAA: tempo non definito ().*

*Byte alto: ora. Il valore inviato è il valore temporale (da 0h a 23h, 0xAA [170dec]: non definito) in binario a 16 bit. Valore predefinito: 0xAA [170dec] [Non definito].*

#### *Byte basso: minuti.*

*Il valore inviato è il valore dei minuti (da 0min a 59min, 0xAA [170dec]: non definito) in binario a 16 bit. Valore predefinito: 0xAA [170dec] [Non definito].*

#### *Registro 38: Fine del periodo di programmazione 2 GIOVEDÌ (ora: minuti) [lettura / scrittura]. 0xAAAA: tempo non definito ().*

*Byte alto: ora.*

*Il valore inviato è il valore temporale (da 0h a 23h, 0xAA [170dec]: non definito) in binario a 16 bit. Valore predefinito: 0xAA [170dec] [Non definito].*

#### *Byte basso: minuti.*

*Il valore inviato è il valore dei minuti (da 0min a 59min, 0xAA [170dec]: non definito) in binario a 16 bit. Valore predefinito: 0xAA [170dec] [Non definito].*

# *Registro 39: Avvio periodo di programmazione 1 VENERDI (ora: minuti) [lettura / scrittura].*

*0xAAAA: tempo non definito (). Byte alto: ora.*

*Il valore inviato è il valore temporale (da 0h a 23h, 0xAA [170dec]: non definito) in binario a 16 bit. Valore predefinito: 0xAA [170dec] [Non definito].*

## *Byte basso: minuti.*

*Il valore inviato è il valore dei minuti (da 0min a 59min, 0xAA [170dec]: non definito) in binario a 16 bit. Valore predefinito: 0xAA [170dec] [Non definito].*

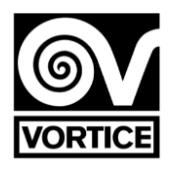

#### *Registro 40: Fine del periodo di programmazione 1 VENERDI (ora: minuti) [lettura / scrittura]. 0xAAAA: tempo non definito ().*

#### *Byte alto: ora.*

*Il valore inviato è il valore temporale (da 0h a 23h, 0xAA [170dec]: non definito) in binario a 16 bit. Valore predefinito: 0xAA [170dec] [Non definito].*

#### *Byte basso: minuti.*

*Il valore inviato è il valore dei minuti (da 0min a 59min, 0xAA [170dec]: non definito) in binario a 16 bit. Valore predefinito: 0xAA [170dec] [Non definito].*

#### *Registro 41: Avvio periodo di programmazione 2 VENERDI (ora: minuti) [lettura / scrittura]. 0xAAAA: tempo non definito ().*

#### *Byte alto: ora.*

*Il valore inviato è il valore temporale (da 0h a 23h, 0xAA [170dec]: non definito) in binario a 16 bit. Valore predefinito: 0xAA [170dec] [Non definito].*

#### *Byte basso: minuti.*

*Il valore inviato è il valore dei minuti (da 0min a 59min, 0xAA [170dec]: non definito) in binario a 16 bit. Valore predefinito: 0xAA [170dec] [Non definito].*

#### *Registro 42: Fine del periodo di programmazione 2 VENERDI (ora: minuti) [lettura / scrittura]. 0xAAAA: tempo non definito ().*

#### *Byte alto: ora.*

*Il valore inviato è il valore temporale (da 0h a 23h, 0xAA [170dec]: non definito) in binario a 16 bit. Valore predefinito: 0xAA [170dec] [Non definito].*

#### *Byte basso: minuti.*

*Il valore inviato è il valore dei minuti (da 0min a 59min, 0xAA [170dec]: non definito) in binario a 16 bit. Valore predefinito: 0xAA [170dec] [Non definito].*

# *Registro 43: Avvio periodo di programmazione 1 SABATO (ora: minuti) [lettura / scrittura].*

*0xAAAA: tempo non definito ().*

## *Byte alto: ora.*

*Il valore inviato è il valore temporale (da 0h a 23h, 0xAA [170dec]: non definito) in binario a 16 bit. Valore predefinito: 0xAA [170dec] [Non definito].*

## *Byte basso: minuti.*

*Il valore inviato è il valore dei minuti (da 0min a 59min, 0xAA [170dec]: non definito) in binario a 16 bit. Valore predefinito: 0xAA [170dec] [Non definito].*

#### *Registro 44: Fine del periodo di programmazione 1 SABATO (ora: minuti) [lettura / scrittura]. 0xAAAA: tempo non definito ().*

## *Byte alto: ora.*

*Il valore inviato è il valore temporale (da 0h a 23h, 0xAA [170dec]: non definito) in binario a 16 bit. Valore predefinito: 0xAA [170dec] [Non definito].*

## *Byte basso: minuti.*

*Il valore inviato è il valore dei minuti (da 0min a 59min, 0xAA [170dec]: non definito) in binario a 16 bit. Valore predefinito: 0xAA [170dec] [Non definito].*

#### *Registro 45: Avvio periodo di programmazione 2 SABATO (ora: minuti) [lettura / scrittura]. 0xAAAA: tempo non definito ().*

## *Byte alto: ora.*

*Il valore inviato è il valore temporale (da 0h a 23h, 0xAA [170dec]: non definito) in binario a 16 bit. Valore predefinito: 0xAA [170dec] [Non definito].*

## *Byte basso: minuti.*

*Il valore inviato è il valore dei minuti (da 0min a 59min, 0xAA [170dec]: non definito) in binario a 16 bit. Valore predefinito: 0xAA [170dec] [Non definito].*

## *Registro 46: Fine del periodo di programmazione 2 SABATO (ora: minuti) [lettura / scrittura].*

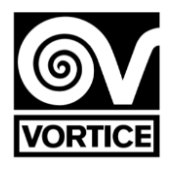

*0xAAAA: tempo non definito ().*

#### *Byte alto: ora.*

*Il valore inviato è il valore temporale (da 0h a 23h, 0xAA [170dec]: non definito) in binario a 16 bit. Valore predefinito: 0xAA [170dec] [Non definito].*

#### *Byte basso: minuti.*

*Il valore inviato è il valore dei minuti (da 0min a 59min, 0xAA [170dec]: non definito) in binario a 16 bit. Valore predefinito: 0xAA [170dec] [Non definito].*

#### *Registro 47: Avvio periodo di programmazione 1 DOMENICA (ora: minuti) [lettura / scrittura]. 0xAAAA: tempo non definito ().*

*Byte alto: ora.*

*Il valore inviato è il valore temporale (da 0h a 23h, 0xAA [170dec]: non definito) in binario a 16 bit. Valore predefinito: 0xAA [170dec] [Non definito].*

#### *Byte basso: minuti.*

*Il valore inviato è il valore dei minuti (da 0min a 59min, 0xAA [170dec]: non definito) in binario a 16 bit. Valore predefinito: 0xAA [170dec] [Non definito].*

#### *Registro 48: Fine del periodo di programmazione 1 DOMENICA (ora: minuti) [lettura / scrittura]. 0xAAAA: tempo non definito ().*

#### *Byte alto: ora.*

*Il valore inviato è il valore temporale (da 0h a 23h, 0xAA [170dec]: non definito) in binario a 16 bit. Valore predefinito: 0xAA [170dec] [Non definito].*

#### *Byte basso: minuti.*

*Il valore inviato è il valore dei minuti (da 0min a 59min, 0xAA [170dec]: non definito) in binario a 16 bit. Valore predefinito: 0xAA [170dec] [Non definito].*

#### *Registro 49: Avvio periodo di programmazione 2 DOMENICA (ora: minuti) [lettura / scrittura]. 0xAAAA: tempo non definito ().*

#### *Byte alto: ora.*

*Il valore inviato è il valore temporale (da 0h a 23h, 0xAA [170dec]: non definito) in binario a 16 bit. Valore predefinito: 0xAA [170dec] [Non definito].*

## *Byte basso: minuti.*

*Il valore inviato è il valore dei minuti (da 0min a 59min, 0xAA [170dec]: non definito) in binario a 16 bit. Valore predefinito: 0xAA [170dec] [Non definito].*

#### *Registro 50: Fine del periodo di programmazione 2 DOMENICA (ora: minuti) [lettura / scrittura]. 0xAAAA: tempo non definito ().*

#### *Byte alto: ora.*

*Il valore inviato è il valore temporale (da 0h a 23h, 0xAA [170dec]: non definito) in binario a 16 bit. Valore predefinito: 0xAA [170dec] [Non definito].*

## *Byte basso: minuti.*

*Il valore inviato è il valore dei minuti (da 0min a 59min, 0xAA [170dec]: non definito) in binario a 16 bit. Valore predefinito: 0xAA [170dec] [Non definito]. Nota [EEPROM]: i valori dei registri di lettura / scrittura vengono salvati in EEPROM ogni volta che vengono scritti. Record di sola lettura*

## *Registro 51: Velocità attuale della ventola [sola lettura].*

*Byte elevato: il valore inviato è il valore di velocità (da 0% a 100%) in binario a 16 bit. Low Byte: il valore inviato è il valore di tensione (da 0,0 a 10,0 V) moltiplicato per 10 in binario a 16 bit. Questo valore di tensione corrisponde all'uscita analogica del regolatore per la velocità della ventola (morsetti 19 e 20).*

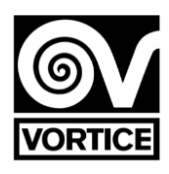

**Funzionamento del ventilatore (tensione):** OFF 0.0V ON 0% 0,0 V. 1% di tensione minima (record 7) ...

100% Tensione massima (record 8) Configurazione della resistenza di fine linea

## **Funzionamento del ventilatore**

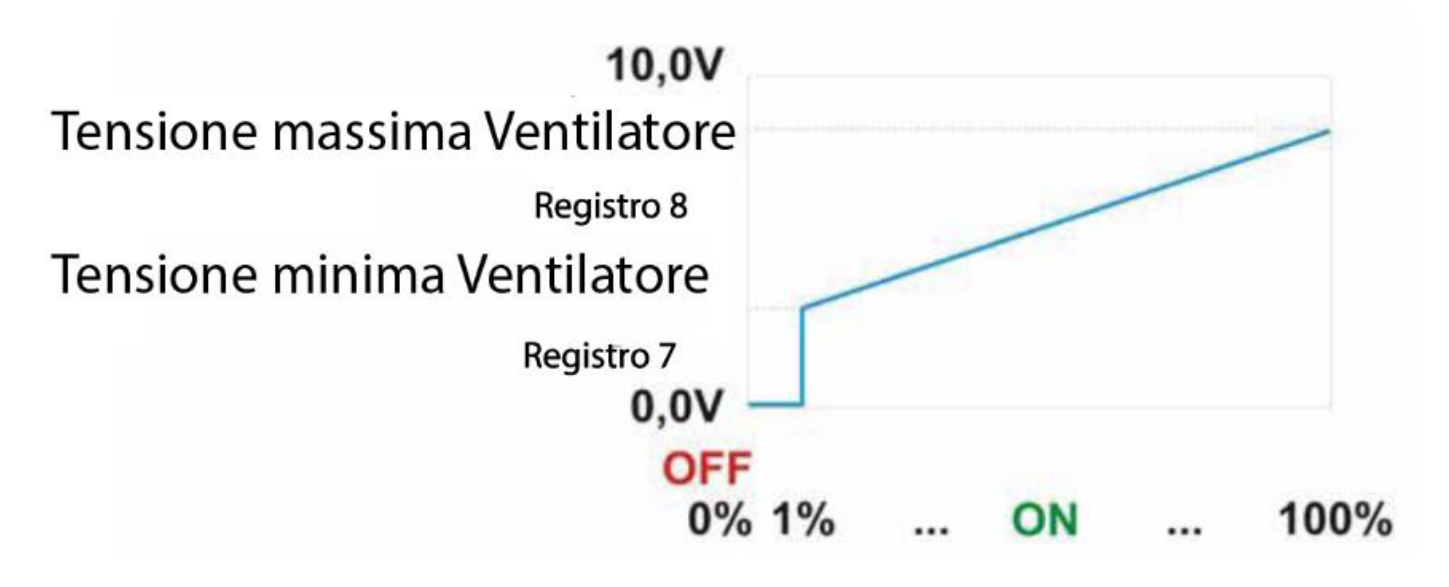

*Registro 52: Stato filtro (tramite timer) [sola lettura]. Byte alto: filtro G4. 0: filtro pulito. 1: filtro sporco.*

# *Byte basso: filtro H14.*

*0: filtro pulito. 1: filtro sporco.*

*Registro 53: Stato attuale Lampada UV-C [sola lettura]. 0: Spento (lampada UV-C disattivata - contatto relè aperto). 1: acceso (lampada UV-C attivata - contatto relè chiuso).*

# **Funzionamento lampada UV-C**

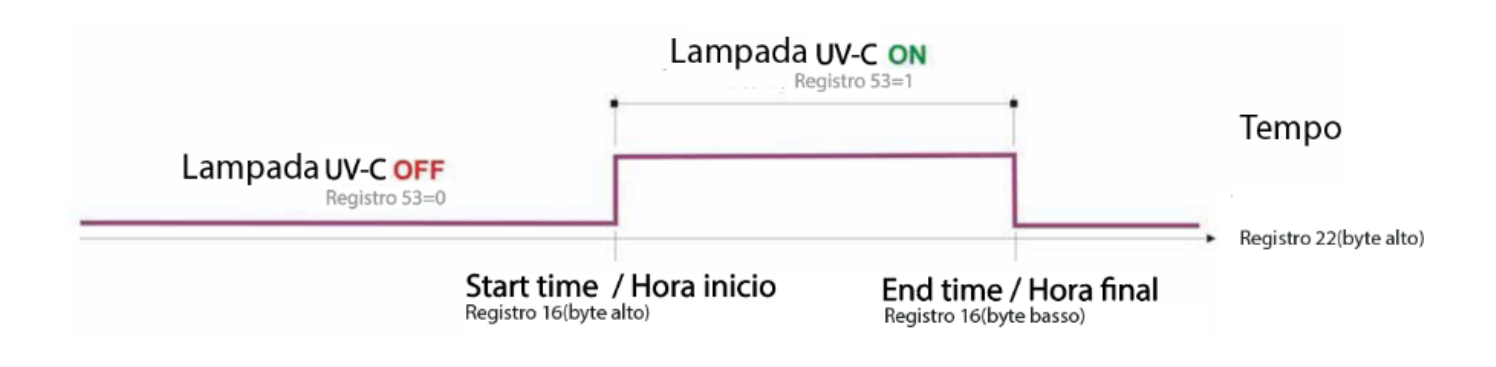

## *Registro 54: Versione del firmware [sola lettura].*

*Il valore inviato è il valore della versione del software del controller (XX.X) moltiplicato per 10 in binario a 16 bit. Nota: quando si alimenta il regolatore o dopo un ripristino, visualizza la versione del firmware sul display (v X.X).*

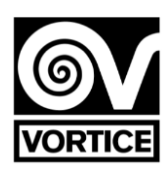

# **Configurazione della resistenza di fine linea**

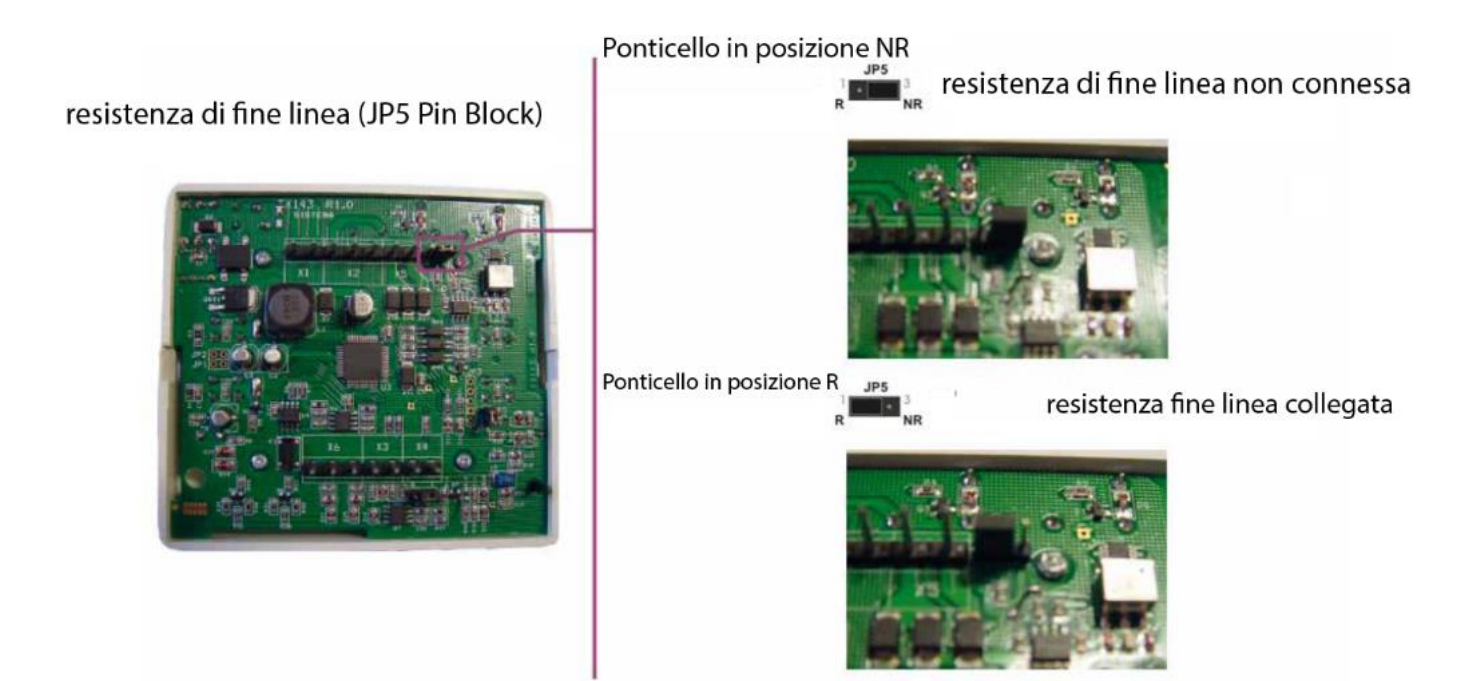

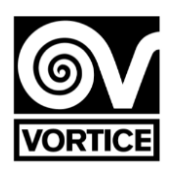

# **REG FILTER**

# Purifier control with fan EC 0… 10V

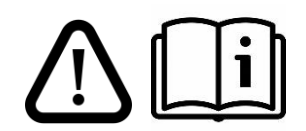

**Please read this instruction manual carefully before using the product.**

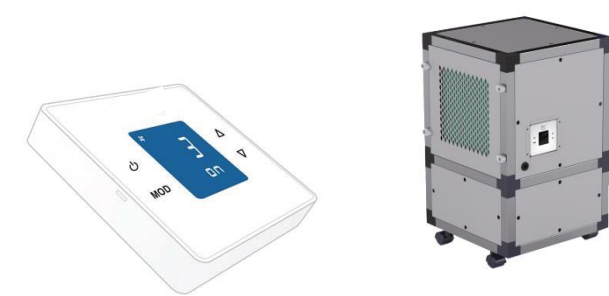

## **PUSH BUTTONS**

The regulator has 4 buttons: ON / OFF, MODE, UP and DOWN. *Note: If the backlight is off, the first press (on any button) turns the backlight on. With the backlight on, the functions of the buttons are as described below. The backlight automatically turns off after 2 minutes without pressing.*

# **Basic functions:**

**ON / OFF:**

**Short press:** Selects the regulator on / off status. Manual mode. **Long press (approx 1s):** Activates and deactivates the time programming. *Schedule off: Manual mode Schedule activated: Schedule mode.*

## **MODE:**

*Short press: Display of operating times (filters G4 and H14). Long press (2s approx): Access the user menu:* Date setting (HOrA) Schedule Settings (PrOG) Identifier display (id) Parameter mode (PAr) Reset of filter operating time G4 (r g4) Reset del tiempo de funcionamiento filtro H14 (r h 14) Regulator reset (rESET).

## **GO UP:**

Short / long press: Increase the speed setpoint (0% ... 100%). **GO DOWN:**

Short / long press: Decrease the speed setpoint (100% ... 0%).

## **User Menu:**

**- User Menu:** With UP and DOWN you select the mode to access. To enter the selected mode, press MODE. To exit press ON / OFF.

**- Date setting** (HOrA): With MODE the data to be modified (day / time) is selected and with UP and DOWN the value is modified. ON / OFF exits the date setting and returns to normal operating mode.

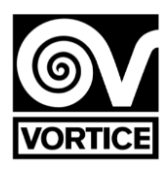

**-Schedule settings** (PrOG): With MODE the data to be modified (day / period / setpoint) is selected, and with UP and DOWN the corresponding value is modified (time / setpoint). To deactivate the period, set the time to value: -. ON / OFF exits the time schedule configuration, returning to normal operating mode. See the REG FILTER regulator time schedule.

**- Identifier display** (ıd): The identifier configured in the regulator is displayed through serial communication.

The display is made by 5 digits of 7 segments: O 1 2 3 4 5 6 7 8 9 A b C d E F

88888

D1 D2 D3 D4 D5

**- Parameter mode** (PAr): With MODE the parameter to be displayed is selected, and with UP and DOWN its value is modified. With ON / OFF the parameter mode is exited, returning to the normal operating mode. See REG FILTER regulator parameters.

**- Reset of filter G4 operating time** (r g4): When entering this mode, the current operating hours of the G4 filter are displayed. To reset the operating time (for example, resetting the hours by changing the filter), press ON / OFF. As confirmation of the reset of the operating time, the display shows "HG OOOOO", returning to the normal operating mode. If ON / OFF is not pressed, after a few seconds the regulator returns to normal operating mode without having reset the operating time.

**- Reset del tiempo de funcionamiento del filtro H14** (r H 14): Upon entering this mode, the current operating hours of the H14 filter are displayed. To reset the operating time (for example, resetting the hours by changing the filter), press ON / OFF. As confirmation of the reset of the operating time, the display shows "HH OOOOO", returning to the normal operating mode. If ON / OFF is not pressed, after a few seconds the regulator returns to normal operating mode without having reset the operating time.

**- Controller reset** (rESET): When the regulator is reset, the display shows "-----", starting operation again after a few seconds.

## **DISPLAY LCD**

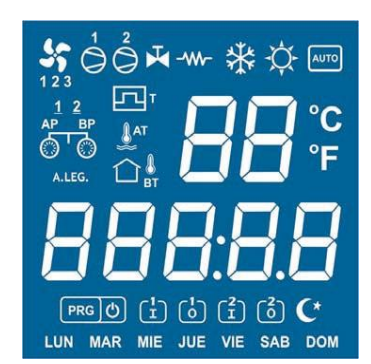

*Note: When powering the regulator, or after resetting it, it displays the following on the display:*

- rP143 *+ : REG FILTER regulator indication*
- *v X.X: Indication of the controller firmware version.*
- *wAit: Indication that the regulator is in the initialization process.*

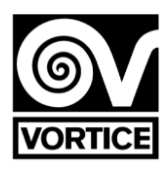

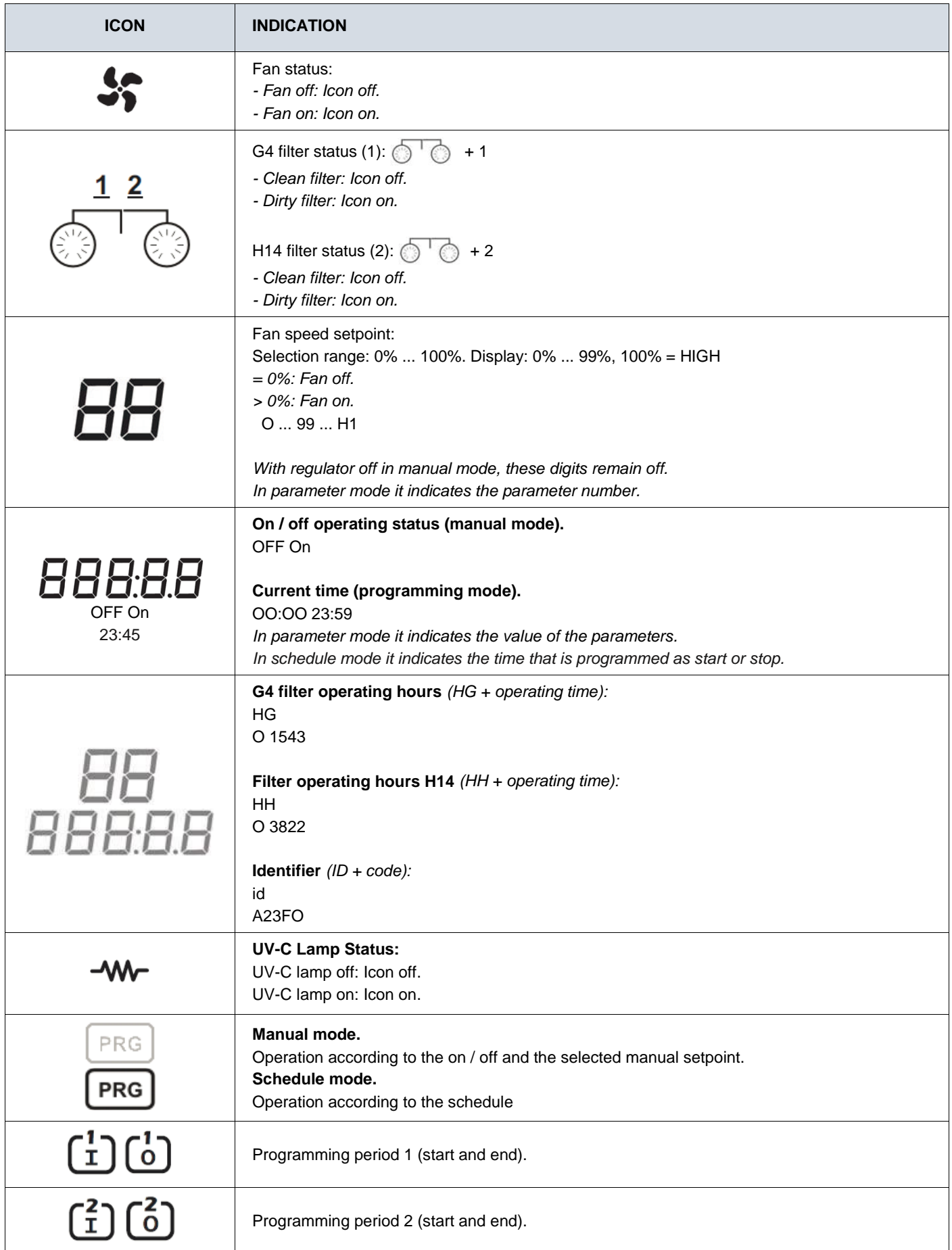

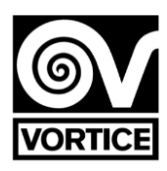

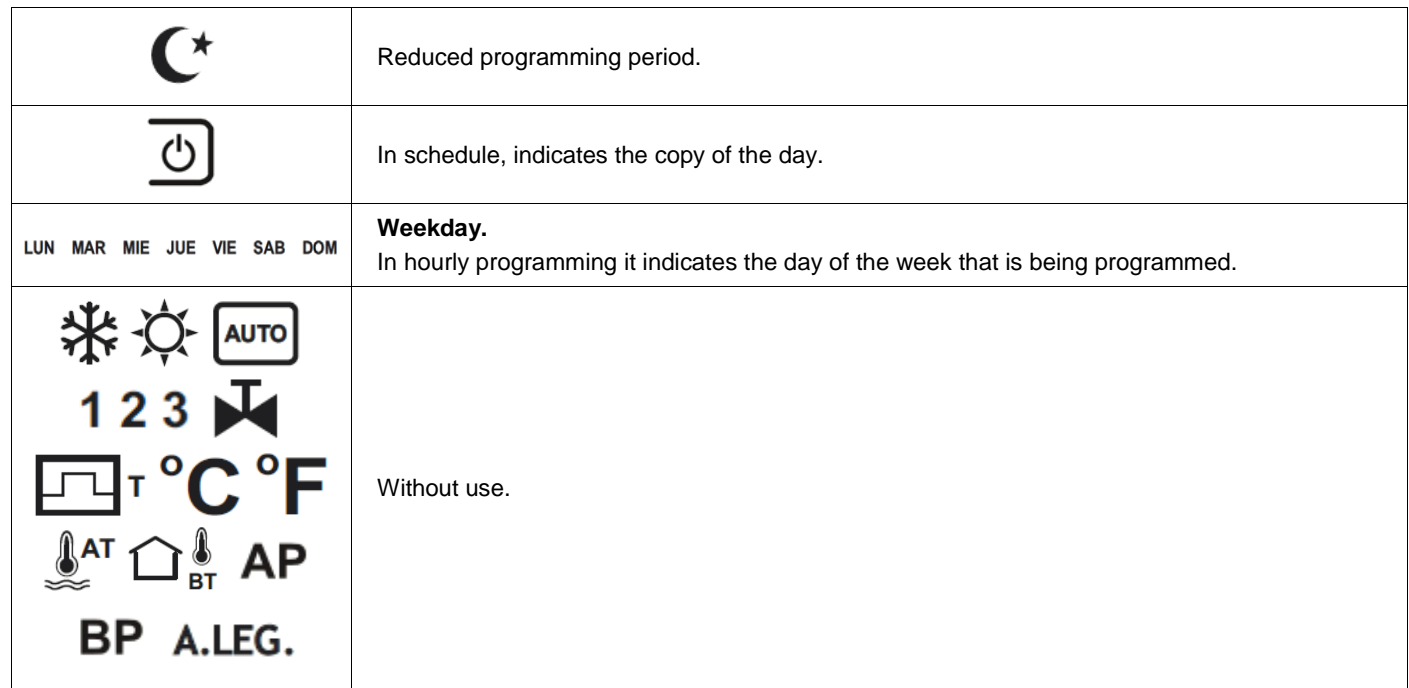

## **REG FILTER REGULATOR CONFIGURABLE PARAMETERS**

To access the parameters mode, in normal operating mode press MODE continuously (approx. 2s) until the user menu appears on the screen (date setting, time programming, identifier, parameters, reset of the G4 filter operating time, reset of the operating time filter H14 and regulator reset). With the UP and DOWN keys select PAr and press MODE, accessing the parameter mode at that moment.

*Note: During parameter mode, the regulator does not communicate on the serial communication channel.*

In parameter mode the functions of the buttons are as follows:

- **- ON/OFF:** Exits parameter mode.
- **- MODE:** Accepts the value of the displayed parameter and goes to the next parameter.
- **- GO UP:** Increases the value of the parameter.
- **- GO DOWN:** Decrease the value of the parameter.

#### **Parameter list**

**P1. RUNNING HOURS G4 FILTER FOR DIRTY FILTER INDICATION (range: 0ff, 00001h to 09000h; default: 04000h** OFF *Function disabled*

*00001…09000 Function enabled*

**P2. HOURS OF OPERATION FILTER H14 FOR DIRTY FILTER INDICATION (range: 0ff, 00001h to 09000h; default: 07305h)**

OFF *Function disabled*

*00001…09000 Function enabled*

## **P3. MINIMUM VOLTAGE FAN SPEED (range: 0.0V to 5.0V; default: 2.0V)**

## **P4. MAXIMUM VOLTAGE FAN SPEED (range: 6.0V to 10.0V; default: 9.5V)**

## **P5. UV-C LAMP CONTROL (range: 0 to 4; default: 0)**

**0: UV-C lamp disabled.** 

**1: UV-C lamp enabled (operation according to schedule, Parameters 7 and 8, Record 16). Activation only if purifier on (fan on, Record 51 ≠ 0). Fan speed = Fan speed setpoint (Record 3).** 

**2: UV-C lamp enabled (operation according to schedule, Parameters 7 and 8, Record 16). Activation only if purifier on (fan on, Record 51 ≠ 0). Fan speed = Parameter 6 (Record15, low byte).** 

**3: UV-C lamp enabled (operation according to schedule, Parameters 7 and 8, Record 16). Independent activation of the purifier on / off. Fan speed = Fan speed setpoint (Record 3).** 

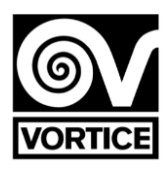

**4: UV-C lamp enabled (operation according to schedule, Parameters 7 and 8, Record 16). Independent activation of the purifier on / off. Fan speed = Parameter 6 (Record 15, low byte). 24CV08\_2020-Rev.04**

**P6. FAN SPEED WITH UV-C LAMP ACTIVATED (range: 20% to 100%; default: 30%) P7. UV-C LAMP CONTROL START TIME (range: 00:00 to 23:00; default: 19:00) P8. UV-C LAMP CONTROL FINAL TIME (range: 00:00 to 23:00; default: 06:00) P9. COMMUNICATIONS ADDRESS (range: 1 to 240; default: 1)**

## **ATTENTION: THE LAMP WILL WORK ONLY AND EXCLUSIVELY WITHIN THE SET TIME INTERVAL.**

## **REG FILTER REGULATOR TIME SCHEDULE**

To access the hourly programming mode, in normal operating mode press MODE continuously (approx. 2s) until the user menu appears on the screen (date setting, hourly programming, identifier, parameters, reset of the G4 filter operating time, reset of the H14 filter operation and regulator reset). With the UP and DOWN keys select PrOG and press MODE, accessing at that time the time programming mode.

*Note: During time programming mode, the regulator does not communicate on the serial communication channel.*

In time programming mode the functions of the buttons are as follows:

#### **- ON/OFF:**

*Short press:* Exits the time programming mode.

*Long press (~1s):* Copy the programming of the previous day to the current day. The icon is displayed as confirmation of the copy of the day.

**- MODE:** Select the period (day, periods 1 and 2, and reduced period), and the setpoints for those periods..

**- GO UP / GO DOWN:** Modify the time value and the corresponding setpoint.

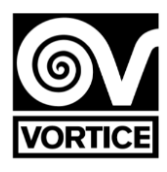

#### **Displays in schedule mode:**

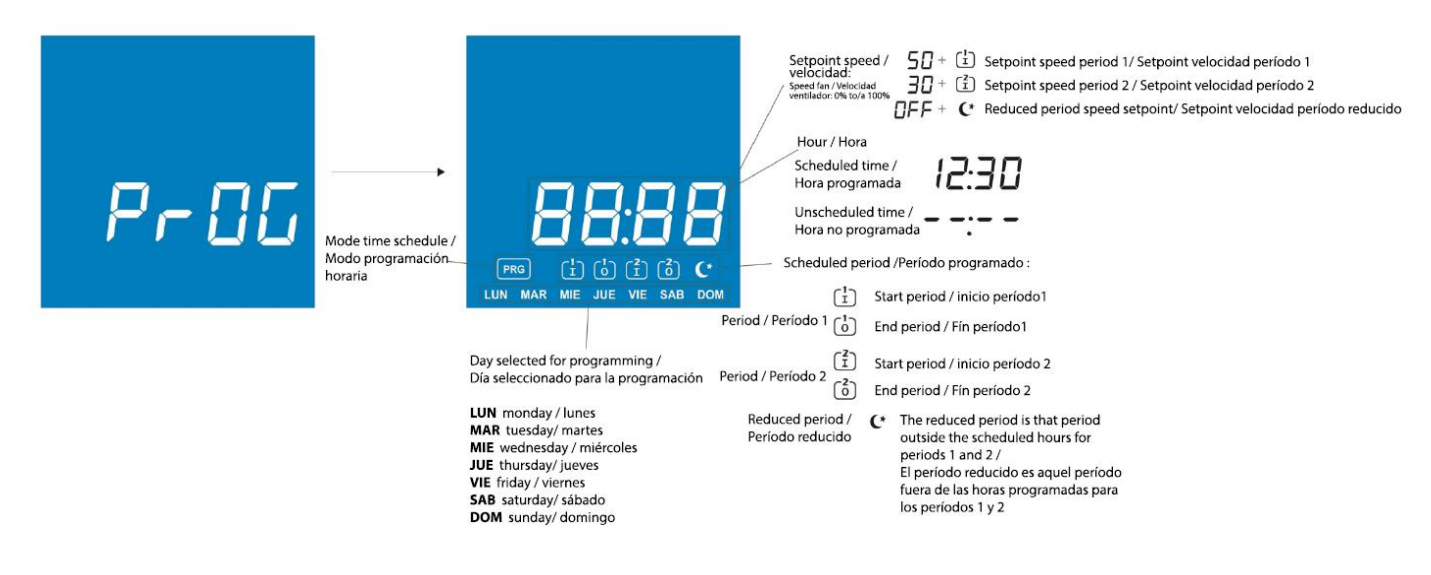

#### **Time schedule example:**

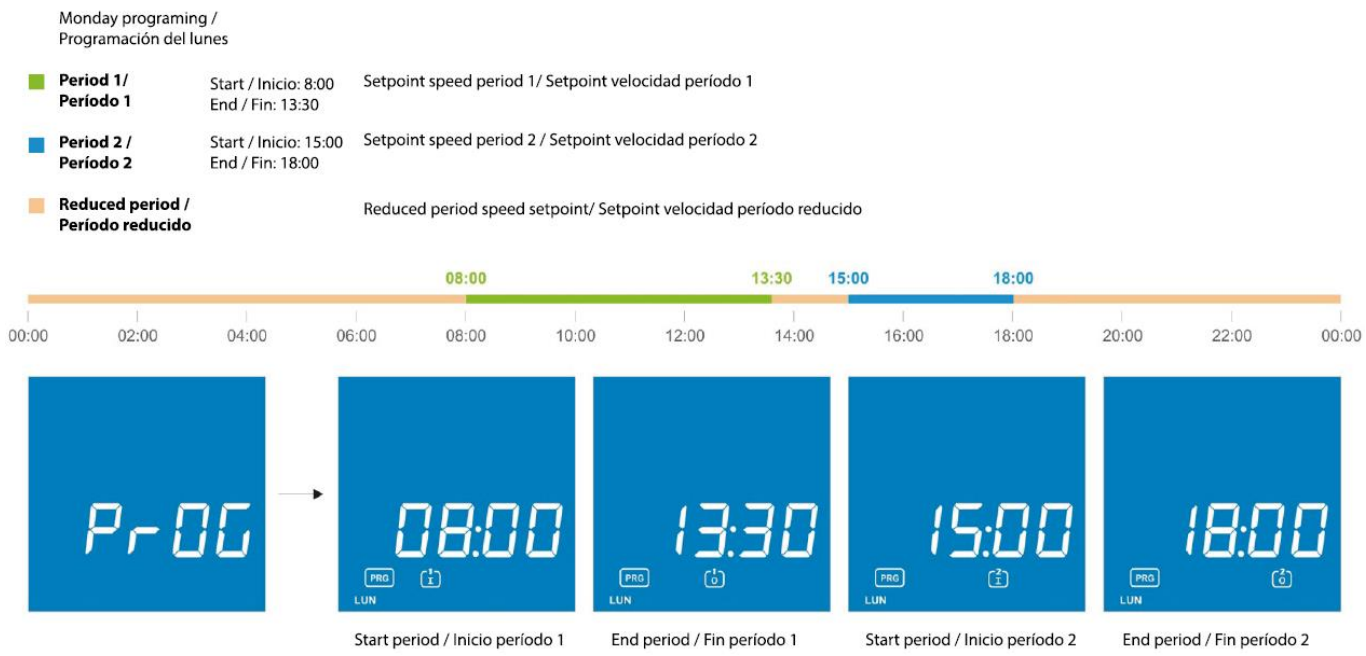

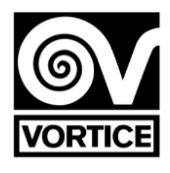

## **Schedule and setpoints table**

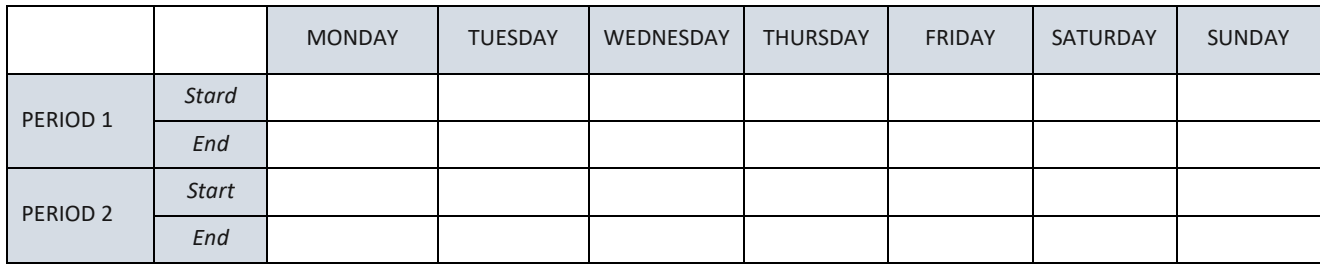

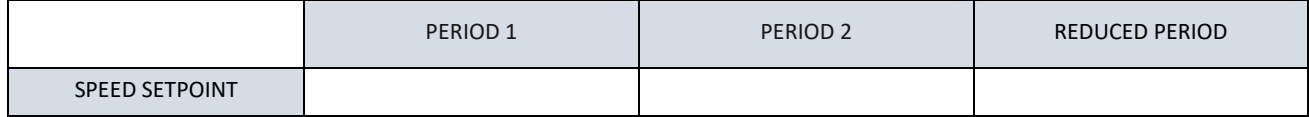

## **REG FILTER DIMENSIONS**

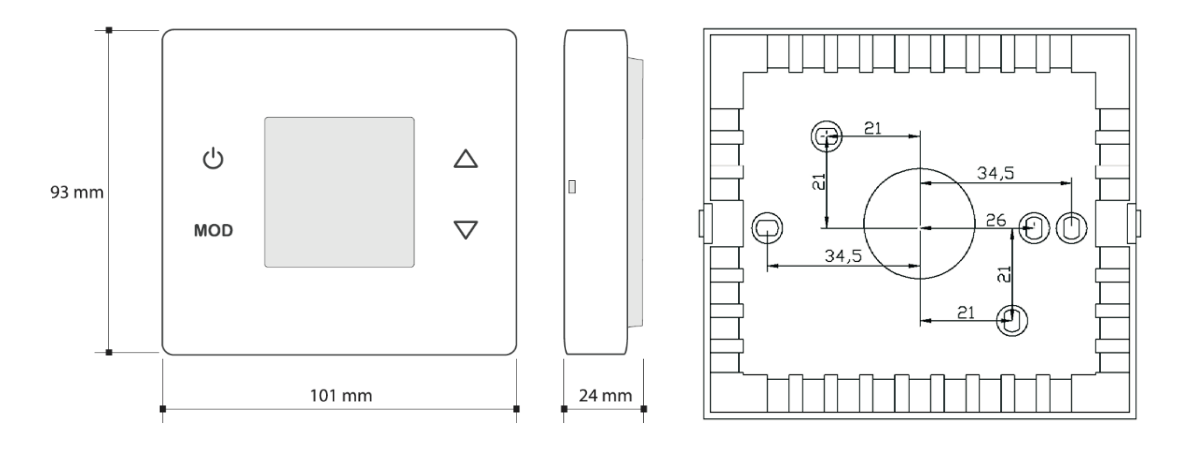

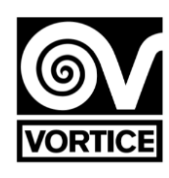

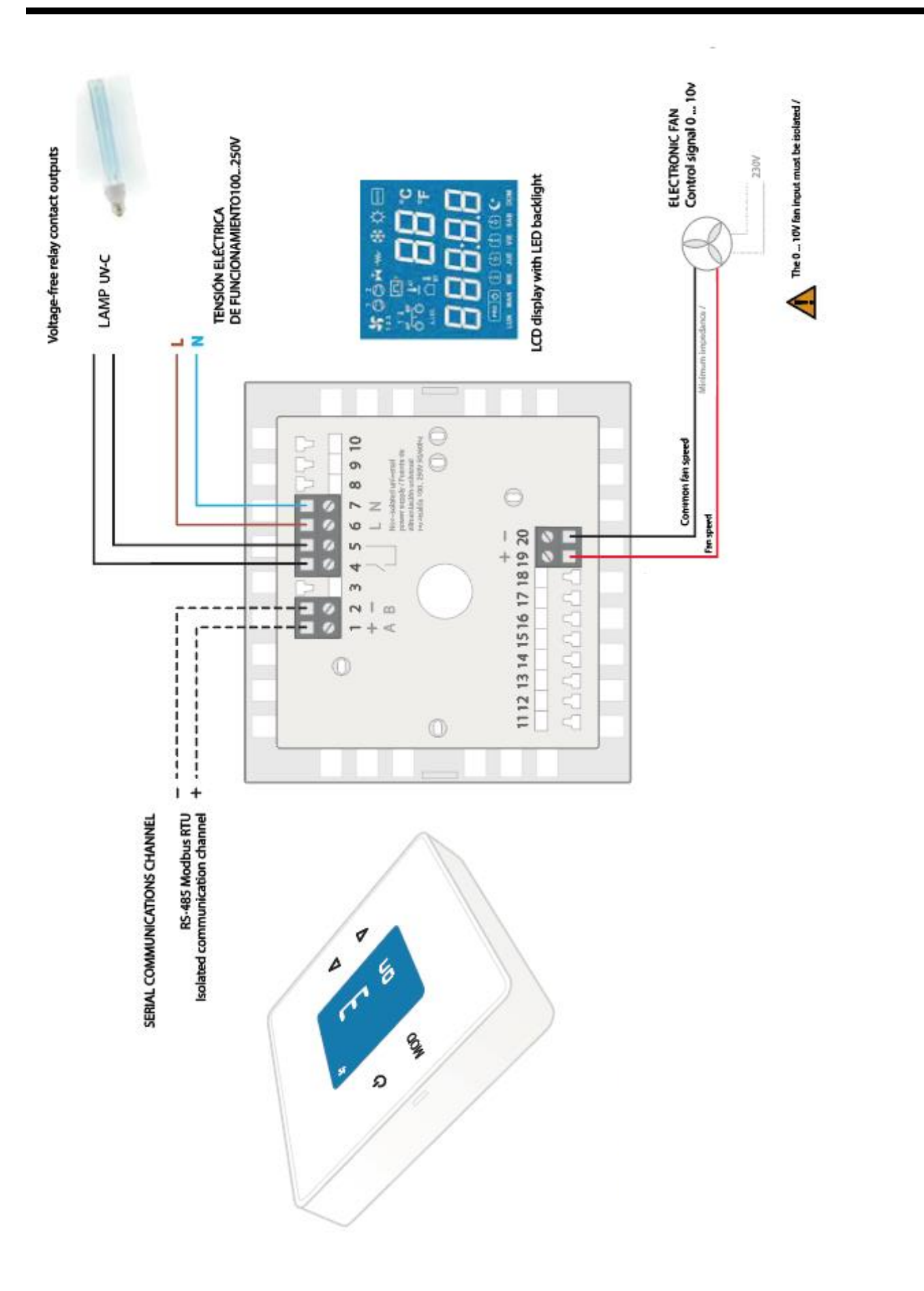

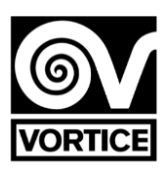

# **ASSEMBLY**

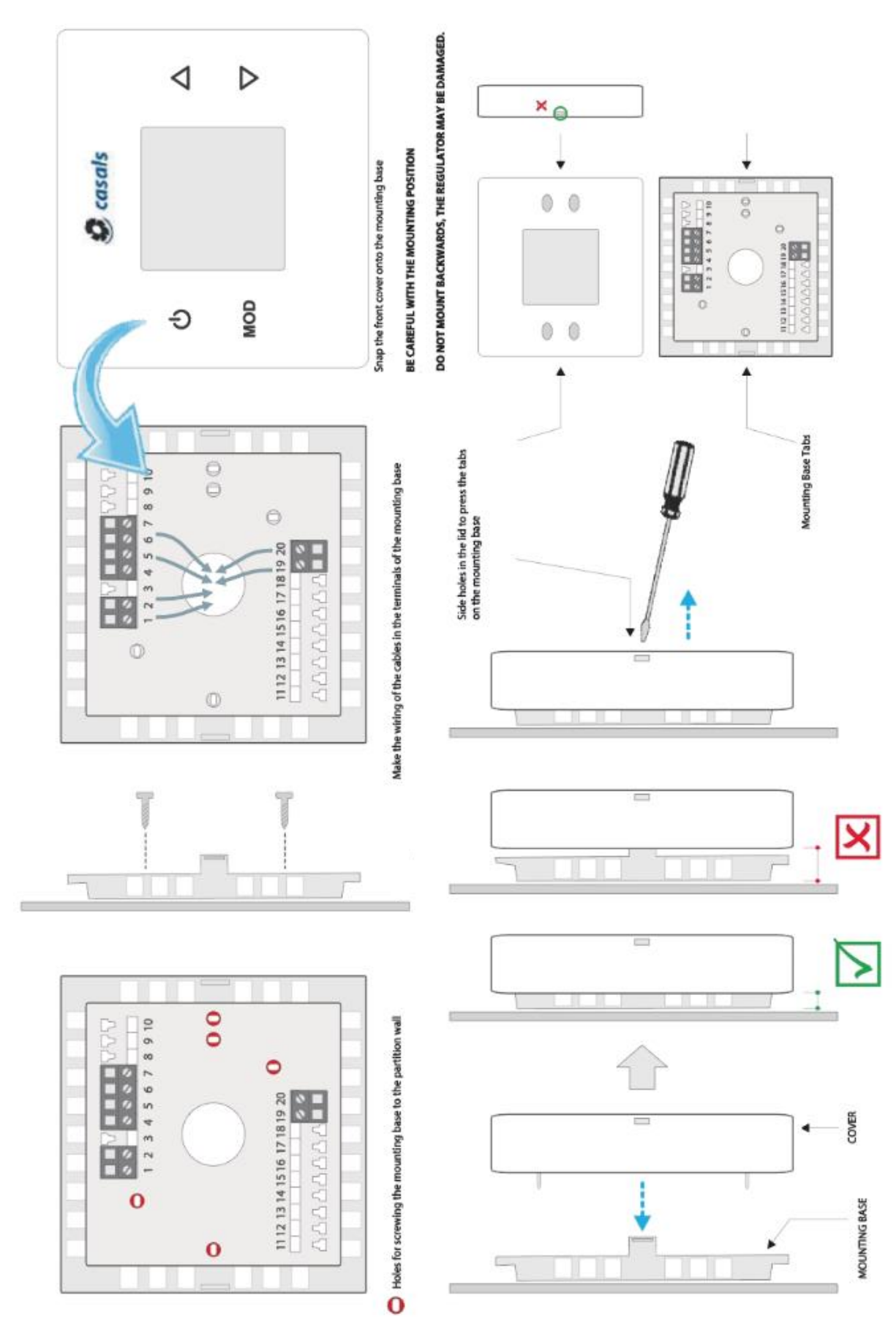

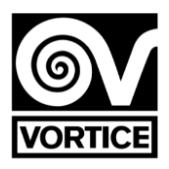

## **REG FILTER COMMUNICATION PROTOCOL**

The protocol used is MODBUS RTU mode with the following characteristics:

RS-485 (2 wire). Maximum number of elements on the bus: 32 (1 master + 31 slaves).

- Communication speed: 9600 baud.
- Data format:
	- 8 bits.
	- No parity.
	- 1 stop bit.

- 16 bit registers (2 bytes).

Variable format: High Word First [H / L].

- CRC according to polynomial  $x16 + x15 + x2 + 1$ .

*Note: It is recommended to retry communications. Timeout: 1sec.*

*Note: Minimum recommended Wait To Send time: 100ms.*

#### **READING OF RECORDS**

For reading registers it is possible to use command codes 3 or 4 with the following message structure: *Slave No. (1 byte) - Code (03 or 04) (1 byte) - Address of the 1st register to read (00-XX) (2 bytes) - No. of registers to read (00-YY) (2 bytes) - CRC16 (2 bytes)*

*Maximum number of records to read in the same message = 55 (from record 0 to record 54)*

The regulator's reply has the following message structure:

*Slave number (1 byte) - Code (03 or 04) (1 byte) - Number of data bytes (XX) (1 byte) - Data (AA-BB-CC-DD ...) (2 bytes for each register) - CRC16 (2 bytes) Number of data bytes = 2 \* Number of records to read*

#### **RECORD WRITING**

For writing registers, command code 6 is used with the following message structure: *Slave number (1 byte) - Code (06) (1 byte) - Address of the register to write (00-XX) (2 bytes) - Data to write to the register (AA-BB) (2 bytes) - CRC16 (2 bytes)*

The regulator's reply has the following message structure: *Slave number (1 byte) - Code (06) (1 byte) - Address of the written register (00-XX) (2 bytes) - Data written in the register (AA-BB) (2 bytes) - CRC16 (2 bytes)*

#### **MISTAKES**

If a code other than the indicated read or write code is used, the response received is: *Slave number - OR code 80Hex - Error code (1) - CRC16 (2 bytes)*

If you try to read or write access to a record with a non-existent address, the response received is: *Slave number - OR code 80Hex - Error code (2) - CRC16 (2 bytes)*

If you try to write to a read-only record or try to write an illegal value to a record, the response you receive is: *Slave number - OR code 80Hex - Error code (3) - CRC16 (2 bytes)*

#### **RECORD MAP**

The unused bits in the following registers are 0.

*Note: In some communication programs, the first word address is configured as 400001, so register 0 of the controller corresponds to the word address 400001. In summary, the word address to which each register of the controller corresponds is calculated adding 1 to the record number of the record map described below.*

# **Device ID record**

**Record 0: 143 [read-only].**

*- The controller always responds 143 as a sentinel point in 16-bit binary.*

## **Read / write registers**

## **Record 1: Communications address [read / write].**

- The value that is sent is the value of the address (1 to 240) in

16-bit binary. *Default value: 1 [1].*

*If the controller is connected to a serial communications network, it is not possible to configure any equipment on the network at address 245, since the Regulator also responds to that direction.*

 *BROADCAST ADDRESS: Address 250 (the controller receives the communication, but does not respond). All writing records are broadcast*

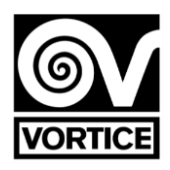

**Record 2: Operation status on / off (manual mode) [read / write].**  $0 \cdot \Omega$ ff 1: On. *Default value: 0 [Off].*

 *=240 (0xF0): Default values. =255 (0xFF): Reset.*

#### **Record 3: Fan speed setpoint [read / write].**

The value that is sent is the speed value (0% to 100%) in 16-bit binary. *Default value: 70 [70%: Fan on].*

**Record Set fan speed period 1 (time programming) [read / write].**

The value that is sent is the speed value (0% to 100%) in 16-bit binary. *Default value: 50 [50%: Fan on].*

**Record 5: Set fan speed period 2 (time programming) [read / write].**

The value that is sent is the speed value (0% to 100%) in 16-bit binary. *Default value: 30 [30%: Fan on].*

**Record 6: Setpoint fan speed reduced period (time programming) [read / write].**

The value that is sent is the speed value (0% to 100%) in 16-bit binary. *Default value: 0 [0%: Fan off].*

## **Record 7: Minimum fan speed voltage [read / write].**

The value that is sent is the voltage value (0.0V to 5.0V) multiplied by 10 in 16-bit binary. *Default value: 20 [2,0V].*

#### **Record 8: Maximum fan speed voltage [read / write].**

The value that is sent is the voltage value (6.0V to 10.0V) multiplied by 10 in 16-bit binary. *Default value: 95 [9,5V].*

#### **Record 9: G4 filter operating time Hours [read / write]. Only allowed write value: 0 (reset).**

The value that is sent is the value of the hours (0h to 65000h. The value of 65000h does not overflow) in 16-bit binary. *Default value: 0 [0h].*

**Record 10: G4 filter operating time Minutes [read / write]. Only allowed write value: 0 (reset).**

The value that is sent is the value of the hours (0min to 59min) in 16-bit binary. *Default value: 0 [0min]. Note: The operating time (Registers 9 and 10) only increases if the fan is operating (Register 51 ≠ 0),* 

**Registro 11: Horas de funcionamiento filtro G4 para indicación de filtro sucio (timer) [lectura/escritura].** El valor que se envía es el valor de las horas (función deshabilitada: 0, 1h a 9000h) en binario de 16 bits. *Valor por defecto: 4000 [función habilitada, e indicación de filtro sucio G4 con horas de funcionamiento* ≥ *4000h].*

*=0: Función deshabilitada. >0: Función habilitada.*

**Record 12: H14 filter operating time Hours [read / write]. Only allowed write value: 0 (reset).**

The value that is sent is the value of the hours (0h to 65000h. The value of 65000h does not overflow) in 16-bit binary. *Default value: 0 [0h].*

**Record 13: H14 filter operating time Minutes [read / write]. Only allowed write value: 0 (reset).** The value that is sent is the value of the hours (0min to 59min) in 16-bit binary. *Default value: 0 [0min]. Note: The operating time (Registers 12 and 13) only increases if the fan is operating (Register 51 ≠ 0),* 

**Record 14: Hours of operation of H14 filter for indication of dirty filter (timer) [read / write].** The value that is sent is the value of the hours (function disabled: 0, 1h to 9000h) in 16-bit binary. *Default value: 7305 [function enabled, and indication of dirty filter H14 with operating hours* ≥ *7305h]. = 0: Function disabled. > 0: Function enabled.*

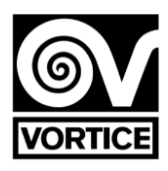

## **Record 2: Operation status on / off (manual mode) [read / write].**

0:Off. 1:On. *Default value: 0 [Off]. = 240 (0xF0): Default values. = 255 (0xFF): Reset.*

#### **Record 3: Fan speed setpoint [read / write].**

The value that is sent is the speed value (0% to 100%) in 16-bit binary. *Default value: 70 [70%: Fan on].*

## **Record Set fan speed period 1 (time programming)**

**Tread/write].** The value that is sent is the speed value (0%) to100%)in16-bitbinary. *Default value:50 [50%:Fan on].*

#### **Record5:Setfanspeedperiod2(timeprogramming)**

**[read/write].** Thevaluethatis sentis thespeedvalue(0%to 100%)in16-bitbinary. *Default value: 30 [30%:Fan on].*

## **Record 6: Setpoint fan speed reduced period (time programming) [read / write].**

The value that is sent is the speed value (0% to 100%) in 16-bit binary. *Default value: 0 [0%: Fan off].*

#### **Record 7: Minimum fan speed voltage [read / write].**

The value that is sent is the voltage value (0.0V to 5.0V) multiplied by 10 in 16-bit binary. *Default value: 20 [2,0V].*

#### **Record 8: Maximum fan speed voltage [read / write].**

The value that is sent is the voltage value (6.0V to 10.0V) multiplied by 10 in 16-bit binary. *Default value: 95 [9,5V].*

#### **Record 9: G4 filter operating time Hours [read / write]. Only allowed write value: 0 (reset).**

The value that is sent is the value of the hours (0h to 65000h. The value of 65000h does not overflow) in 16-bit binary. *Default value: 0 [0h].*

#### **Record 10: G4 filter operating time Minutes [read / write]. Only allowed write value: 0 (reset).**

The value that is sent is the value of the hours (0min to 59min) in 16-bit binary. *Default value: 0 [0min]. Note: The operating time (Registers 9 and 10) only increases if the fan is operating (Register 51*  $\neq$  *0),* 

#### **Registro 11: Horas de funcionamiento filtro G4 para indicación de filtro sucio (timer) [lectura/escritura].**

El valor que se envía es el valor de las horas (función deshabilitada: 0, 1h a 9000h) en binario de 16 bits. *Valor por defecto: 4000 [función habilitada, e indicación de filtro sucio G4 con horas de funcionamiento*  $\geq$  *4000h]. =0: Función deshabilitada. >0: Función habilitada.*

#### **Record 12: H14 filter operating time Hours [read / write]. Only allowed write value: 0 (reset).**

The value that is sent is the value of the hours (0h to 65000h. The value of 65000h does not overflow) in 16-bit binary. *Default value: 0 [0h].*

## **Record 13: H14 filter operating time Minutes [read / write]. Only allowed write value: 0 (reset).**

The value that is sent is the value of the hours (0min to 59min) in 16-bit binary. *Default value: 0 [0min]. Note: The operating time (Registers 12 and 13) only increases if the fan is operating (Register 51*  $\neq$  *0),* 

## **Record14:HoursofoperationofH14filterforindicationofdirtyfilter(timer)**

**[read/write].** Thevaluethatis sentis thevalueofthehours (functiondisabled:0,1hto 9000h)in16-bitbinary. *Default value:7305[function enabled,and indication of dirty filter H14with operating hours 7305h]. = 0: Functiondisabled.*

 *> 0: Functionenabled.*

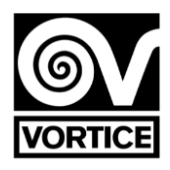

**Record15:UV-Clampcontrol [read/write]. Highbyte:Enable /disableUV-C lamp. 0: UV-C lamp disabled. 1: UV-C lamp enabled (operation according to schedule, Registro 16).** *Activationonlyifpurifieron(fanon,Record51 0). Fanspeed=Record3.* **2: UV-C lamp enabled (operation according to schedule,Record 16).** *Activation only if purifier on (fan on, Record 51 0). Fan speed = Record 15 (low byte).* **3: UV-C lamp enabled (operation according to schedule, Record 16).** *Independent activation of the purifier on / off. Fan speed = Record 3.* **4:UV-Clampenabled(operationaccordingtoschedule, Registro16).** *Independentactivationofthepurifieron/off.Fan speed=Record15(lowbyte). Default value: 0 [UV-C lamp disabled].*

## **Low byte: Fan speed with activated UV-C lamp.**

The value that is sent is the rate value (20% to 100%) in 16-bit binary. *Default value: 30 [30%]. Valid for when Record 15 (high byte) = 2 or Register 15 (high byte) = 4.*

# **Record 16: UV-C lamp schedule [read /**

## **write]. High Byte:Start time.**

The value that is sent is the time value (0h to 23h) in 16-bit binary. *Default value: 19 [19:00].*

#### **Low byte: End time.**

The value that is sent is the time value (0h to 23h) in 16-bit binary. *Default value: 6 [6:00].*

## **Registers 17 and 18: Identifier [read / write].**

The value that is sent is the value of the identifier in binary 16 bits. *Default value: 0 [0]. The display is 5 digits of 7 segments: 20 bits.*

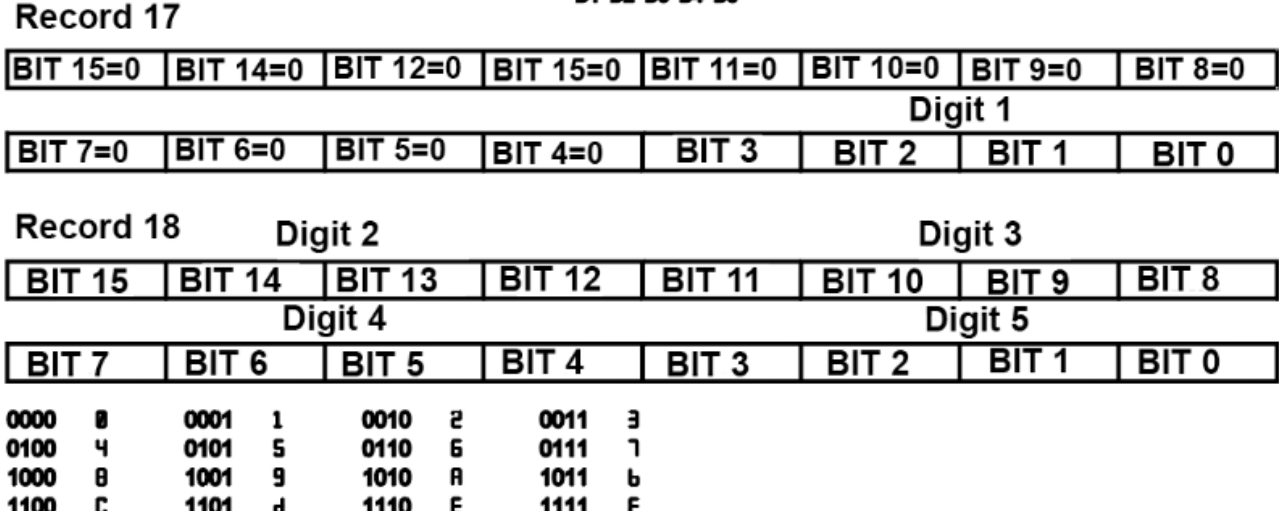

# AAAAA **BALDO DO BALDE**

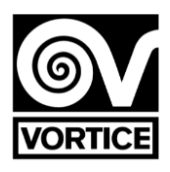

## **Record 19: Connectivity errors [read / write].**

Bit 0: Wifi connection error. Bit 1: Connection error with the server. *Default value: 0 [0]. This record is not saved in EEPROM.*

#### **Record 20: Time programming [read / write].**

0: Schedule disabled. Manual mode. 1: Schedule activated. Programming mode. *Default value: 0 [Schedule deactivated].*

#### **Record 21: Day (current date) [read / write].**

The value that is sent is the value of the day (0 to 6) in  $16$ bit binary. 0 Monday 1 Tuesday 2 Wednesday 3 Thursday 4 Friday 5 Saturday 6 Sunday *Default value: 0 [Monday]. ThisregisterisnotsavedinEEPROM,althoughitremainsintheRTCforapproximately1weekwithoutvoltage(theregulator integratesasu- percap that acts as a temporary battery to save the time).*

# **Record 22: Hour: Minutes (current date)**

**[read / write]. High byte:Hour.**

The value that is sent is the time value (0h to 23h) in 16-bit binary. *Defaultvalue:0[0h].*

#### **Low byte: Minutes.**

The value that is sent is the value of the minutes (0min to 59min) in 16-bit binary. *Default value: 0 [0min]. ThisregisterisnotsavedinEEPROM,althoughitremainsintheRTCforapproximately1weekwithoutvoltage(theregulator integratesasu- percap that acts as a temporary battery to save the time).*

## **Record 23: Start time schedule period 1 MONDAY (hour: minutes) [read / write].**

*0xAAAA:Timenotdefined(-----).*

## **High byte: Hour.**

The value that is sent is the time value (0h to 23h, 0xAA [170dec]: Not defined) in 16-bit binary. *Default value: 0xAA [170dec] [Not defined].*

## **Low byte: Minutes.**

The value that is sent is the value of the minutes (0min to 59min, 0xAA [170dec]: Not defined) in 16-bit binary. *Default value: 0xAA [170dec] [Not defined].*

## **Record 24: End of time programming period 1 MONDAY (hour: minutes) [read / write].**

*0xAAAA:Timenotdefined(-----).*

#### **High byte: Hour.**

The value that is sent is the time value (0h to 23h, 0xAA [170dec]: Not defined) in 16-bit binary. *Default value: 0xAA [170dec] [Not defined].*

## **Low byte: Minutes.**

The value that is sent is the value of the minutes (0min to 59min, 0xAA [170dec]: Not defined) in 16-bit binary. *Default value: 0xAA [170dec] [Not defined].*

**Record 25: Start time schedule period 2 MONDAY (hour: minutes) [read / write].**

*0xAAAA:Timenotdefined(-----).*

## **High byte: Hour.**

The value that is sent is the time value (0h to 23h, 0xAA [170dec]: Not defined) in 16-bit binary. *Default value: 0xAA [170dec] [Not defined].*

## **Low byte: Minutes.**

The value that is sent is the value of the minutes (0min to 59min, 0xAA [170dec]: Not defined) in 16-bit binary. *Default value: 0xAA [170dec] [Not defined].*

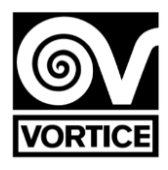

#### **Record 26: End of time programming for period 2 MONDAY (hour: minutes) [read / write].**

0xAAAA: Time not defined (- -: - -).

**High byte: Hour.**

The value that is sent is the time value (0h to 23h, 0xAA [170dec]: Not defined) in 16-bit binary. Default value: 0xAA [170dec] [Not defined].

#### **Low byte: Minutes.**

The value that is sent is the value of the minutes (0min to 59min, 0xAA [170dec]: Not defined) in 16-bit binary. Default value: 0xAA [170dec] [Not defined].

#### **Record 27: Start time schedule period 1 TUESDAY (hour: minutes) [read / write].**

0xAAAA: Time not defined (- -: - -).

#### **High byte: Hour.**

 The value that is sent is the time value (0h to 23h, 0xAA [170dec]: Not defined) in 16-bit binary. Default value: 0xAA [170dec] [Not defined].

#### **Low byte: Minutes.**

The value that is sent is the value of the minutes (0min to 59min, 0xAA [170dec]: Not defined) in 16-bit binary. Default value: 0xAA [170dec] [Not defined].

## **Record 28: End of time programming period 1 TUESDAY (hour: minutes) [read / write].**

*0xAAAA:Timenotdefined(-----).*

## **High byte: Hour.**

The value that is sent is the time value (0h to 23h, 0xAA [170dec]: Not defined) in 16-bit binary. *Default value: 0xAA [170dec] [Not defined].*

#### **Low byte: Minutes.**

The value that is sent is the value of the minutes (0min to 59min, 0xAA [170dec]: Not defined) in 16-bit binary. *Default value: 0xAA [170dec] [Not defined].*

## **Record 29: Start time schedule period 2 TUESDAY (hour: minutes) [read / write].**

#### *0xAAAA:Timenotdefined(-----).*

**High byte: Hour.**

The value that is sent is the time value (0h to 23h, 0xAA [170dec]: Not defined) in 16-bit binary. *Default value: 0xAA [170dec] [Not defined].*

#### **Low byte: Minutes.**

The value that is sent is the value of the minutes (0min to 59min, 0xAA [170dec]: Not defined) in 16-bit binary. *Default value: 0xAA [170dec] [Not defined].*

#### **Record 30: End of time programming period 2 TUESDAY (hour: minutes) [read / write].** *0xAAAA:Timenotdefined(-----).*

**High byte: Hour.**

The value that is sent is the time value (0h to 23h, 0xAA [170dec]: Not defined) in 16-bit binary. *Default value: 0xAA [170dec] [Not defined].*

#### **Low byte: Minutes.**

The value that is sent is the value of the minutes (0min to 59min, 0xAA [170dec]: Not defined) in 16-bit binary. *Default value: 0xAA [170dec] [Not defined].*

## **Record 31: Start time schedule period 1 WEDNESDAY (hour: minutes) [read / write].**

## *0xAAAA:Timenotdefined(-----).*

#### **High byte: Hour.**

The value that is sent is the time value (0h to 23h, 0xAA [170dec]: Not defined) in 16-bit binary. *Default value: 0xAA [170dec] [Not defined].*

## **Low byte: Minutes.**

The value that is sent is the value of the minutes (0min to 59min, 0xAA [170dec]: Not defined) in 16-bit binary. *Default value: 0xAA [170dec] [Not defined].*

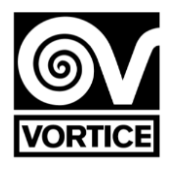

#### **Record 32: End of time programming period 1 WEDNESDAY (hour: minutes) [read / write].**

*0xAAAA:Timenotdefined(-----).*

#### **High byte: Hour.**

The value that is sent is the time value (0h to 23h, 0xAA [170dec]: Not defined) in 16-bit binary. *Default value: 0xAA [170dec] [Not defined].*

#### **Low byte: Minutes.**

The value that is sent is the value of the minutes (0min to 59min, 0xAA [170dec]: Not defined) in 16-bit binary. *Default value: 0xAA [170dec] [Not defined].*

# **Record 33: Start time schedule period 2 WEDNESDAY (hour: minutes) [read / write].**

*0xAAAA:Timenotdefined(-----).*

#### **High byte: Hour.**

The value that is sent is the time value (0h to 23h, 0xAA [170dec]: Not defined) in 16-bit binary *Default value: 0xAA [170dec] [Not defined].*

## **Low byte: Minutes.**

The value that is sent is the value of the minutes (0min to 59min, 0xAA [170dec]: Not defined) in 16-bit binary. *Default value: 0xAA [170dec] [Not defined].*

# **Record 34: End of time programming period 2 WEDNESDAY (hour: minutes) [read / write].**

*0xAAAA:Timenotdefined(-----).*

## **High byte: Hour.**

The value that is sent is the time value (0h to 23h, 0xAA [170dec]: Not defined) in 16-bit binary. *Default value: 0xAA [170dec] [Not defined].*

#### **Low byte: Minutes.**

The value that is sent is the value of the minutes (0min to 59min, 0xAA [170dec]: Not defined) in 16-bit binary. *Default value: 0xAA [170dec] [Not defined].*

## **Record 35: Start time schedule period 1 THURSDAY (hour: minutes) [read / write].**

*0xAAAA:Timenotdefined(-----).*

## **High byte: Hour.**

The value that is sent is the time value (0h to 23h, 0xAA [170dec]: Not defined) in 16-bit binary. *Default value: 0xAA [170dec] [Not defined].*

## **Low byte: Minutes.**

The value that is sent is the value of the minutes (0min to 59min, 0xAA [170dec]: Not defined) in 16-bit binary. *Default value: 0xAA [170dec] [Not defined].*

# **Record 36: End of time programming period 1 THURSDAY (hour: minutes) [read / write].**

*0xAAAA:Timenotdefined(-----).*

## **High byte: Hour.**

The value that is sent is the time value (0h to 23h, 0xAA [170dec]: Not defined) in 16-bit binary. *Default value: 0xAA [170dec] [Not defined].*

## **Low byte: Minutes.**

The value that is sent is the value of the minutes (0min to 59min, 0xAA [170dec]: Not defined) in 16-bit binary. *Default value: 0xAA [170dec] [Not defined].*

## **Record 37: Start time schedule period 2 THURSDAY (hour: minutes) [read / write].**

*0xAAAA:Timenotdefined(-----).*

#### **High byte: Hour.**

The value that is sent is the time value (0h to 23h, 0xAA [170dec]: Not defined) in 16-bit binary. *Default value: 0xAA [170dec] [Not defined].*

## **Low byte: Minutes.**

The value that is sent is the value of the minutes (0min to 59min, 0xAA [170dec]: Not defined) in 16-bit binary. *Default value: 0xAA [170dec] [Not defined].*

**Record 38: End of time programming period 2 THURSDAY (hour: minutes) [read / write].** *0xAAAA:Timenotdefined(-----).*
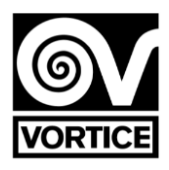

#### **High byte: Hour.**

The value that is sent is the time value (0h to 23h, 0xAA [170dec]: Not defined) in 16-bit binary. *Default value: 0xAA [170dec] [Not defined].*

#### **Low byte: Minutes.**

The value that is sent is the value of the minutes (0min to 59min, 0xAA [170dec]: Not defined) in 16-bit binary. *Default value: 0xAA [170dec] [Not defined].*

#### **Record 39: Start time schedule period 1 FRIDAY (hour: minutes) [read / write].**

*0xAAAA:Timenotdefined(-----).*

#### **High byte: Hour.**

The value that is sent is the time value (0h to 23h, 0xAA [170dec]: Not defined) in 16-bit binary. *Default value: 0xAA [170dec] [Not defined].*

#### **Low byte: Minutes.**

The value that is sent is the value of the minutes (0min to 59min, 0xAA [170dec]: Not defined) in 16-bit binary. *Default value: 0xAA [170dec] [Not defined].*

# **Record 40: End of time programming period 1 FRIDAY (hour: minutes) [read / write].**

*0xAAAA:Timenotdefined(-----).*

#### **High byte: Hour.**

The value that is sent is the time value (0h to 23h, 0xAA [170dec]: Not defined) in 16-bit binary. *Default value: 0xAA [170dec] [Not defined].*

#### **Low byte: Minutes.**

The value that is sent is the value of the minutes (0min to 59min, 0xAA [170dec]: Not defined) in 16-bit binary. *Default value: 0xAA [170dec] [Not defined].*

#### **Record 41: Start time schedule period 2 FRIDAY (hour: minutes) [read / write].**

*0xAAAA:Timenotdefined(-----).*

#### **High byte: Hour.**

The value that is sent is the time value (0h to 23h, 0xAA [170dec]: Not defined) in 16-bit binary. *Default value: 0xAA [170dec] [Not defined].*

#### **Low byte: Minutes.**

The value that is sent is the value of the minutes (0min to 59min, 0xAA [170dec]: Not defined) in 16-bit binary. *Default value: 0xAA [170dec] [Not defined].*

#### **Record 42: End of time programming period 2 FRIDAY (hour: minutes) [read / write].**

*0xAAAA:Timenotdefined(-----).*

#### **High byte: Hour.**

The value that is sent is the time value (0h to 23h, 0xAA [170dec]: Not defined) in 16-bit binary. *Default value: 0xAA [170dec] [Not defined].*

#### **Low byte: Minutes.**

The value that is sent is the value of the minutes (0min to 59min, 0xAA [170dec]: Not defined) in 16-bit binary. *Default value: 0xAA [170dec] [Not defined].*

#### **Record 43: Start time schedule period 1 SATURDAY (hour: minutes) [read / write].**

*0xAAAA:Timenotdefined(-----).*

#### **High byte: Hour.**

The value that is sent is the time value (0h to 23h, 0xAA [170dec]: Not defined) in 16-bit binary. *Default value: 0xAA [170dec] [Not defined].*

#### **Low byte: Minutes.**

The value that is sent is the value of the minutes (0min to 59min, 0xAA [170dec]: Not defined) in 16-bit binary. *Default value: 0xAA [170dec] [Not defined].*

#### **Record 44: End of time programming period 1 SATURDAY (hour: minutes) [read / write].**

# *0xAAAA:Timenotdefined(-----).*

# **High byte: Hour.**

The value that is sent is the time value (0h to 23h, 0xAA [170dec]: Not defined) in 16-bit binary. *Default value: 0xAA [170dec] [Not defined].*

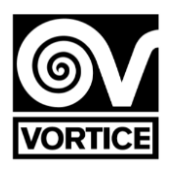

#### **Low byte: Minutes.**

The value that is sent is the value of the minutes (0min to 59min, 0xAA [170dec]: Not defined) in 16-bit binary. *Default value: 0xAA [170dec] [Not defined].*

#### **Record 45: Start time schedule period 2 SATURDAY (hour: minutes) [read / write].**

*0xAAAA:Timenotdefined(-----).*

#### **High byte: Hour.**

The value that is sent is the time value (0h to 23h, 0xAA [170dec]: Not defined) in 16-bit binary. *Default value: 0xAA [170dec] [Not defined].*

#### **Low byte: Minutes.**

The value that is sent is the value of the minutes (0min to 59min, 0xAA [170dec]: Not defined) in 16-bit binary. *Default value: 0xAA [170dec] [Not defined].*

#### **Record 46: End of time programming period 2 SATURDAY (hour: minutes) [read / write].** *0xAAAA:Timenotdefined(-----).*

#### **High byte: Hour.**

The value that is sent is the time value (0h to 23h, 0xAA [170dec]: Not defined) in 16-bit binary. *Default value: 0xAA [170dec] [Not defined].*

#### **Byte bajo: Minutes.**

The value that is sent is the value of the minutes (0min to 59min, 0xAA [170dec]: Not defined) in 16-bit binary. *Default value: 0xAA [170dec] [Not defined].*

#### **Record 47: Start time schedule period 1 SUNDAY (hour: minutes) [read / write].**

*0xAAAA:Timenotdefined(-----).*

#### **High byte: Hour.**

The value that is sent is the time value (0h to 23h, 0xAA [170dec]: Not defined) in 16-bit binary. *Default value: 0xAA [170dec] [Not defined].*

#### **Low byte: Minutes.**

The value that is sent is the value of the minutes (0min to 59min, 0xAA [170dec]: Not defined) in 16-bit binary. *Default value: 0xAA [170dec] [Not defined].*

#### **Record 48: End of time programming period 1 SUNDAY (hour: minutes) [read / write].**

*0xAAAA:Timenotdefined(-----).*

#### **High byte: Hour.**

The value that is sent is the time value (0h to 23h, 0xAA [170dec]: Not defined) in 16-bit binary. *Default value: 0xAA [170dec] [Not defined].*

#### **Low byte: Minutes.**

The value that is sent is the value of the minutes (0min to 59min, 0xAA [170dec]: Not defined) in 16-bit binary. *Default value: 0xAA [170dec] [Not defined].*

#### **Record 49: Start time schedule period 2 SUNDAY (hour: minutes) [read / write].**

*0xAAAA:Timenotdefined(-----).*

#### **High byte: Hour.**

The value that is sent is the time value (0h to 23h, 0xAA [170dec]: Not defined) in 16-bit binary. *Default value: 0xAA [170dec] [Not defined].*

#### **Low byte: Minutes.**

The value that is sent is the value of the minutes (0min to 59min, 0xAA [170dec]: Not defined) in 16-bit binary. *Default value: 0xAA [170dec] [Not defined].*

#### **Record 50: End of time programming period 2 SUNDAY (hour: minutes) [read / write].**

### *0xAAAA:Timenotdefined(-----).*

### **High byte: Hour.**

The value that is sent is the time value (0h to 23h, 0xAA [170dec]: Not defined) in 16-bit binary. *Default value: 0xAA [170dec] [Not defined].*

#### **Low byte: Minutes.**

The value that is sent is the value of the minutes (0min to 59min, 0xAA [170dec]: Not defined) in 16-bit binary. *Default value: 0xAA [170dec] [Not defined]. Note [EEPROM]:The values of the read / write registers are saved in EEPROM every time they are written to. Read-only records*

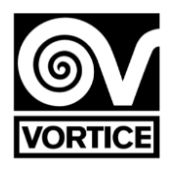

#### **Record 51: Current fan speed [read-only].**

**High Byte:** The value that is sent is the speed value (0% to 100%) in 16-bit binary. Low Byte: The value that is sent is the voltage value (0.0 to 10.0V) multiplied by 10 in 16-bit binary. *This voltage value corresponds to the analog output of the regulator for the fan speed (terminals 19 and 20).*

#### **Fan operation (voltage):**

**OFF** 0.0  $\mathcal{U}$ ON

0% 0.0V 1% Minimum voltage (Record7)

… 100% Maximum voltage (Record 8) End of line resistance configuration

#### **Fan operation**

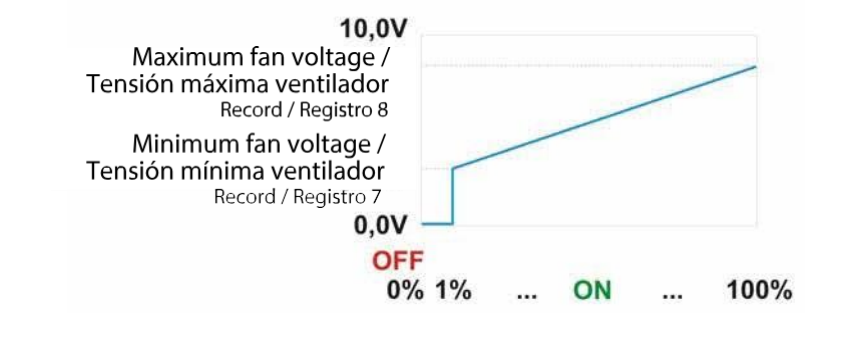

#### **Record 52:Filter status (by timer) [readonly].**

#### **High byte:G4 filter.**

- 0: Filter clean.
- 1: Dirty filter.

#### **Low byte: H14 filter.**

- 0: Filter clean.
- 1: Dirty filter.

# **Record 53: Current status UV-C lamp**

**[read only].**  0: Off (UV-C lamp deactivated - relay contact open). 1:On(UV-Clampactivated -relaycontactclosed).

#### **UV-C lamp operation**

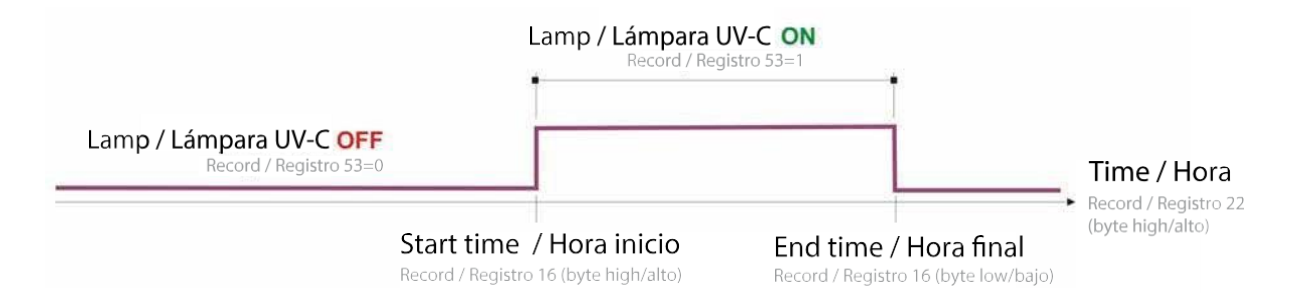

#### **Record 54: Firmware version [read-only].**

The value that is sent is the value of the controller software version (XX.X) multiplied by 10 in 16-bit binary. *Note: When powering the regulator, or after a reset, it displays the firmware version on the display (v X.X).*

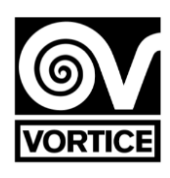

# **End of line resistance configuration**

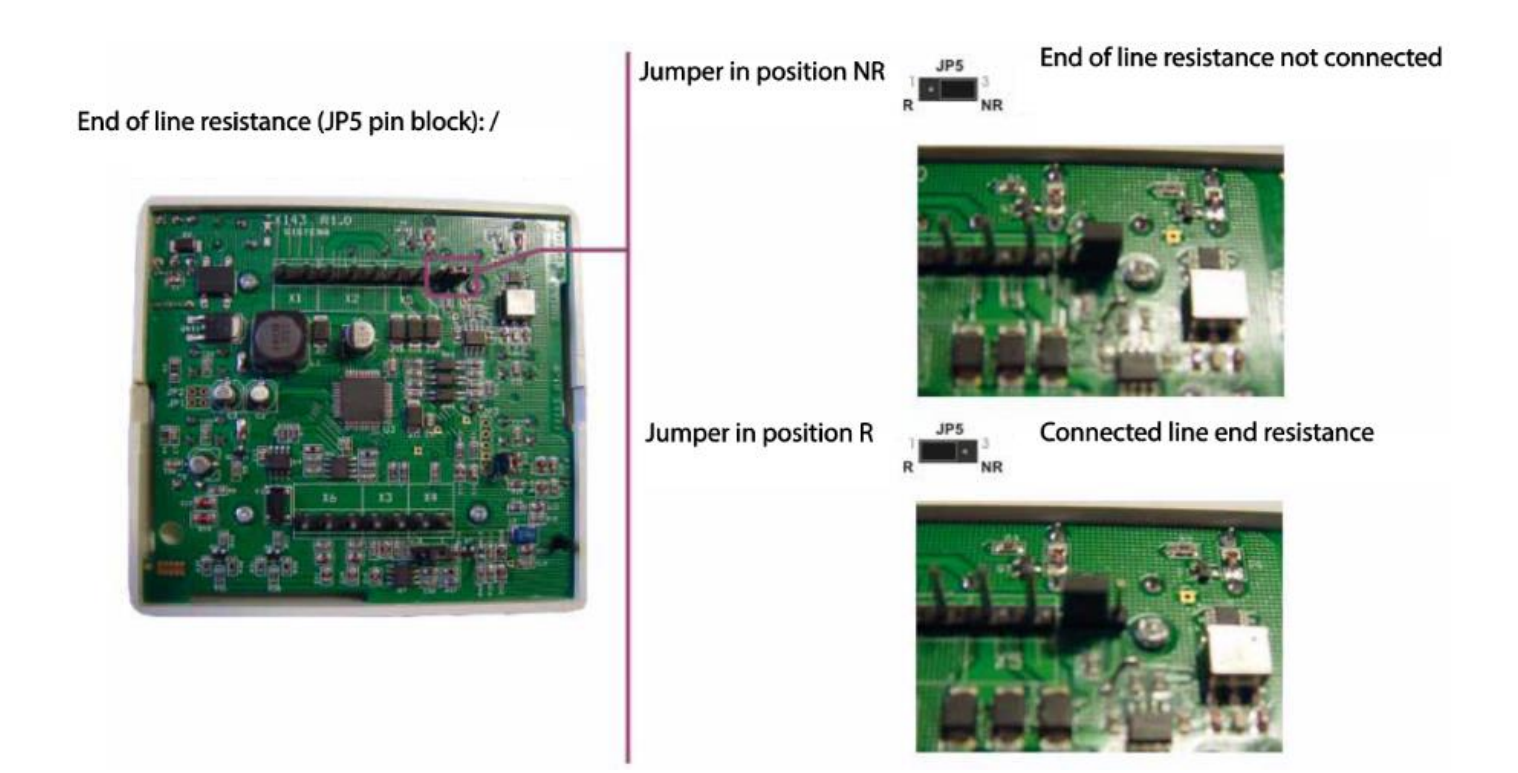

# **REG FILTER**

# Contrôle du purificateur avec ventilateur EC 0… 10V

**Veuillez lire soigneusement ce manuel d'instructions avant d'utiliser le produit.** 

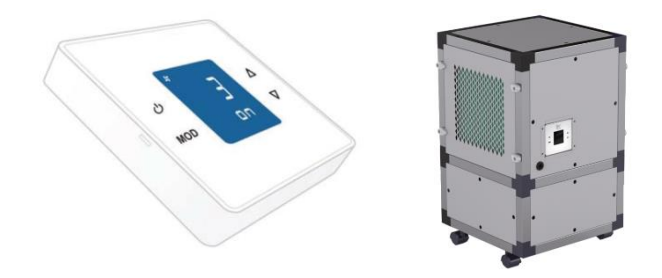

#### **BOUTONS POUSSOIRS**

Le régulateur dispose de 4 boutons : Marche/Arrêt, MODE, HAUT et BAS.

*Remarque : Si le rétro-éclairage est éteint, la première pression (sur n'importe quel bouton) allume le rétro-éclairage. Lorsque le rétro-éclairage est allumé, les fonctions des boutons sont décrites ci-dessous. Le rétroéclairage s'éteint automatiquement après 2 minutes sans pression.*

**Fonctions de base :**

**Marche/Arrêt :**

**Courte pression :** Sélectionne le statut marche/arrêt du régulateur. Mode manuel. **Pression longue (environ 1 s) :** Active et désactive la programmation. *Programmation désactivée : Mode manuel Programmation activée : Mode programmation.*

#### **MODE :**

*Courte pression : Affichage des durées de fonctionnement (filtres G4 et H14). Longue pression (2 s environ) : Accédez au menu utilisateur :* Réglage de la date (HOrA) Paramètres de programmation (PrOG) Affichage des identifiants (id) Mode paramètres (PAr) Réinitialisation de la durée de fonctionnement du filtre G4 (r g4) Réinitialisation de la durée de fonctionnement du filtre H14 (r h 14) Réinitialisation du régulateur (rESET).

# **VERS LE HAUT :**

Pression courte/longue : Augmente la valeur de réglage de la vitesse (0 %... 100 %). **VERS LE BAS :**

Pression courte/longue : Réduit la valeur de réglage de la vitesse (100%... 0%).

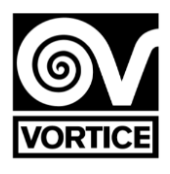

#### **Menu utilisateur :**

**- Menu utilisateur :** Avec HAUT et BAS, vous sélectionnez le mode auquel vous souhaitez accéder. Pour entrer dans le mode sélectionné, appuyez sur MODE. Pour quitter, appuyez sur ON/OFF.

**- Réglage de la date** (HOrA) Avec MODE, sélectionnez le chiffre à modifier (jour/heure), puis modifiez la valeur avec HAUT et BAS. ON/OFF permet de quitter le réglage de la date et de revenir au mode de fonctionnement normal.

**-Paramètres de programmation** (PrOG) Avec MODE, sélectionnez le chiffre à modifier (jour/période/valeur), puis modifiez la valeur correspondante avec HAUT et BAS (durée/valeur). Pour désactiver la période, réglez la durée sur la valeur : -. ON/OFF permet de quitter la configuration de la programmation et de revenir au mode de fonctionnement normal. Consulter la programmation du régulateur sur REG REG FILTER.

**- Affichage des identifiants** (ıd) : L'identifiant configuré dans le régulateur s'affiche par une communication série.

L'affichage se fait par 5 chiffres de 7 segments : O 1 2 3 4 5 6 7 8 9 A b C d E F

88888

#### D1 D2 D3 D4 D5

**- Mode paramètres** (PAr) : Avec MODE, sélectionnez le paramètre à afficher, puis modifiez sa valeur avec HAUT et BAS. Quittez le mode paramètres avec ON/OFF, pour revenir au mode de fonctionnement normal. Consulter les paramètres du régulateur de REG FILTER.

**- Remise à zéro du temps de fonctionnement du filtre G4** (r g4) : En entrant dans ce mode, vous affichez les heures de fonctionnement actuelles du filtre G4. Pour réinitialiser le temps de fonctionnement (par exemple, en réinitialisant les heures en changeant le filtre), appuyez sur ON/OFF. Pour confirmer la remise à zéro du temps de fonctionnement, l'écran affiche « HG OOOOO », ce qui permet de revenir au mode de fonctionnement normal. Si vous n'appuyez pas sur ON/OFF, après quelques secondes, le régulateur revient en mode de fonctionnement normal sans avoir remis à zéro le temps de fonctionnement.

**- Réinitialisation de la durée de fonctionnement du filtre H14** (r H 14) : En entrant dans ce mode, vous affichez les heures de fonctionnement actuelles du filtre H14. Pour réinitialiser le temps de fonctionnement (par exemple, en réinitialisant les heures en changeant le filtre), appuyez sur ON/OFF. Pour confirmer la remise à zéro du temps de fonctionnement, l'écran affiche « HH OOOOO », ce qui permet de revenir au mode de fonctionnement normal. Si vous n'appuyez pas sur ON/OFF, après quelques secondes, le régulateur revient en mode de fonctionnement normal sans avoir remis à zéro le temps de fonctionnement.

**- Réinitialisation du régulateur** (rESET) : Lorsque le régulateur est réinitialisé, l'écran affiche "-----", et reprend son fonctionnement après quelques secondes.

# **AFFICHAGE LCD**

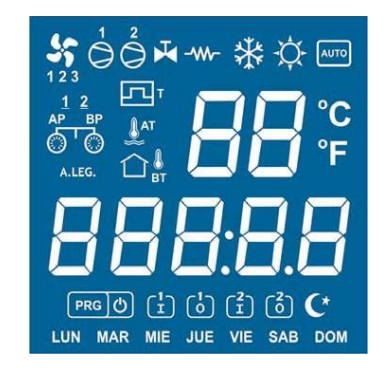

*Remarque : Lors de la mise sous tension du régulateur ou après sa réinitialisation, l'écran affiche ce qui suit :*

- rP143 *+ : Indication du régulateur REG FILTER*
- *v X.X: Indication de la version du firmware du contrôleur.*
- *wAit: Indication que le régulateur est en cours d'initialisation.*

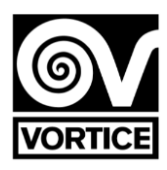

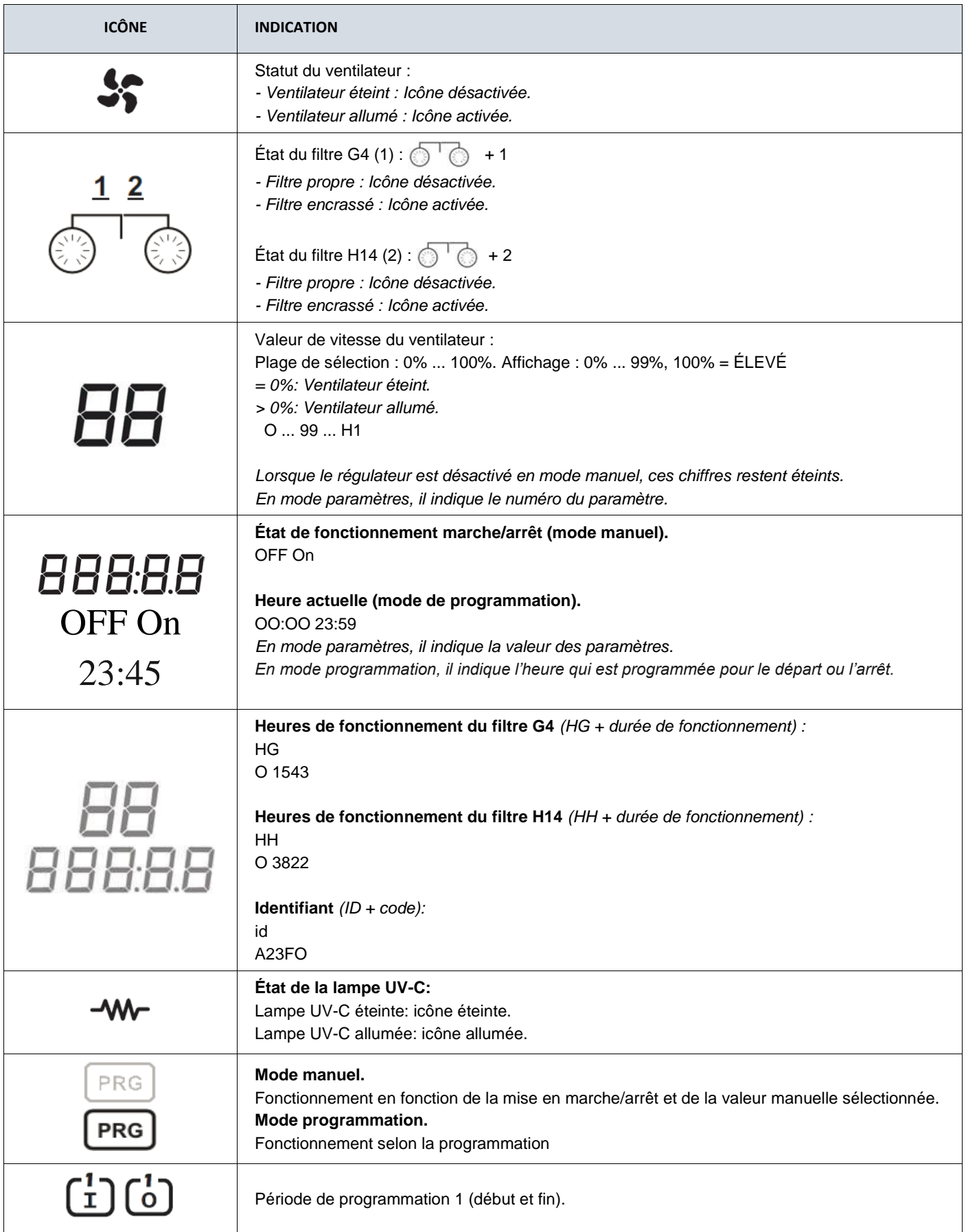

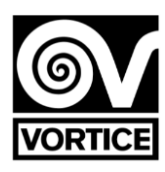

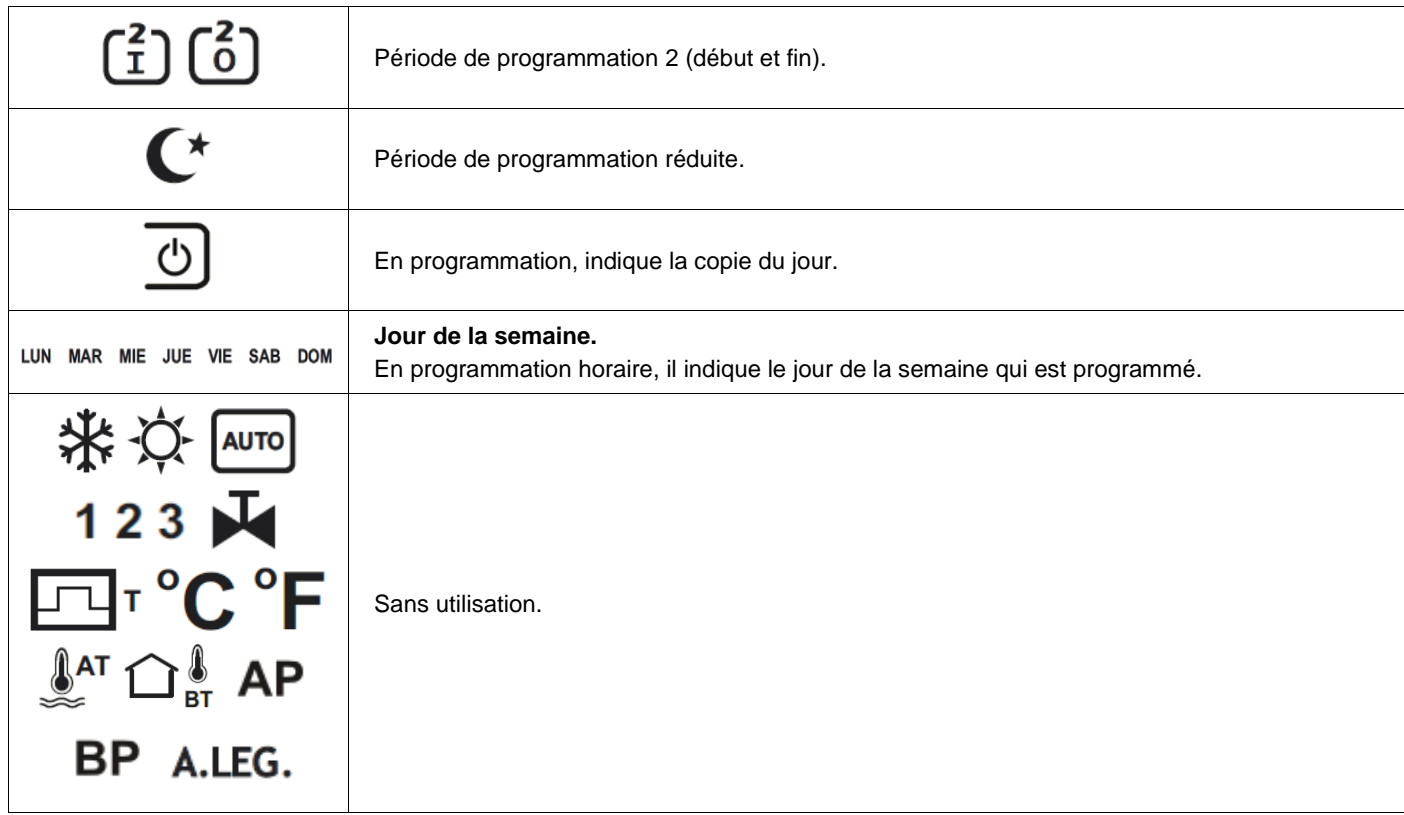

#### **PARAMÈTRES DE CONFIGURATION DU RÉGULATEUR REG FILTER**

Pour accéder au mode paramètres, en mode de fonctionnement normal, appuyez sur MODE en continu (environ 2 s) jusqu'à ce que le menu utilisateur s'affiche à l'écran (réglage de la date, programmation horaire, identifiant, paramètres, réinitialisation de la durée de fonctionnement du filtre G4, réinitialisation de la durée de fonctionnement du filtre H14 et réinitialisation du régulateur). Avec les touches HAUT et BAS, sélectionnez PAr et appuyez sur MODE pour accéder au mode paramètres. *Remarque : En mode paramètres, le régulateur ne communique pas sur le canal de communication série.*

En mode paramètres, les fonctions des boutons sont les suivantes :

- **- ON/OFF:** Quitte le mode paramètres.
- **- MODE:** Accepte la valeur du paramètre affiché et passe au paramètre suivant.
- **- VERS LE HAUT :** Augmente la valeur du paramètre.
- **- VERS LE BAS :** Diminue la valeur du paramètre.

#### **Liste des paramètres**

**P1. HEURES DE FONCTIONNEMENT FILTRE G4 POUR INDICATION DE FILTRE ENCRASSÉ (plage : 0ff, 00001h à 09000h ; panne : 04000h**

OFF *Fonction désactivée 00001…09000 Fonction activée*

#### **P2. HEURES DE FONCTIONNEMENT FILTRE H14 POUR INDICATION DE FILTRE ENCRASSÉ (plage : 0ff, 00001h à 09000h ; par défaut : 07305h)**

OFF *Fonction désactivée 00001…09000 Fonction activée*

#### **P3. TENSION MINIMUM VITESSE DU VENTILATEUR (plage : 0,0 V à 5,0V ; par défaut : 2,0 V)**

**P4. TENSION MAXIMUM VITESSE DU VENTILATEUR (plage : 6,0V à 10,0V ; par défaut : 9,5V)**

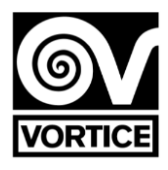

### **P5. CONTRÔLE DE LA LAMPE UV-C (plage: 0 à 4; par défaut: 0)**

**0: lampe UV-C désactivée.** 

**1: lampe UV-C activée (fonctionnement selon programme, paramètres 7 et 8, enregistrement 16). Activation uniquement si purificateur en marche (ventilateur en marche, enregistrement 51 ≠ 0). Vitesse du ventilateur = consigne de vitesse du ventilateur (enregistrement 3).** 

**2: lampe UV-C activée (fonctionnement selon programme, paramètres 7 et 8, enregistrement 16). Activation uniquement si purificateur en marche (ventilateur en marche, enregistrement 51 ≠ 0). Vitesse du ventilateur = paramètre 6 (Record15, octet bas).** 

**3: lampe UV-C activée (fonctionnement selon programme, paramètres 7 et 8, enregistrement 16). Activation indépendante du purificateur marche / arrêt. Vitesse du ventilateur = consigne de vitesse du ventilateur (enregistrement 3).** 

**4: lampe UV-C activée (fonctionnement selon programme, paramètres 7 et 8, enregistrement 16). Activation indépendante du purificateur marche / arrêt. Vitesse du ventilateur = paramètre 6 (enregistrement 15, octet bas).**

**P6. VITESSE DU VENTILATEUR AVEC LA LAMPE UV-C ACTIVÉE (plage: 20% à 100%; par défaut: 30%) P7. HEURE DE DÉBUT DU CONTRÔLE DE LA LAMPE UV-C (plage: 00:00 à 23:00; par défaut: 19:00) P8. HEURE FINALE DU CONTRÔLE DE LA LAMPE UV-C (plage: 00:00 à 23:00; par défaut: 06:00) P9. ADRESSE DE COMMUNICATION (plage : 1 à 240 ; par défaut : 1)**

# **ATTENTION: LA LAMPE FONCTIONNE UNIQUEMENT ET EXCLUSIVEMENT DANS L'INTERVALLE DE TEMPS RÉGLÉ.**

# **PROGRAMMATION DU RÉGULATEUR REG FILTER**

Pour accéder au mode de programmation horaire, en mode de fonctionnement normal, appuyez sur MODE en continu (environ 2 s) jusqu'à ce que le menu utilisateur s'affiche à l'écran (réglage de la date, programmation horaire, identifiant, paramètres, réinitialisation de la durée de fonctionnement du filtre G4, réinitialisation de la durée de fonctionnement du filtre H14 et réinitialisation du régulateur). Avec les touches HAUT et BAS, sélectionnez PrOG et appuyez sur MODE pour accéder au mode de programmation horaire.

*Remarque : En mode de programmation, le régulateur ne communique pas sur le canal de communication série.*

En mode de programmation, les fonctions des boutons sont les suivantes :

#### **- ON/OFF:**

*Courte pression :* Quitte le mode de programmation.

*Pression longue (~1 s) :* Copie la programmation de la veille sur la journée en cours. L'icône s'affiche pour confirmer de la copie du jour.

**- MODE:** Sélectionnez la période (jour, périodes 1 et 2, et période réduite), et les valeurs pour ces périodes..

**- VERS LE BAS /VERS LE HAUT :** Modifie la valeur de temps et la valeur correspondante.

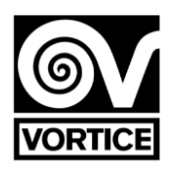

# **S'affiche en mode programmation :**

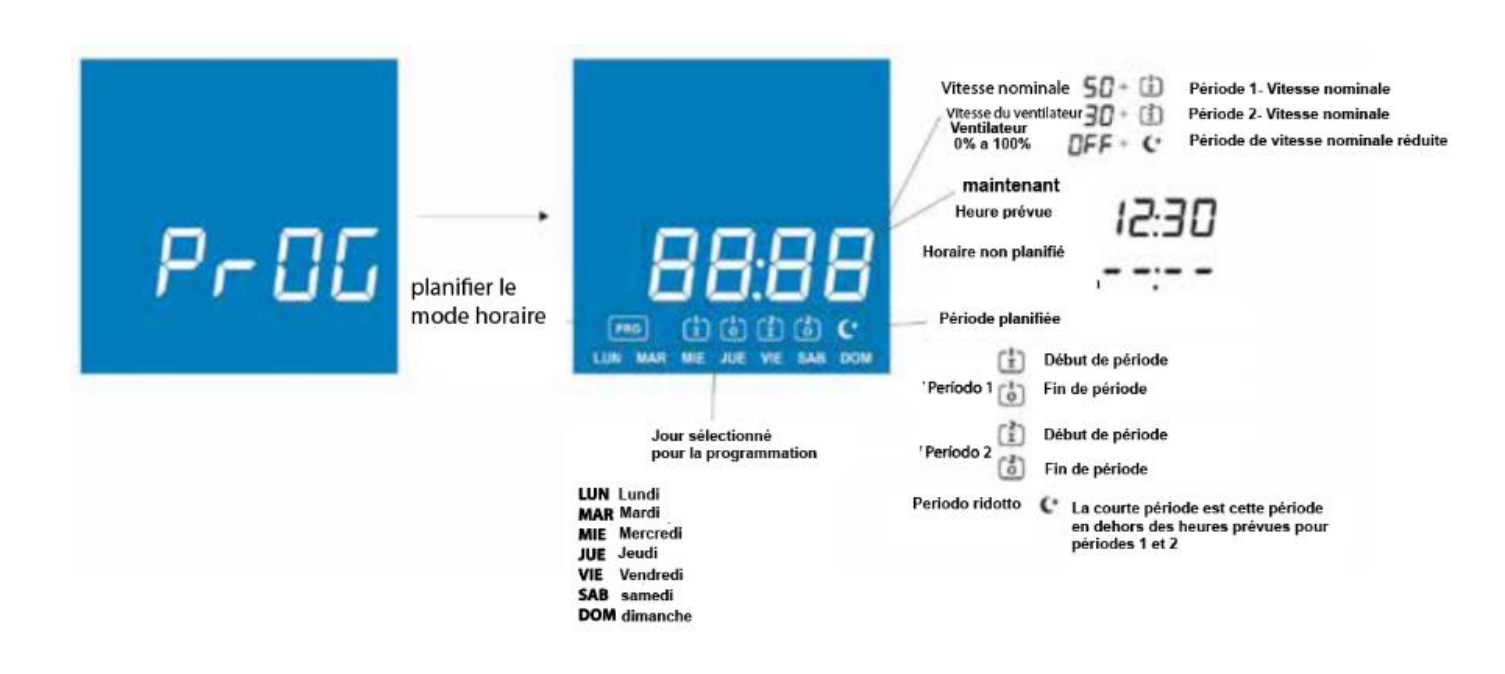

#### **Exemple de programmation :**

#### Programmation du lundi

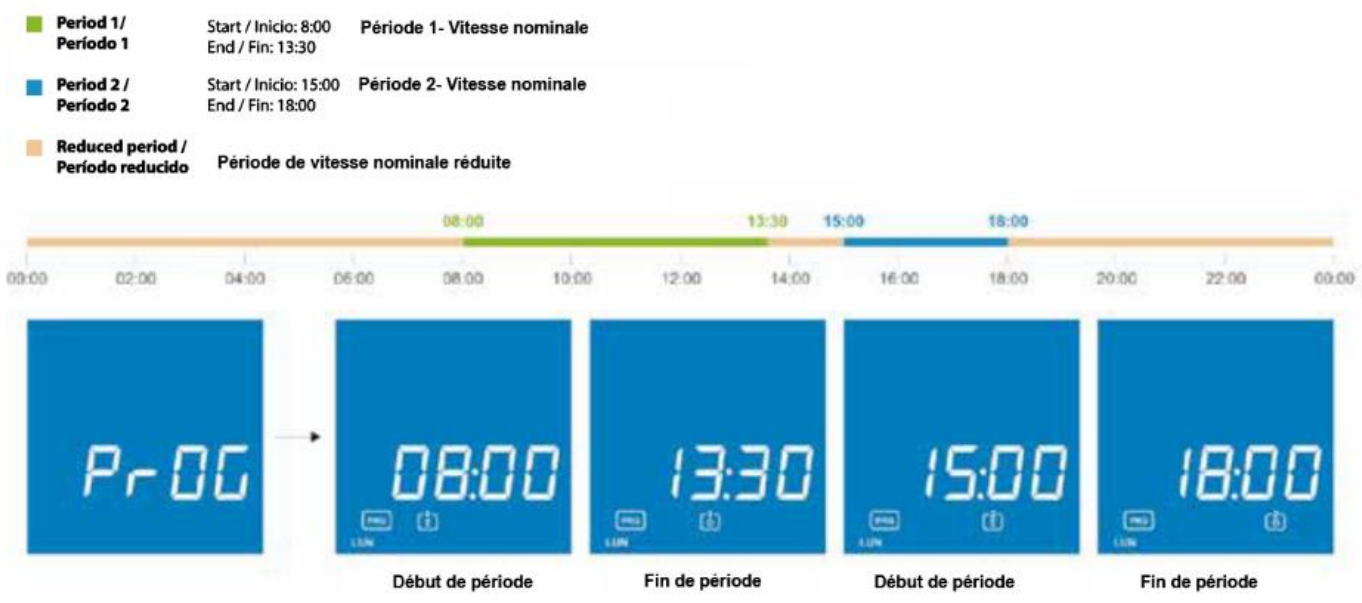

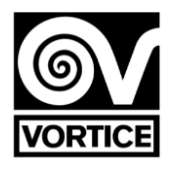

#### **Programmation et tableau des valeurs**

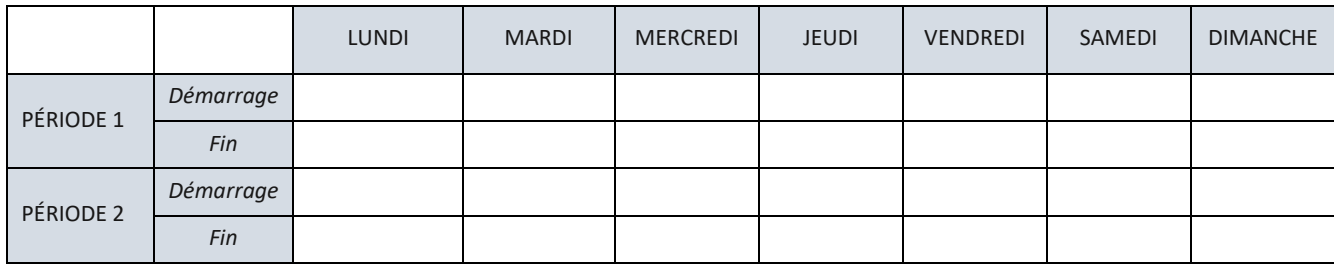

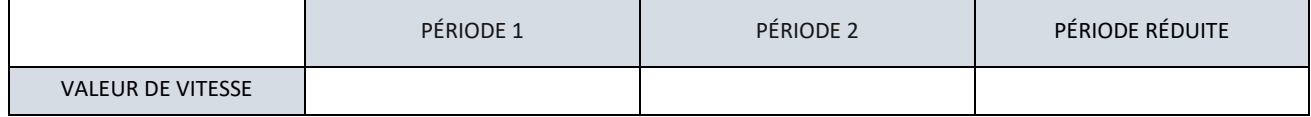

# **DIMENSIONS REG FILTER**

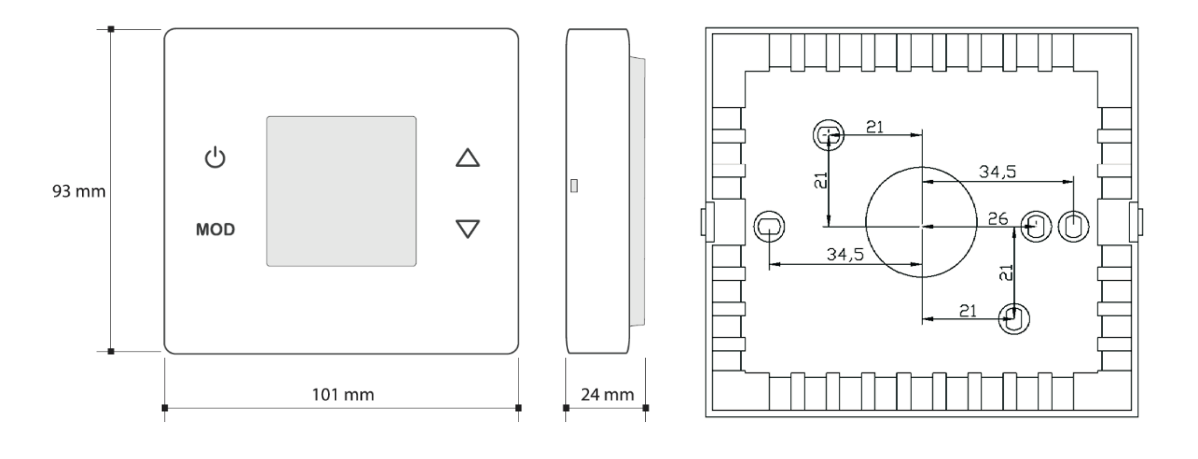

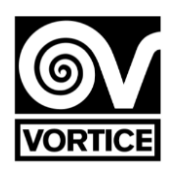

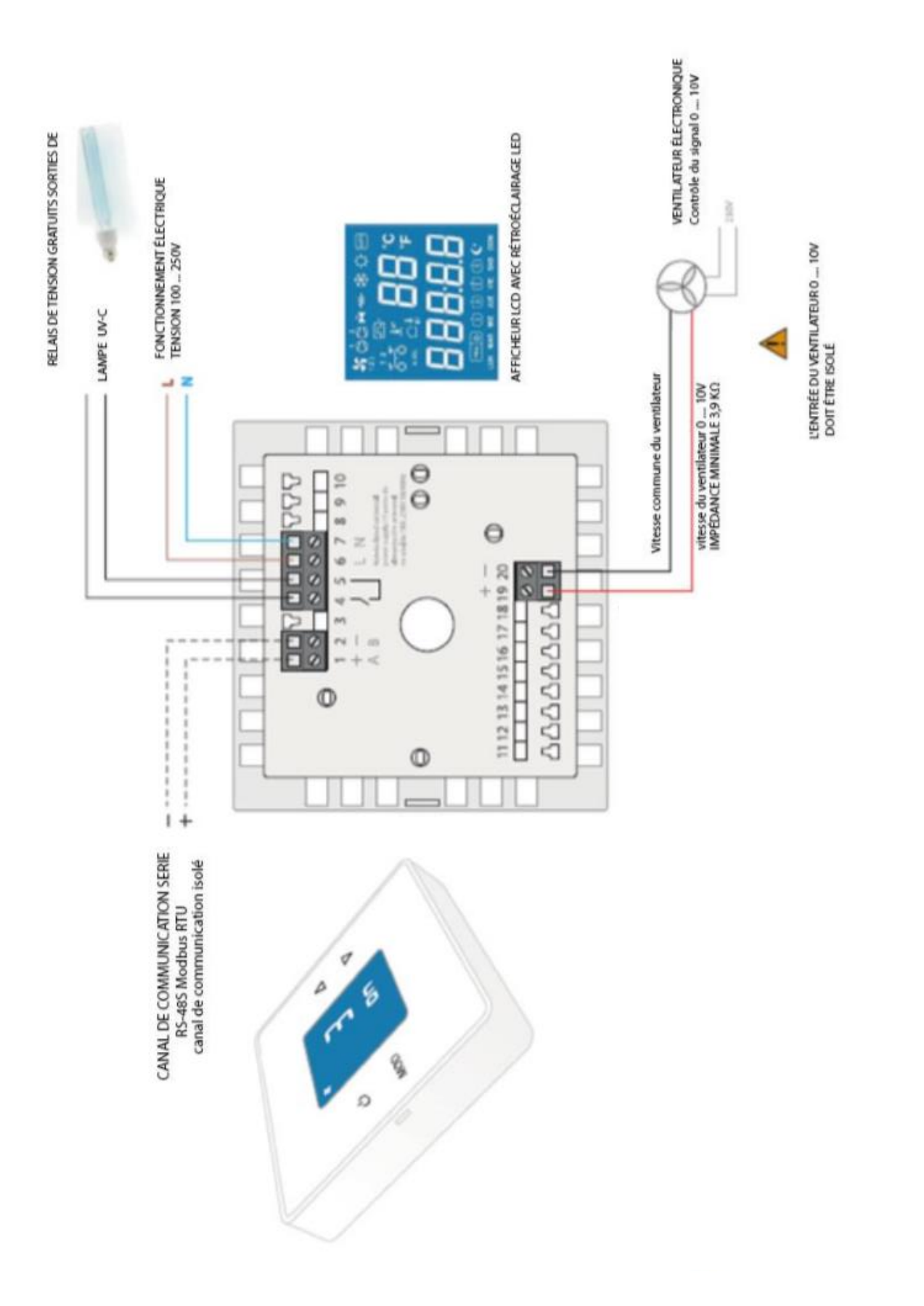

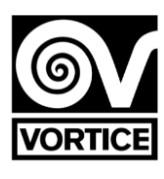

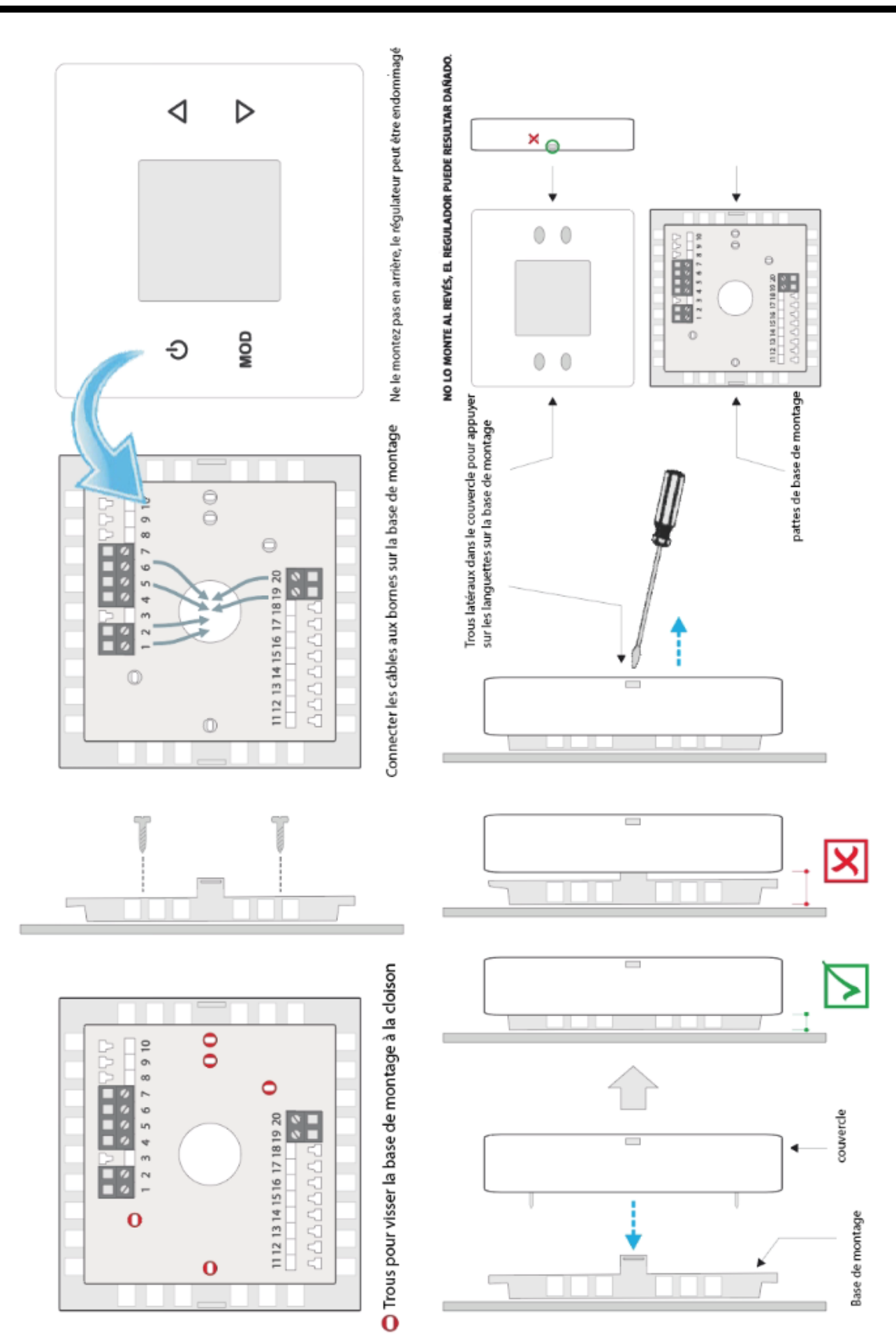

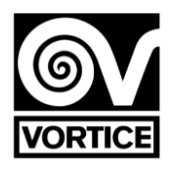

#### **PROTOCOLE DE COMMUNICATION REG FILTER**

*Le protocole utilisé est le mode MODBUS RTU avec les caractéristiques suivantes:*

- *RS-485 (2 fils). Nombre maximum d'éléments sur le bus: 32 (1 maître + 31 esclaves).*
- *- Vitesse de communication: 9600 bauds.*
- *- Format des données:*
- *- 8 bits.*
- *- Pas de parité.*
- *- 1 bit d'arrêt.*

*- registres 16 bits (2 octets).*

*Format variable: High Word First [H / L].*

*- CRC selon polynôme x16 + x15 + x2 + 1.*

*Remarque: Il est recommandé de réessayer les communications. Délai d'attente: 1sec. Remarque: Temps d'attente minimum recommandé pour l'envoi: 100 ms.*

#### **LECTURE DES DOSSIERS**

*Pour lire les registres, il est possible d'utiliser les codes de commande 3 ou 4 avec la structure de message suivante: N ° esclave (1 octet) - Code (03 ou 04) (1 octet) - Adresse du 1er registre à lire (00-XX) (2 octets) - Nbre de registres à lire (00-YY) (2 octets) - CRC16 (2 octets) Nombre maximum d'enregistrements à lire dans le même message = 55 (de l'enregistrement 0 à l'enregistrement 54)*

#### **La réponse du régulateur a la structure de message suivante:**

*Numéro d'esclave (1 octet) - Code (03 ou 04) (1 octet) - Nombre d'octets de données (XX) (1 octet) - Données (AA-BB-CC-DD ...) (2 octets pour chaque registre) - CRC16 (2 octets) Nombre d'octets de données = 2 \* Nombre d'enregistrements à lire*

#### **ENREGISTREMENT**

*Pour écrire des registres, le code de commande 6 est utilisé avec la structure de message suivante: Numéro d'esclave (1 octet) - Code (06) (1 octet) - Adresse du registre à écrire (00-XX) (2 octets) - Données à écrire dans le registre (AA-BB) (2 octets) - CRC16 (2 octets)*

#### *La réponse du régulateur a la structure de message suivante:*

*Numéro d'esclave (1 octet) - Code (06) (1 octet) - Adresse du registre écrit (00-XX) (2 octets) - Données écrites dans le registre (AA-BB) (2 octets) - CRC16 (2 octets)*

#### **ERREURS**

*Si un code autre que le code de lecture ou d'écriture indiqué est utilisé, la réponse reçue est: Numéro d'esclave - OU code 80Hex - Code d'erreur (1) - CRC16 (2 octets)*

*Si vous essayez de lire ou d'écrire l'accès à un enregistrement avec une adresse inexistante, la réponse reçue est: Numéro d'esclave - OU code 80Hex - Code d'erreur (2) - CRC16 (2 octets)*

*Si vous essayez d'écrire dans un registre en lecture seule ou essayez d'écrire une valeur illégale dans un registre, la réponse que vous recevez est:*

*Numéro d'esclave - OU code 80Hex - Code d'erreur (3) - CRC16 (2 octets)*

#### **CARTE D'ENREGISTREMENT**

*Les bits inutilisés dans les registres suivants sont 0.*

*Remarque: Dans certains programmes de communication, la première adresse de mot est configurée comme 400001, donc le registre 0 du régulateur correspond à l'adresse de mot 400001. En bref, l'adresse de mot à laquelle correspond chaque registre du régulateur il est calculé en ajoutant 1 au numéro d'enregistrement de la carte d'enregistrement décrite ci-dessous.*

#### **Register Device ID Register 0: 143 [lecture seule].**

*- Le curseur répond toujours 143 comme un point sentinelle en binaire 16 bits.*

#### **Registres de lecture / écriture**

*Enregistrement 1: adresse de communication [lecture / écriture].*

*- La valeur envoyée est la valeur de l'adresse (1 à 240) en binaire 16 bits. Valeur par défaut: 1 [1]. Si le régulateur est connecté à un réseau de communication série, il n'est pas possible de configurer un quelconque équipement sur le réseau à l'adresse 245, car le régulateur répond également à cette adresse. ADRESSE DE DIFFUSION: Adresse 250 (le contrôleur reçoit la communication, mais ne répond pas). Tous les registres d'écriture sont diffusés.*

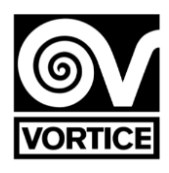

#### **Registre 2: état de fonctionnement activé / désactivé (mode manuel) [lecture / écriture].**

*0: désactivé. 1: Oui. Valeur par défaut: 0 [Off]. = 240 (0xF0): valeurs par défaut. = 255 (0xFF): réinitialiser.*

#### **Registre 3: consigne de vitesse du ventilateur [lecture / écriture].**

*La valeur envoyée est la valeur de taux (0% à 100%) en binaire 16 bits. Valeur par défaut: 70 [70%: ventilateur activé].*

**Registre 4: Réglez la période de vitesse du ventilateur 1 (programmation horaire) [lecture / écriture].** *La valeur envoyée est la valeur de taux (0% à 100%) en binaire 16 bits. Valeur par défaut: 50 [50%: ventilateur activé].*

**Registre 5: Réglez la période de vitesse du ventilateur 2 (programmation horaire) [lecture / écriture].** *La valeur envoyée est la valeur de taux (0% à 100%) en binaire 16 bits. Valeur par défaut: 30 [30%: ventilateur activé].*

**Registre 6: Vitesse réduite du ventilateur de consigne (programmation horaire) [lecture / écriture].** *La valeur envoyée est la valeur de taux (0% à 100%) en binaire 16 bits.*

*Valeur par défaut: 0 [0%: Fan off].*

#### **Registre 7: Tension minimale de vitesse du ventilateur [lecture / écriture].**

*La valeur envoyée est la valeur de tension (0,0 V à 5,0 V) multipliée par 10 en binaire 16 bits. Valeur par défaut: 20 [2,0V].*

#### **Registre 8: Tension de vitesse maximale du ventilateur [lecture / écriture].**

*La valeur envoyée est la valeur de tension (6,0 V à 10,0 V) multipliée par 10 en binaire 16 bits. Valeur par défaut: 95 [9,5V].*

#### **Enregistrement 9: Temps de fonctionnement du filtre G4 Heures [lecture / écriture]. Seule valeur d'écriture autorisée:** *0 (réinitialisation).*

*La valeur envoyée est la valeur des heures (0h à 65000h. La valeur de 65000h ne déborde pas) en binaire 16 bits. Valeur par défaut: 0 [0h].*

#### **Registre 10: Temps de fonctionnement du filtre G4 Minutes [lecture / écriture].**

*Seule valeur d'écriture autorisée: 0 (réinitialisation).*

*La valeur envoyée est la valeur des heures (0 min à 59 min) en binaire 16 bits.*

*Valeur par défaut: 0 [0min].*

*Remarque: Le temps de fonctionnement (registres 9 et 10) n'augmente que si le ventilateur fonctionne (registre 51 ≠ 0),*

#### **Enregistrement 11: Heures de fonctionnement du filtre G4 pour indication de filtre sale (minuterie) [lecture / écriture].**

*La valeur envoyée est la valeur des heures (fonction désactivée: 0, 1h à 9000h) en binaire 16 bits. Valeur par défaut: 4000 [fonction activée et indication de filtre G4 sale avec heures de fonctionnement*  $\geq$  *4000h].* 

*= 0: fonction désactivée.*

*> 0: fonction activée.*

#### **Enregistrement 12: Temps de fonctionnement du filtre H14 heures [lecture / écriture]. Seule valeur d'écriture** *autorisée: 0 (réinitialisation).*

*La valeur envoyée est la valeur des heures (0h à 65000h. La valeur de 65000h ne déborde pas) en binaire 16 bits. Valeur par défaut: 0 [0h].*

#### **Registre 13: Temps de fonctionnement du filtre H14 Minutes [lecture / écriture]. Seule valeur d'écriture autorisée: 0** *(réinitialisation).*

*La valeur envoyée est la valeur des heures (0 min à 59 min) en binaire 16 bits. Valeur par défaut: 0 [0min].*

*Remarque: La durée de fonctionnement (registres 12 et 13) n'augmente que si le ventilateur fonctionne (registre 51 0),*

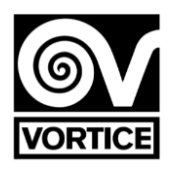

#### **Enregistrement 14: Heures de fonctionnement du filtre H14 pour indication de filtre sale (minuterie) [lecture / écriture].**

*La valeur envoyée est la valeur des heures (fonction désactivée: 0, 1h à 9000h) en binaire 16 bits.*

*Valeur par défaut: 7305 [fonction activée et indication du filtre sale H14 avec heures de fonctionnement*  $\geq$  *7305h]. = 0: fonction désactivée.*

*> 0: fonction activée.*

#### **Dossier 15: Contrôle lampe UV-C [lecture / écriture]. Octet haut: activer / désactiver la lampe UV-C.** *0: lampe UV-C désactivée.*

*1: Lampe UV-C activée (fonctionnement selon le programme, registre 16).*

*Activation uniquement si purificateur en marche (ventilateur en marche, registre 51 0). Vitesse du ventilateur = registre 3.*

*2: Lampe UV-C activée (fonctionnement selon le programme, registre 16).*

*Activation uniquement si purificateur en marche (ventilateur en marche, registre 51 0). Vitesse du ventilateur = record 15 (octet bas).*

*3: Lampe UV-C activée (fonctionnement selon l'horaire, registre 16). Activation / désactivation indépendante du purificateur. Vitesse du ventilateur = registre 3.*

*4: Lampe UV-C activée (fonctionnement selon l'horaire, registre 16).*

*Activation / désactivation indépendante du purificateur. Vitesse du ventilateur = record 15 (octet bas). Valeur par défaut: 0 [Lampe UV-C désactivée].*

#### **Octet bas: vitesse du ventilateur avec lampe UV-C activée.**

*La valeur envoyée est la valeur de débit (20% à 100%) en binaire 16 bits. Valeur par défaut: 30 [30%]. Valable lorsque registre 15 (octet haut) = 2 ou registre 15 (octet haut) = 4.*

#### **Enregistrement 16: Horaire de la lampe UV-C [lecture / écriture]. Octet élevé: heure de début.**

*La valeur envoyée est la valeur de temps (0h à 23h) en binaire 16 bits. Valeur par défaut: 19 [19:00].*

#### **Octet bas: heure de fin.**

*La valeur envoyée est la valeur de temps (0h à 23h) en binaire 16 bits. Valeur par défaut: 6 [6:00].*

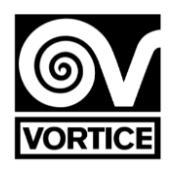

**Registres 17 et 18: identifiant [lecture / écriture]. La valeur envoyée est la valeur de l'identifiant en 16 bits binaires. Valeur par défaut: 0 [0].**

*L'affichage est composé de 5 chiffres de 7 segments: 20 bits.*

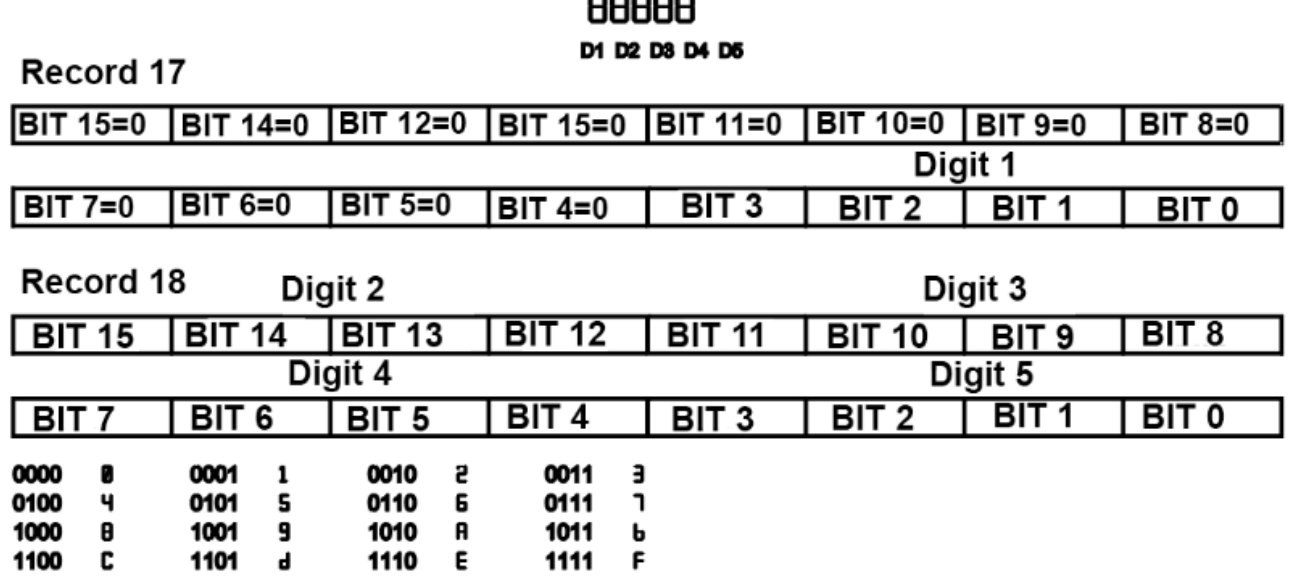

ooooo

#### **Enregistrement 19: erreurs de connectivité [lecture / écriture].**

*Bit 0: erreur de connexion Wifi. Bit 1: erreur de connexion avec le serveur. Valeur par défaut: 0 [0]. Cet enregistrement n'est pas sauvegardé dans l'EEPROM.*

#### **Enregistrement 20: Programmation horaire [lecture / écriture].**

*0: calendrier désactivé. Mode manuel.*

*1: Planification activée. Mode de programmation.*

*Valeur par défaut: 0 [Planification désactivée].*

**Enregistrement 21: jour (date actuelle) [lecture / écriture].** *La valeur envoyée est la valeur du jour (0 à 6) en binaire 16 bits. 0 lundi*

*1 mardi Mercredi 2 3 jeudi Vendredi 4 5 samedi 6 dimanche Valeur par défaut: 0 [lundi]. Ce registre n'est pas enregistré en EEPROM, bien qu'il reste dans le RTC pendant environ 1 semaine sans tension (le régulateur intègre un supercap qui agit comme une batterie temporaire pour gagner du temps).*

**Enregistrement 22: Heure: minutes (date actuelle) [lecture / écriture]. Octet haut: heure.** *La valeur envoyée est la valeur de temps (0h à 23h) en binaire 16 bits. Valeur par défaut: 0 [0h].*

#### **Octet bas: minutes.**

*La valeur envoyée est la valeur des minutes (0 min à 59 min) en binaire 16 bits. Valeur par défaut: 0 [0min].*

*Ce registre n'est pas enregistré en EEPROM, bien qu'il reste dans le RTC pendant environ 1 semaine sans tension (le régulateur intègre un supercap qui agit comme une batterie temporaire pour gagner du temps).*

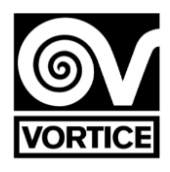

# *Enregistrement 23: Début de la plage horaire 1 LUNDI (heure: minutes) [lecture / écriture].*

*0xAAAA: Heure non définie (- -: - -).*

#### *Octet haut: heure.*

*La valeur envoyée est la valeur de temps (0h à 23h, 0xAA [170dec]: non défini) en binaire 16 bits. Valeur par défaut: 0xAA [170dec] [Non défini].*

#### *Octet bas: minutes.*

*La valeur envoyée est la valeur des minutes (0min à 59min, 0xAA [170dec]: non défini) en binaire 16 bits. Valeur par défaut: 0xAA [170dec] [Non défini].*

*Enregistrement 24: Fin de la période de programmation horaire 1 LUNDI (heure: minutes) [lecture / écriture]. 0xAAAA: Heure non définie (- -: - -).*

#### *Octet haut: heure.*

*La valeur envoyée est la valeur de temps (0h à 23h, 0xAA [170dec]: non défini) en binaire 16 bits. Valeur par défaut: 0xAA [170dec] [Non défini].*

#### *Octet bas: minutes.*

*La valeur envoyée est la valeur des minutes (0min à 59min, 0xAA [170dec]: non défini) en binaire 16 bits. Valeur par défaut: 0xAA [170dec] [Non défini].*

#### *Enregistrement 25: Début de la période de programmation horaire 2 LUNDI (heure: minutes) [lecture / écriture].*

*0xAAAA: Heure non définie (- -: - -).*

#### *Octet haut: heure.*

*La valeur envoyée est la valeur de temps (0h à 23h, 0xAA [170dec]: non défini) en binaire 16 bits. Valeur par défaut: 0xAA [170dec] [Non défini].*

#### *Octet bas: minutes.*

*La valeur envoyée est la valeur des minutes (0min à 59min, 0xAA [170dec]: non défini) en binaire 16 bits. Valeur par défaut: 0xAA [170dec] [Non défini].*

#### *Enregistrement 26: Programmation de fin d'heure pour la période 2 LUNDI (heure: minutes) [lecture / écriture].*

*0xAAAA: Heure non définie (- -: - -). Octet haut: heure. La valeur envoyée est la valeur de temps (0h à 23h, 0xAA [170dec]: non défini) en binaire 16 bits. Valeur par défaut: 0xAA [170dec] [Non défini].*

#### *Octet bas: minutes.*

*La valeur envoyée est la valeur des minutes (0min à 59min, 0xAA [170dec]: non défini) en binaire 16 bits. Valeur par défaut: 0xAA [170dec] [Non défini].*

# *Enregistrement 27: Début de la plage horaire 1 MARDI (heure: minutes) [lecture / écriture].*

*0xAAAA: Heure non définie (- -: - -).*

#### *Octet haut: heure.*

*La valeur envoyée est la valeur de temps (0h à 23h, 0xAA [170dec]: non défini) en binaire 16 bits. Valeur par défaut: 0xAA [170dec] [Non défini].*

#### *Octet bas: minutes.*

*La valeur envoyée est la valeur des minutes (0min à 59min, 0xAA [170dec]: non défini) en binaire 16 bits. Valeur par défaut: 0xAA [170dec] [Non défini].*

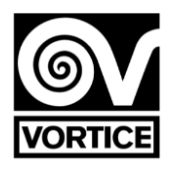

#### **Enregistrement 28: Fin de la période de programmation horaire 1 MARDI (heure: minutes) [lecture / écriture].**

*0xAAAA: heure non définie (- -: - -).*

#### *Octet haut: heure.*

*La valeur envoyée est la valeur de temps (0h à 23h, 0xAA [170dec]: non défini) en binaire 16 bits. Valeur par défaut: 0xAA [170dec] [Non défini].*

#### **Octet bas: minutes.**

*La valeur envoyée est la valeur des minutes (0min à 59min, 0xAA [170dec]: non défini) en binaire 16 bits. Valeur par défaut: 0xAA [170dec] [Non défini].*

#### **Enregistrement 29: Début de la période de programmation 2 MARDI (heure: minutes) [lecture / écriture].** *0xAAAA: Heure non définie (- -: - -).*

#### **Octet haut: heure.**

*La valeur envoyée est la valeur de temps (0h à 23h, 0xAA [170dec]: non défini) en binaire 16 bits. Valeur par défaut: 0xAA [170dec] [Non défini].*

#### **Octet bas: minutes.**

*La valeur envoyée est la valeur des minutes (0min à 59min, 0xAA [170dec]: non défini) en binaire 16 bits. Valeur par défaut: 0xAA [170dec] [Non défini].*

#### **Enregistrement 30: Fin de la période de programmation horaire 2 MARDI (heure: minutes) [lecture / écriture].** *0xAAAA: Heure non définie (- -: - -).*

#### **Octet haut: heure.**

*La valeur envoyée est la valeur de temps (0h à 23h, 0xAA [170dec]: non défini) en binaire 16 bits. Valeur par défaut: 0xAA [170dec] [Non défini].*

#### **Octet bas: minutes.**

*La valeur envoyée est la valeur des minutes (0min à 59min, 0xAA [170dec]: non défini) en binaire 16 bits. Valeur par défaut: 0xAA [170dec] [Non défini].*

#### **Enregistrement 31: Début de la période de programmation 1 MERCREDI (heure: minutes) [lecture / écriture].** *0xAAAA: Heure non définie (- -: - -).*

**Octet haut: heure.**

*La valeur envoyée est la valeur de temps (0h à 23h, 0xAA [170dec]: non défini) en binaire 16 bits. Valeur par défaut: 0xAA [170dec] [Non défini].*

#### **Octet bas: minutes.**

*La valeur envoyée est la valeur des minutes (0min à 59min, 0xAA [170dec]: non défini) en binaire 16 bits. Valeur par défaut: 0xAA [170dec] [Non défini].*

#### **Enregistrement 32: Fin de la période de programmation horaire 1 MERCREDI (heure: minutes) [lecture / écriture].**

*0xAAAA: Heure non définie (- -: - -).* **Octet haut: heure.**

*La valeur envoyée est la valeur de temps (0h à 23h, 0xAA [170dec]: non défini) en binaire 16 bits. Valeur par défaut: 0xAA [170dec] [Non défini].*

#### **Octet bas: minutes.**

*La valeur envoyée est la valeur des minutes (0min à 59min, 0xAA [170dec]: non défini) en binaire 16 bits. Valeur par défaut: 0xAA [170dec] [Non défini].*

#### **Registre 33: Début de la période de programmation horaire 2 MERCREDI (heure: minutes) [lecture / écriture].** *0xAAAA: Heure non définie (- -: - -).*

#### **Octet haut: heure.**

*La valeur envoyée est la valeur de temps (0h à 23h, 0xAA [170dec]: non défini) en binaire 16 bits. Valeur par défaut: 0xAA [170dec] [Non défini].*

#### **Octet bas: minutes.**

*La valeur envoyée est la valeur des minutes (0min à 59min, 0xAA [170dec]: non défini) en binaire 16 bits. Valeur par défaut: 0xAA [170dec] [Non défini].*

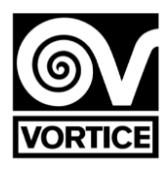

#### **Enregistrement 34: Fin de la période de programmation de l'heure 2 MERCREDI (heure: minutes) [lecture / écriture].**

**0xAAAA: heure non définie (- -: - -).**

#### **Octet haut: heure.**

*La valeur envoyée est la valeur de temps (0h à 23h, 0xAA [170dec]: non défini) en binaire 16 bits. Valeur par défaut: 0xAA [170dec] [Non défini].*

#### **Octet bas: minutes.**

*La valeur envoyée est la valeur des minutes (0min à 59min, 0xAA [170dec]: non défini) en binaire 16 bits. Valeur par défaut: 0xAA [170dec] [Non défini].*

# **Enregistrement 35: Début de la plage horaire 1 JEUDI (heure: minutes) [lecture / écriture]. 0xAAAA: Heure non définie (- -: - -).**

**Octet haut: heure.**

*La valeur envoyée est la valeur de temps (0h à 23h, 0xAA [170dec]: non défini) en binaire 16 bits. Valeur par défaut: 0xAA [170dec] [Non défini***].**

#### **Octet bas: minutes.**

*La valeur envoyée est la valeur des minutes (0min à 59min, 0xAA [170dec]: non défini) en binaire 16 bits. Valeur par défaut: 0xAA [170dec] [Non défini].*

#### **Enregistrement 36: Fin de la période de programmation horaire 1 JEUDI (heure: minutes) [lecture / écriture]. 0xAAAA: Heure non définie (- -: - -).**

#### **Octet haut: heure.**

*La valeur envoyée est la valeur de temps (0h à 23h, 0xAA [170dec]: non défini) en binaire 16 bits. Valeur par défaut: 0xAA [170dec] [Non défini].*

#### **Octet bas: minutes.**

*La valeur envoyée est la valeur des minutes (0min à 59min, 0xAA [170dec]: non défini) en binaire 16 bits. Valeur par défaut: 0xAA [170dec] [Non défini].*

# **Enregistrement 37: heure de début de la période de programmation 2 JEUDI (heure: minutes) [lecture / écriture].**

**0xAAAA: Heure non définie (- -: - -).**

#### **Octet haut: heure.**

*La valeur envoyée est la valeur de temps (0h à 23h, 0xAA [170dec]: non défini) en binaire 16 bits. Valeur par défaut: 0xAA [170dec] [Non défini].*

#### **Octet bas: minutes.**

*La valeur envoyée est la valeur des minutes (0min à 59min, 0xAA [170dec]: non défini) en binaire 16 bits. Valeur par défaut: 0xAA [170dec] [Non défini].*

#### **Enregistrement 38: Fin de la période de programmation horaire 2 JEUDI (heure: minutes) [lecture / écriture]. 0xAAAA: Heure non définie (- -: - -).**

#### **Octet haut: heure.**

*La valeur envoyée est la valeur de temps (0h à 23h, 0xAA [170dec]: non défini) en binaire 16 bits. Valeur par défaut: 0xAA [170dec] [Non défini].*

#### **Octet bas: minutes.**

*La valeur envoyée est la valeur des minutes (0min à 59min, 0xAA [170dec]: non défini) en binaire 16 bits. Valeur par défaut: 0xAA [170dec] [Non défini].*

#### **Enregistrement 39: Début de la plage horaire 1 VENDREDI (heure: minutes) [lecture / écriture]. 0xAAAA: Heure non définie (- -: - -).**

#### **Octet haut: heure.**

*La valeur envoyée est la valeur de temps (0h à 23h, 0xAA [170dec]: non défini) en binaire 16 bits. Valeur par défaut: 0xAA [170dec] [Non défini].*

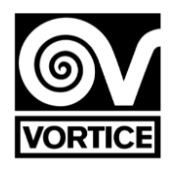

#### **Octet bas: minutes.**

*La valeur envoyée est la valeur des minutes (0min à 59min, 0xAA [170dec]: non défini) en binaire 16 bits. Valeur par défaut: 0xAA [170dec] [Non défini].*

# **Enregistrement 40: Fin de la période de programmation horaire 1 VENDREDI (heure: minutes) [lecture / écriture].**

**0xAAAA: Heure non définie (- -: - -).**

#### **Octet haut: heure.**

*La valeur envoyée est la valeur de temps (0h à 23h, 0xAA [170dec]: non défini) en binaire 16 bits. Valeur par défaut: 0xAA [170dec] [Non défini].*

#### **Octet bas: minutes.**

*La valeur envoyée est la valeur des minutes (0min à 59min, 0xAA [170dec]: non défini) en binaire 16 bits. Valeur par défaut: 0xAA [170dec] [Non défini].*

#### **Enregistrement 41: Planifier la période de démarrage 2 VENDREDI (heure: minutes) [lecture / écriture]. 0xAAAA: Heure non définie (- -: - -).**

#### **Octet haut: heure.**

*La valeur envoyée est la valeur de temps (0h à 23h, 0xAA [170dec]: non défini) en binaire 16 bits. Valeur par défaut: 0xAA [170dec] [Non défini].*

#### **Octet bas: minutes.**

*La valeur envoyée est la valeur des minutes (0min à 59min, 0xAA [170dec]: non défini) en binaire 16 bits. Valeur par défaut: 0xAA [170dec] [Non défini].*

# **Enregistrement 42: Fin de la période de programmation horaire 2 VENDREDI (heure: minutes) [lecture / écriture].**

**0xAAAA: Heure non définie (- -: - -).**

#### **Octet haut: heure.**

*La valeur envoyée est la valeur de temps (0h à 23h, 0xAA [170dec]: non défini) en binaire 16 bits. Valeur par défaut: 0xAA [170dec] [Non défini].*

#### **Octet bas: minutes.**

*La valeur envoyée est la valeur des minutes (0min à 59min, 0xAA [170dec]: non défini) en binaire 16 bits. Valeur par défaut: 0xAA [170dec] [Non défini].*

#### **Enregistrement 43: Début période 1 période SAMEDI (heure: minutes) [lecture / écriture]. 0xAAAA: Heure non définie (- -: - -).**

#### **Octet haut: heure.**

*La valeur envoyée est la valeur de temps (0h à 23h, 0xAA [170dec]: non défini) en binaire 16 bits. Valeur par défaut: 0xAA [170dec] [Non défini].*

#### **Octet bas: minutes.**

*La valeur envoyée est la valeur des minutes (0min à 59min, 0xAA [170dec]: non défini) en binaire 16 bits. Valeur par défaut: 0xAA [170dec] [Non défini].*

# **Enregistrement 44: Fin de la période de programmation de l'heure 1 SAMEDI (heure: minutes) [lecture / écriture].**

**0xAAAA: Heure non définie (- -: - -).**

#### **Octet haut: heure.**

*La valeur envoyée est la valeur de temps (0h à 23h, 0xAA [170dec]: non défini) en binaire 16 bits. Valeur par défaut: 0xAA [170dec] [Non défini].*

#### **Octet bas: minutes.**

*La valeur envoyée est la valeur des minutes (0min à 59min, 0xAA [170dec]: non défini) en binaire 16 bits. Valeur par défaut: 0xAA [170dec] [Non défini].*

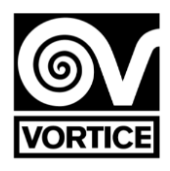

### **Enregistrement 45: Heure de début de la période de programmation 2 SAMEDI (heure: minutes) [lecture / écriture].**

**0xAAAA: heure non définie (- -: - -).**

#### **Octet haut: heure.**

*La valeur envoyée est la valeur de temps (0h à 23h, 0xAA [170dec]: non défini) en binaire 16 bits. Valeur par défaut: 0xAA [170dec] [Non défini].*

#### **Octet bas: minutes.**

*La valeur envoyée est la valeur des minutes (0min à 59min, 0xAA [170dec]: non défini) en binaire 16 bits. Valeur par défaut: 0xAA [170dec] [Non défini].*

#### **Enregistrement 46: Fin de la période de programmation de l'heure 2 SAMEDI (heure: minutes) [lecture / écriture].**

**0xAAAA: heure non définie (- -: - -).**

#### **Octet haut: heure.**

*La valeur envoyée est la valeur de temps (0h à 23h, 0xAA [170dec]: non défini) en binaire 16 bits. Valeur par défaut: 0xAA [170dec] [Non défini].*

#### **Octet bas: minutes.**

*La valeur envoyée est la valeur des minutes (0min à 59min, 0xAA [170dec]: non défini) en binaire 16 bits. Valeur par défaut: 0xAA [170dec] [Non défini].*

#### **Enregistrement 47: Début de la période de programmation 1 DIMANCHE (heure: minutes) [lecture / écriture]. 0xAAAA: heure non définie (- -: - -).**

#### **Octet haut: heure.**

*La valeur envoyée est la valeur de temps (0h à 23h, 0xAA [170dec]: non défini) en binaire 16 bits. Valeur par défaut: 0xAA [170dec] [Non défini].*

#### **Octet bas: minutes.**

*La valeur envoyée est la valeur des minutes (0min à 59min, 0xAA [170dec]: non défini) en binaire 16 bits. Valeur par défaut: 0xAA [170dec] [Non défini].*

# **Enregistrement 48: Fin de la période de programmation horaire 1 DIMANCHE (heure: minutes) [lecture / écriture].**

**0xAAAA: Heure non définie (- -: - -).**

#### **Octet haut: heure.**

*La valeur envoyée est la valeur de temps (0h à 23h, 0xAA [170dec]: non défini) en binaire 16 bits. Valeur par défaut: 0xAA [170dec] [Non défini].*

#### **Octet bas: minutes.**

*La valeur envoyée est la valeur des minutes (0min à 59min, 0xAA [170dec]: non défini) en binaire 16 bits. Valeur par défaut: 0xAA [170dec] [Non défini].*

#### **Enregistrement 49: Heure de début de la période de programmation 2 DIMANCHE (heure: minutes) [lecture / écriture].**

**0xAAAA: Heure non définie (- -: - -).**

#### **Octet haut: heure.**

*La valeur envoyée est la valeur de temps (0h à 23h, 0xAA [170dec]: non défini) en binaire 16 bits. Valeur par défaut: 0xAA [170dec] [Non défini].*

#### **Octet bas: minutes.**

*La valeur envoyée est la valeur des minutes (0min à 59min, 0xAA [170dec]: non défini) en binaire 16 bits. Valeur par défaut: 0xAA [170dec] [Non défini].*

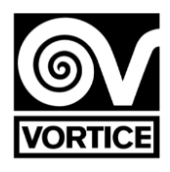

### **Enregistrement 50: Fin de la période de programmation horaire 2 DIMANCHE (heure: minutes) [lecture / écriture].**

**0xAAAA: Heure non définie (- -: - -).**

#### **Octet haut: heure.**

*La valeur envoyée est la valeur de temps (0h à 23h, 0xAA [170dec]: non défini) en binaire 16 bits. Valeur par défaut: 0xAA [170dec] [Non défini].*

#### **Octet bas: minutes.**

*La valeur envoyée est la valeur des minutes (0min à 59min, 0xAA [170dec]: non défini) en binaire 16 bits. Valeur par défaut: 0xAA [170dec] [Non défini]. Remarque [EEPROM]: Les valeurs des registres de lecture / écriture sont enregistrées dans l'EEPROM chaque fois* 

# **Enregistrement 51: vitesse actuelle du ventilateur [lecture seule].**

*qu'elles sont écrites. Enregistrements en lecture seule*

*Octet haut: la valeur envoyée est la valeur de vitesse (0% à 100%) en binaire 16 bits. Octet bas: la valeur envoyée est la valeur de la tension (0,0 à 10,0 V) multipliée par 10 en binaire 16 bits. Cette valeur de tension correspond à la sortie analogique du régulateur pour la vitesse du ventilateur (bornes 19 et 20).*

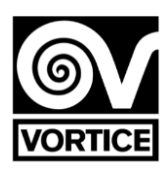

#### **Fonctionnement du ventilateur (tension):**

*DE 0,0 V SUR*

*0% 0,0 V Tension minimale de 1% (registre 7)*

**…** *100% Tension maximale (registre 8) Configuration de la résistance de fin de ligne Funcionamiento ventilador*

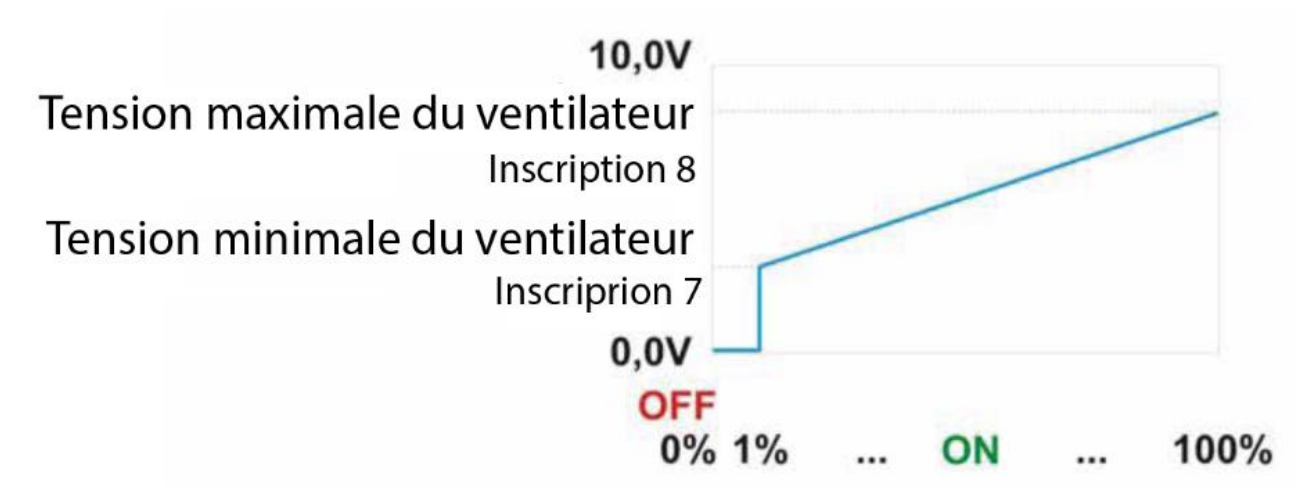

**Enregistrement 52: état du filtre (par minuterie) [lecture seule]. Octet élevé: filtre G4.** *0: Nettoyez le filtre. 1: Filtre sale.*

**Octet bas: filtre H14.**

*0: Nettoyez le filtre. 1: Filtre sale.*

#### **Enregistrement 53: Lampe UV-C d'état actuel [lecture seule].**

*0: éteint (lampe UV-C désactivée - contact relais ouvert). 1: allumé (lampe UV-C activée - contact relais fermé).*

# **Functionnement de la lámpe UV-C**

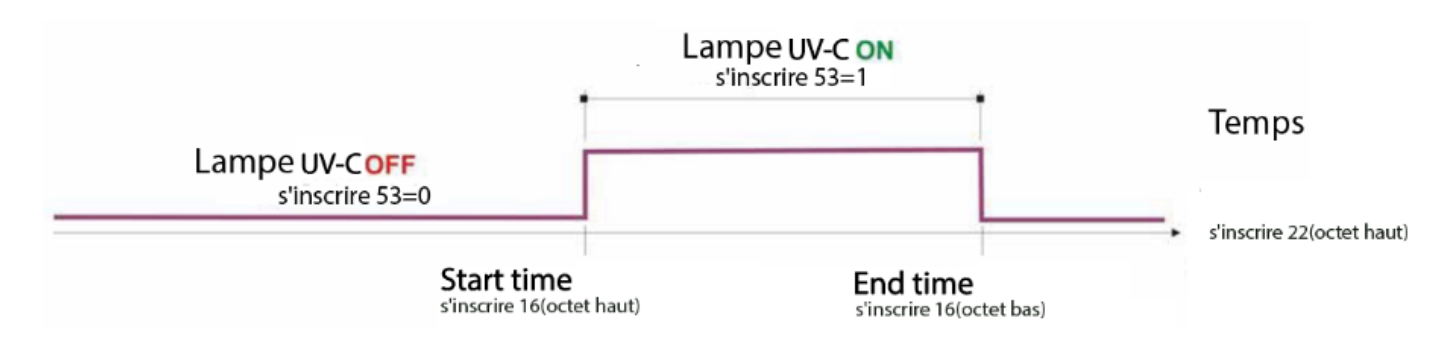

#### **Enregistrement 54: version du micrologiciel [lecture seule].**

*La valeur envoyée est la valeur de la version du logiciel du contrôleur (XX.X) multipliée par 10 en binaire 16 bits.*

**.**

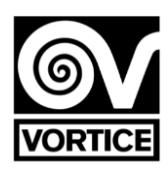

# **Configuration de la résistance de fin de ligne**

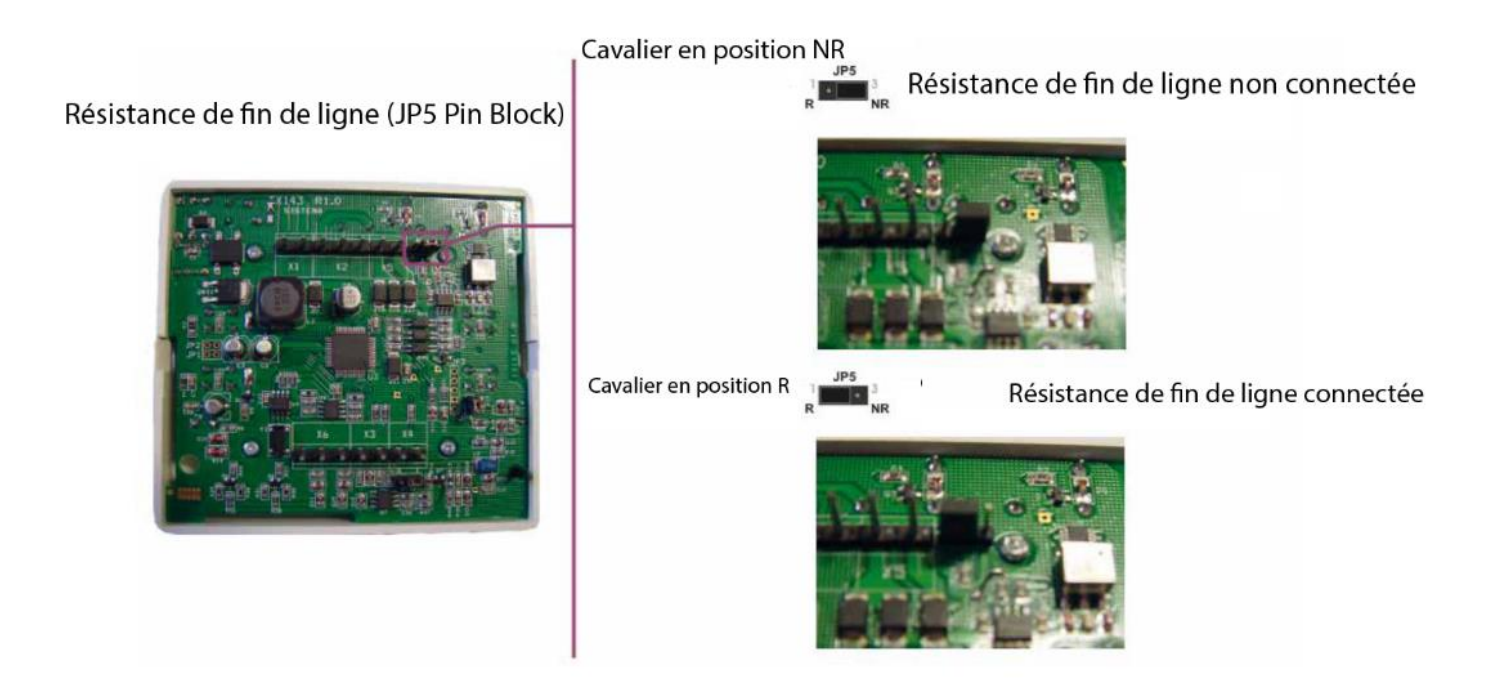

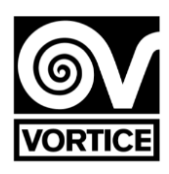

# **FILTER STEUERGERÄT**

# Bedienung des Reinigers mit Lüfter EC 0… 10V

**Diese Gebrauchsanweisung vor dem Gebrauch des Produkts aufmerksam lesen.** 

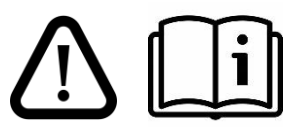

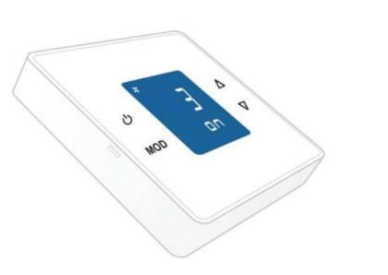

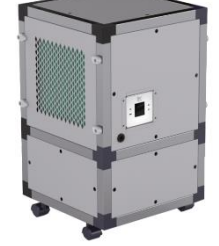

# **DRUCKKNÖPFE**

Das Steuergerät hat 4 Druckknöpfe: ON / OFF, MODE, AUF und AB. *Hinweis: Bei ausgeschalteter Hintergrundbeleuchtung wird die Hintergrundbeleuchtung durch das erste Drücken (eines beliebigen Knopfes) eingeschaltet. Bei eingeschalteter Hintergrundbeleuchtung haben die Knöpfe die nachstehend beschriebenen Funktionen: Nach 2 Minuten ohne jede Betätigung geht die Hintergrundbeleuchtung automatisch aus.*

#### **Grundfunktionen:**

**ON / OFF:**

**Kurzer Knopfdruck:** Stellt den Regler ein/aus. Manueller Modus. **Langer Knopfdruck (ca. 1 Sek.)** Aktivierung und Deaktivierung der Zeitprogrammierung. *Programmierung aus: Manueller Modus Programmierung an: Programm-Modus.*

# **MODE:**

*Kurzer Knopfdruck: Anzeige der Betriebszeiten (Filter G4 und H14). Langer Knopfdruck (ca. 2 Sek.) Zugang zum Benutzermenü:* Datumseinstellung (HOrA) Programmierung (PrOG) ID-Anzeige (id) Parametermodus (PAr) Reset der Filter-Betriebszeit G4 (r g4) Reset der Filter-Betriebszeit H14 (r h 14) Reset des Steuergeräts (rESET).

# **AUF:**

Kurzer / langer Knopfdruck: Drehzahl-Sollwert erhöhen (0% ... 100%). **AB:**

Kurzer / langer Knopfdruck: Drehzahl-Sollwert senken (100% ... 0%).

# **Benutzermenü:**

**- Benutzermenü:** Mit UP und DOWN wird der Zugangsmodus ausgewählt. Zur Auswahl des angewählten Modus, MODE drücken. Zum Verlassen ON / OFF drücken:

**- Datumseinstellung** (HOrA): Mit MODE werden die Daten, die eingestellt werden sollen (Datum/Uhrzeit) ausgewählt, mit UP und DOWN wird der Wert verändert. Mit ON / OFF wird die Datumseinstellung verlassen, man kehrt zurück zum normalen Betriebsmodus.

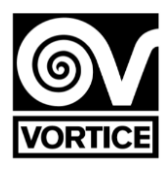

**- Programmierung** (PrOG) Mit MODE werden die Daten, die eingestellt werden sollen (Tag/Zeitraum/Sollwert) ausgewählt, mit UP und DOWN wird der Wert (Uhrzeit/Sollwert) verändert. Zur Deaktivierung des Zeitraums, stellen Sie die Uhrzeit auf den Wert: -. Mit ON / OFF wird die Programmierung verlassen, man kehrt zurück zum normalen Betriebsmodus. Siehe Uhrzeitprogrammierung des FILTER Steuergeräts.

**- ID-Anzeige** (ıd): Die im Steuergerät konfigurierte ID wird durch durch serielle Kommunikation angezeigt.

#### Das Display besteht aus 5 Stellen aus 7 Segmenten: O 1 2 3 4 5 6 7 8 9 A b C d E F 88888 D1 D2 D3 D4 D5

**- Parametermodus** (PAr) Mit MODE werden die Parameter, die angezeigt werden sollen, ausgewählt, mit UP und DOWN wird der Wert verändert. Mit ON / OFF wird der Parametermodus verlassen, man kehrt zurück zum normalen Betriebsmodus. Siehe Parameter des FILTER Steuergeräts.

**- Reset der Filter-Betriebszeit G4** (r g4): Beim Zugriff auf diesen Modus werden die aktuellen Betriebsstunden der G4 Filter angezeigt. Für das Reset der Betriebszeit (Z.B. Reset der Betriebsstunden beim Auswechseln der Filter) ON/OFF drücken. Als Bestätigung für das Reset der Betriebszeit zeigt das Display "HG OOOOO" und kehrt zurück zum normalen Betriebsmodus. Wird ON / OFF nicht gedrückt, kehrt des Steuergerät nach wenigen Sekunden zurück zum normalen Betriebsmodus, ohne ein Reset der Betriebszeit vorgenommen zu haben.

**- Reset der Filter-Betriebszeit H14** (r H 14): Beim Zugriff auf diesen Modus werden die aktuellen Betriebsstunden der H14 Filter angezeigt. Für das Reset der Betriebszeit (Z.B. Reset der Betriebsstunden beim Auswechseln der Filter) ON/OFF drücken. Als Bestätigung für das Reset der Betriebszeit zeigt das Display "HG OOOOO" und kehrt zurück zum normalen Betriebsmodus. Wird ON / OFF nicht gedrückt, kehrt des Steuergerät nach wenigen Sekunden zurück zum normalen Betriebsmodus, ohne ein Reset der Betriebszeit vorgenommen zu haben.

**- Reset des Steuergeräts** (rESET): Beim Reset des Steuergeräts zeigt das Display "-----", und startet den Betrieb nach wenigen Sekunden.

# **LCD-DISPLAY**

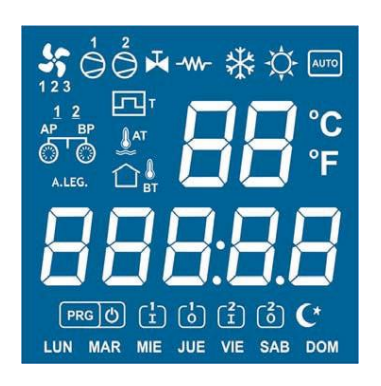

*Hinweis: Beim Einschalten des Steuergeräts oder nach einem Reset erscheint auf dem Display folgende Anzeige:*

*•* rP143 *+ : Anzeige des REG FILTER Steuergeräts*

- *v X.X: Anzeige der Firmware-Ausführung des Steuergeräts.*
- *wAit: Anzeige während der Initialisierung.*

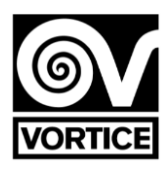

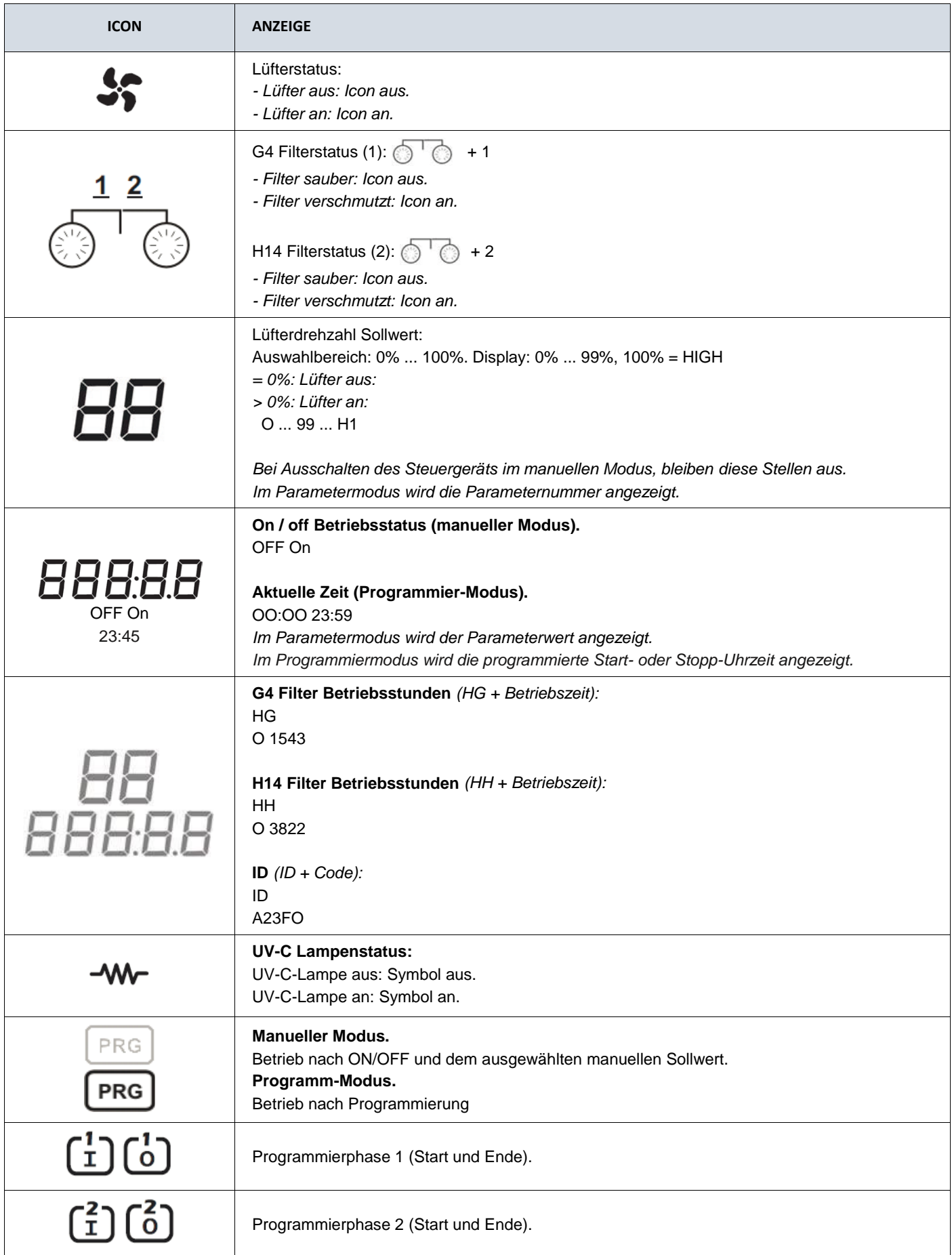

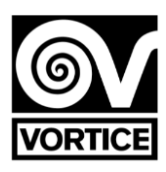

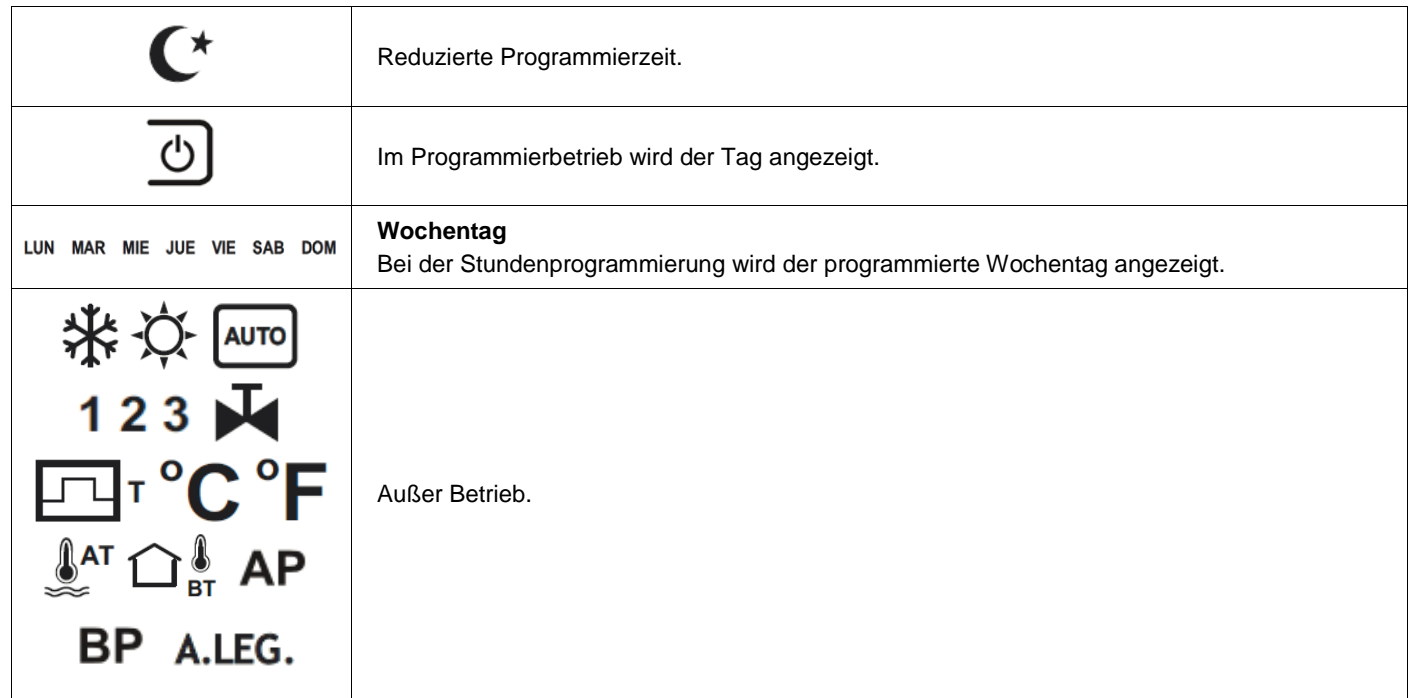

# **KONFIGURIERBARE PARAMETER DES FILTER STEUERGERÄTS**

Für den Zugang zum Parametermodus die MODE Taste ca. 2 Sekunden lang durchgehend drücken, bis das Benutzermenü auf dem Display angezeigt wird (Datumseinstellung, Zeitprogrammierung,ID, Parameter, Reset der G4 und H14 Filter Betriebszeiten, Reset des Steuergeräts). Mit den UP und DOWN TastenPAr auswählen, dann MODE drücken, um den Parametermodus zu öffnen.

*Hinweis: Im Parametermodus kommuniziert das Steuergerät nicht über den seriellen Kommunikationskanal.*

Im Parametermodus haben die Knöpfe die nachstehend beschriebenen Funktionen:

- **- ON/OFF:** Parametermodus verlassen.
- **- MODE:** Nimmt den angezeigten Parameterwert an und geht weiter zum nächsten Parameter.
- **- AUF:** Erhöht den Parameterwert.
- **- AB:** Senkt den Parameterwert.

#### **Aufstellung der Parameter**

**P1. BETRIEBSSTUNDEN G4 FILTER BEI ANZEIGE FÜR VERSCHMUTZTEN FILTER (Bereich: 0ff, 00001h bis 09000h; Default: 04000h**

OFF *Funktion deaktiviert 00001…09000 Funktion aktiviert*

**P2. BETRIEBSSTUNDEN H14 FILTER BEI ANZEIGE FÜR VERSCHMUTZTEN FILTER (Bereich: 0ff, 00001h bis 09000h; Default: 07305h)**

OFF *Funktion deaktiviert 00001…09000 Funktion aktiviert*

#### **P3. MIN. SPANNUNG LÜFTERDREHZAHL (Bereich: 0.0V bis 5.0V; Default: 2,0V)**

**P4. MAX. SPANNUNG LÜFTERDREHZAHL (Bereich: 6.0V bis 10.0V; Default: 9,5V)**

**P5. UV-C-LAMPENSTEUERUNG (Bereich: 0 bis 4; Standard: 0)** 

**0: UV-C-Lampe deaktiviert.** 

**1: UV-C-Lampe aktiviert (Betrieb gemäß Zeitplan, Parameter 7 und 8, Aufzeichnung 16). Aktivierung nur bei eingeschaltetem Luftreiniger (Lüfter an, Aufnahme 51 ≠ 0). Lüftergeschwindigkeit = Sollwert für die Lüftergeschwindigkeit (Datensatz 3).**

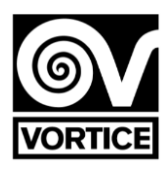

**2: UV-C-Lampe aktiviert (Betrieb gemäß Zeitplan, Parameter 7 und 8, Aufzeichnung 16). Aktivierung nur bei eingeschaltetem Luftreiniger (Lüfter an, Aufzeichnung 51 ≠ 0). Lüfterdrehzahl = Parameter 6 (Record15, Low Byte).** 

**3: UV-C-Lampe aktiviert (Betrieb gemäß Zeitplan, Parameter 7 und 8, Aufzeichnung 16). Unabhängige Aktivierung des Luftreinigers ein / aus. Lüftergeschwindigkeit = Sollwert für die Lüftergeschwindigkeit (Datensatz 3).** 

**4: UV-C-Lampe aktiviert (Betrieb gemäß Zeitplan, Parameter 7 und 8, Aufzeichnung 16). Unabhängige Aktivierung des Luftreinigers ein / aus. Lüfterdrehzahl = Parameter 6 (Aufzeichnung 15, niedriges Byte).**

**P6. LÜFTERGESCHWINDIGKEIT MIT AKTIVIERTER UV-C-LAMPE (Bereich: 20% bis 100%; Standard: 30%)**

**P7. Startzeit der UV-C-Lampensteuerung (Bereich: 00:00 bis 23:00; Standard: 19:00)** 

**P8. ENDZEIT DER UV-C-LAMPENKONTROLLE (Bereich: 00:00 bis 23:00; Standard: 06:00)**

**P9. KOMMUNICATIONADRESSEN (Bereich: 1 bis 240; Default: 1)**

**ACHTUNG: Die Lampe funktioniert nur und ausschließlich innerhalb des festgelegten Zeitintervalls.**

#### **ZEITPROGRAMMIERUNG DES FILTER STEUERGERÄTS**

Für den Zugang zum Stunden-Programmiermodus die MODE Taste ca. 2 Sekunden lang durchgehend drücken, bis das Benutzermenü auf dem Display angezeigt wird (Datumseinstellung, Stundenprogrammierung,ID, Parameter, Reset des H14 Filterbetriebs, Reset des Steuergeräts). Mit den UP und DOWN TastenPrOG auswählen, dann MODE drücken, um den Zeitprogrammiermodus zu öffnen.

*Hinweis: Im Zeitprogrammiermodus kommuniziert das Steuergerät nicht über den seriellen Kommunikationskanal.*

Im Zeitprogrammiermodus haben die Knöpfe die nachstehend beschriebenen Funktionen:

#### **- ON/OFF:**

*Kurzer Knopfdruck:* Zeitprogrammiermodus verlassen.

*Langer Knopfdruck (ca. 1 Sek.)* Kopieren der Programmivrung des Vortags auf den aktuellen Tag. Das Icon wird als Bestätigung des Kopiervorgangs angezeigt.

**- MODE:** Zeitraum auswählen (Tag, Zeitraum 1 und 2, reduzierter Zeitraum) sowie die jeweiligen Sollwerte.

**- AUF/AB:** Bearbeitung der Uhrzeit und des entsprechenden Sollwerts.

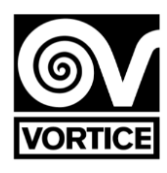

#### **Anzeigen im Programm-Modus:**

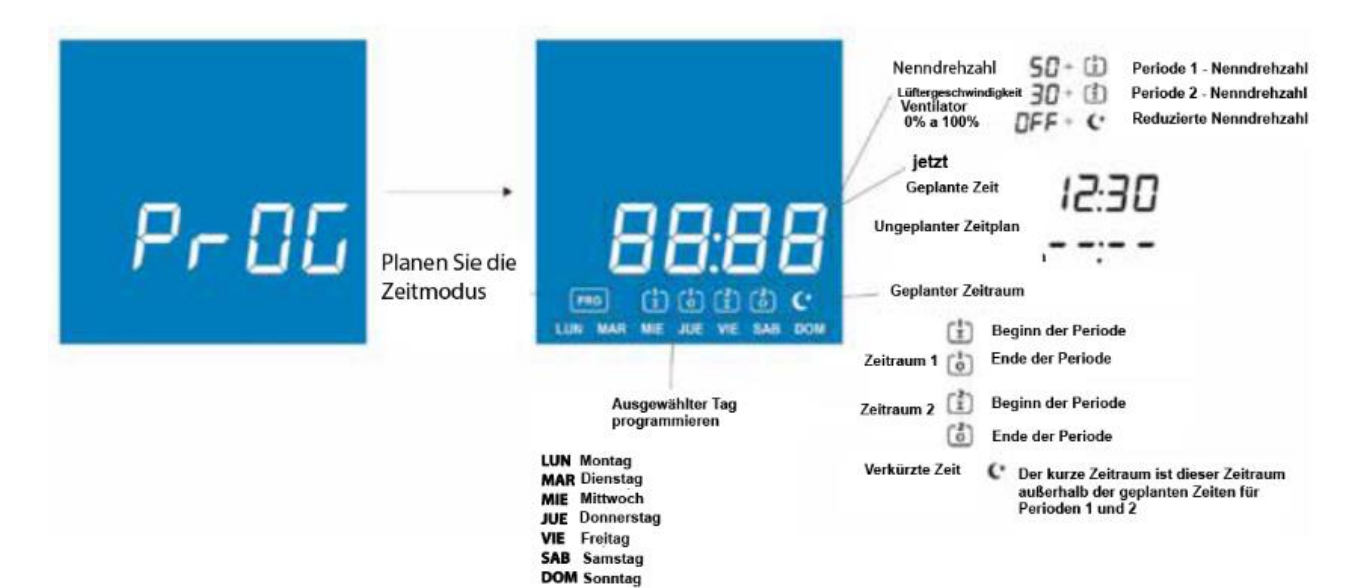

#### **Beispiel für die Uhrzeit-Programmierung**

#### Montagsprogrammierung

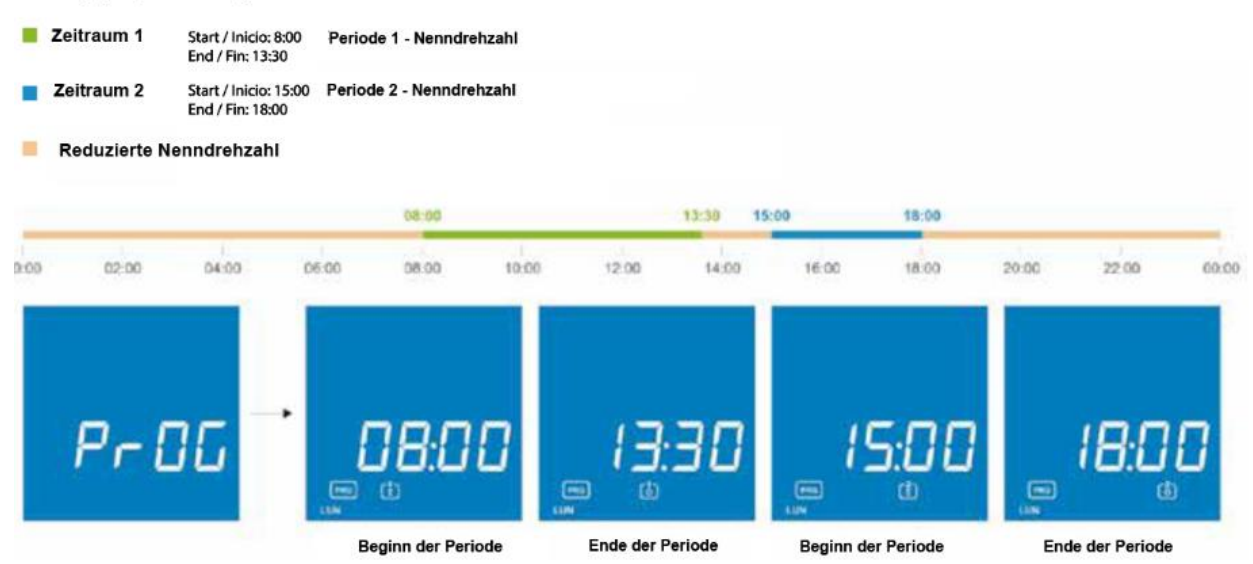

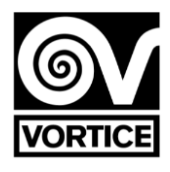

#### **Plan und Sollwerttabelle**

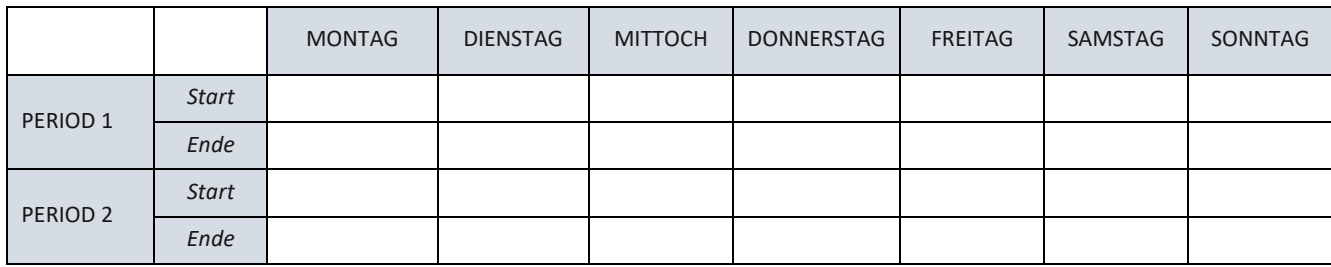

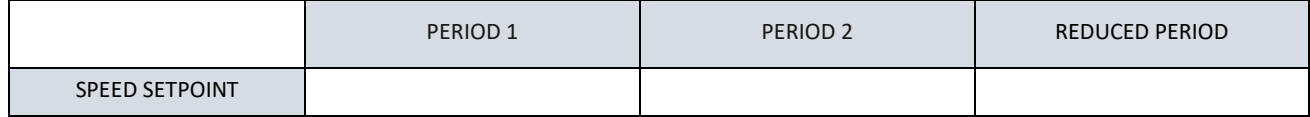

# **ABMESSUNGEN DES FILTER STEUERGERÄTS**

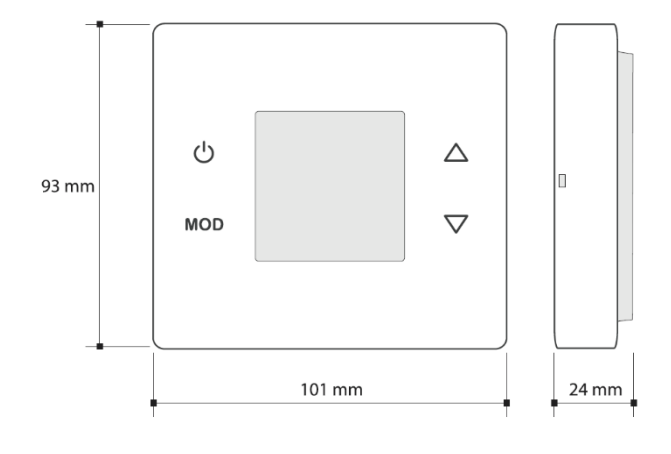

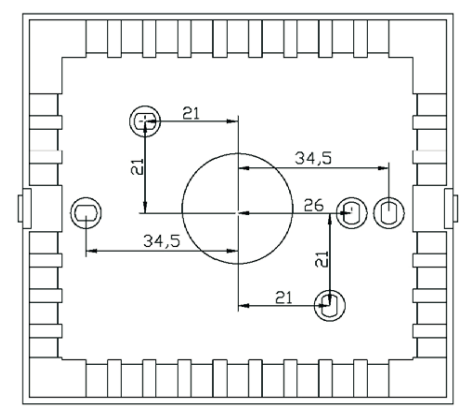

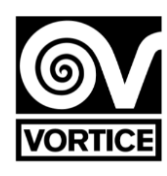

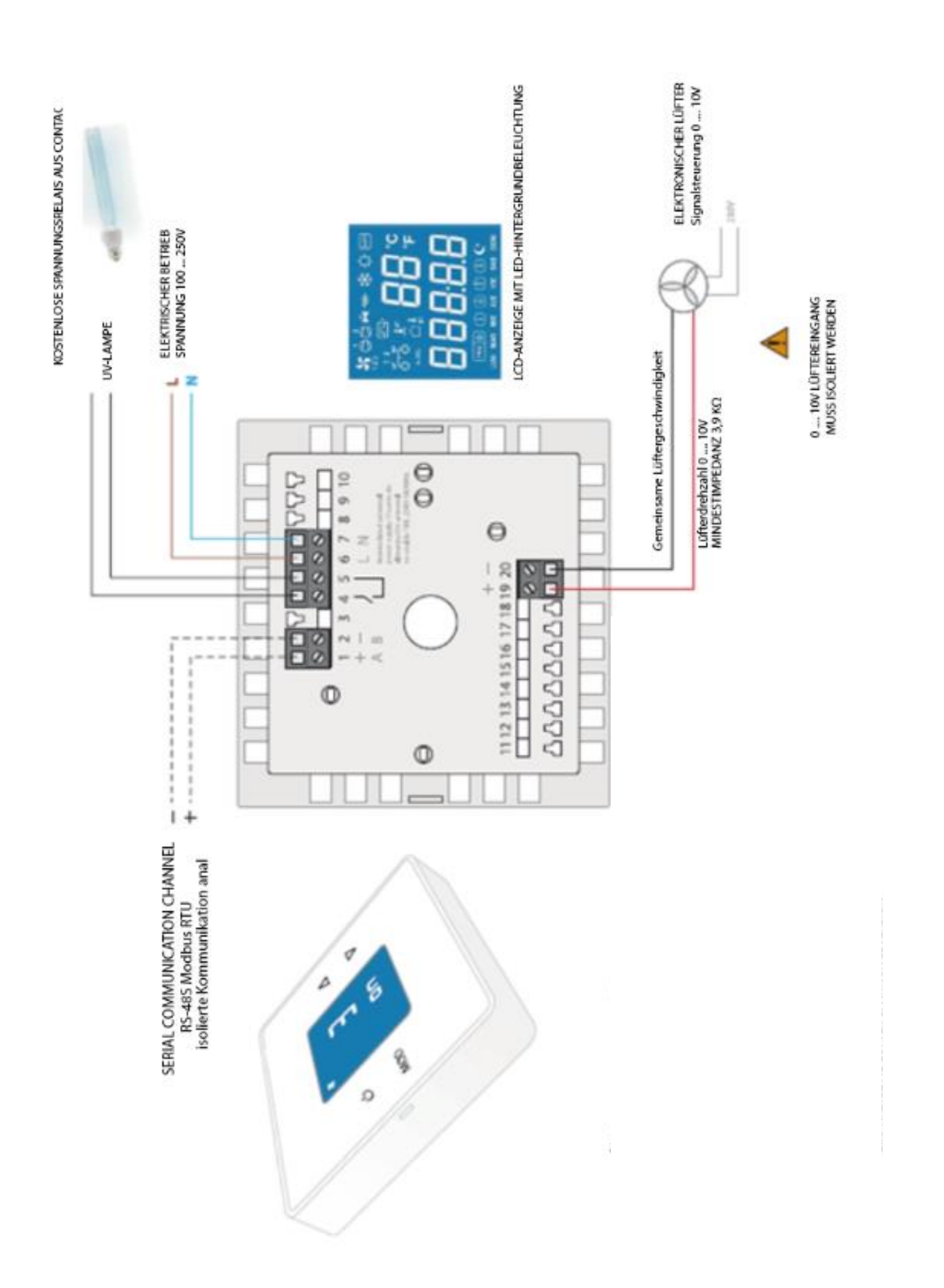

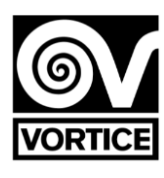

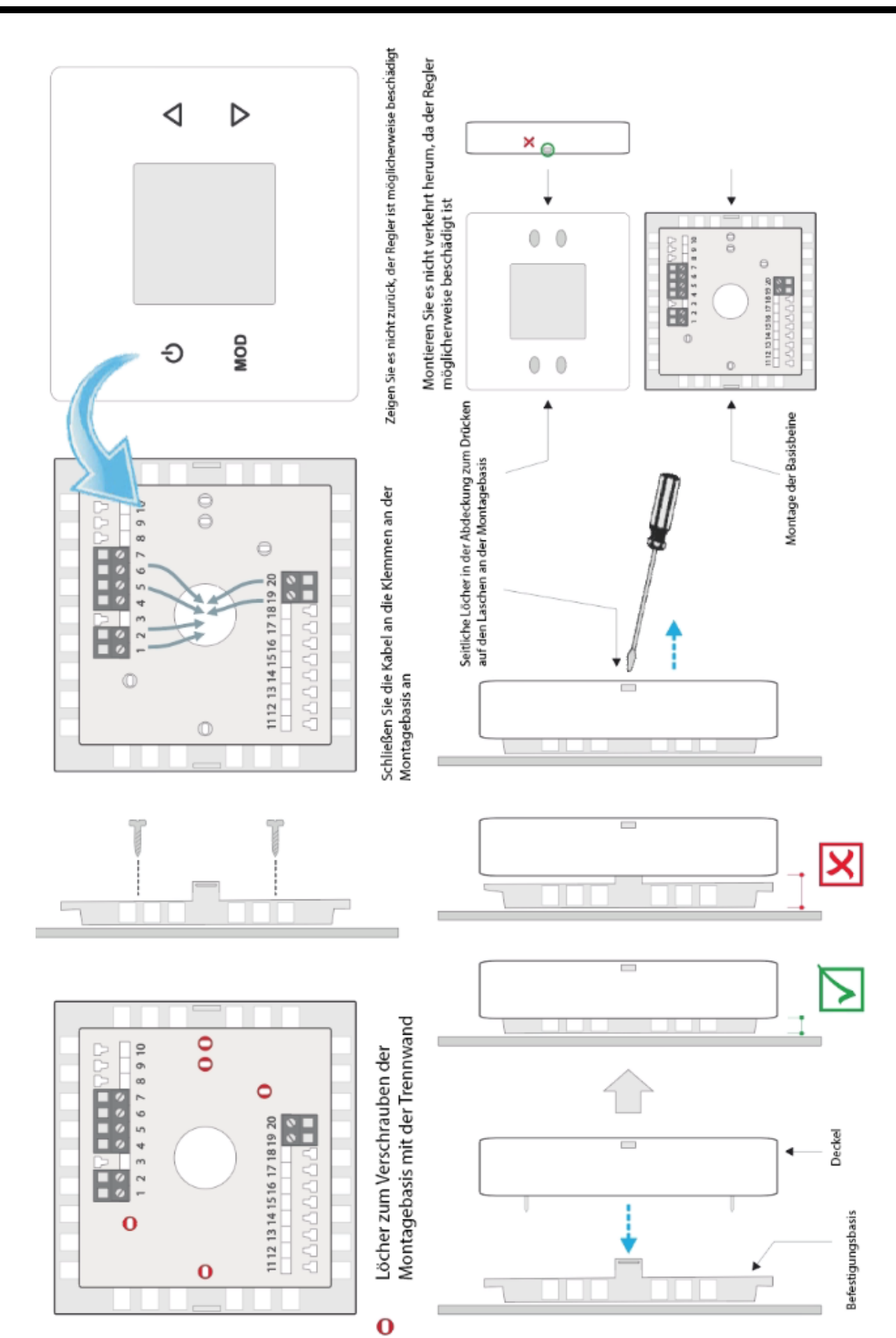

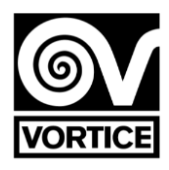

# **PROTOCOLO DE COMUNICACIONES DEL REG FILTER**

*El protocolo empleado es MODBUS modo RTU con las siguientes características:*

- *RS-485 (2-Draht). Anzahl der Elemente mit dem Bus: 32 (1 Maestro + 31 Slaves).*
- *- Velocidad de comunicación: 9600 Baudios.*
- *- Datumsformat:*
- *- 8 Bits.*
- *- Sünde paridad.*
- *- 1 Stoppbit.*
- *- 16-Bit-Register (2 Bytes).*

*Format der Variablen: High Word First [H / L].*

*- CRC según polinomio x16 + x15 + x2 + 1.*

*Hinweis: Es ist empfehlenswert, reintentos en las comunicaciones zu realisieren. Zeitüberschreitung: 1seg. Hinweis: Mínimo tiempo Warten Sie, bis die Empfehlung gesendet wird: 100 ms.*

#### **LESEN VON REGISTROS**

*Para la lectura de registros es möglich utilizar los códigos de comando 3 ó 4 con la siguiente estructura de mensaje: Slave-Nummer (1 Byte) - Código (03 - 04) (1 Byte) - Dirección del 1er registro a leer (00-XX) (2 Bytes) - Anzahl der Register a leer (00-YY) (2 Bytes) - CRC16 (2 Bytes) Nº máximo de registros a leer en el mismo mensaje = 55 (del registro 0 al registro 54)*

#### **Die Herausforderung der Regulierungsbehörde behält die folgende Struktur von mensaje bei:**

*Slave-Nummer (1 Byte) - Código (03 ó 04) (1 Byte) - Anzahl der Datumsbytes (XX) (1 Byte) - Daten (AA-BB-CC-DD…) (2 Byte Para Cada Registro) - CRC16 (2 Bytes) Anzahl der Datenbytes = 2 \* Anzahl der Register a leer*

#### **ESCRITURA DE REGISTROS**

*Para la escritura de registros se utiliza el código de comando 6 con la siguiente estructura de mensaje: Slave-Nummer (1 Byte) - Código (06) (1 Byte) - Dirección del registro a escribir (00-XX) (2 Bytes) - Dato a escribir en el registro (AA-BB) (2 Bytes) - CRC16 (2 Bytes)*

#### **Die Herausforderung der Regulierungsbehörde behält die folgende Struktur von mensaje bei:**

*Slavo-Nummer (1 Byte) - Código (06) (1 Byte) - Dirección del registro escrito (00-XX) (2 Byte) - Dato escrito en el registro (AA-BB) (2 Byte) - CRC16 (2 Byte)*

#### **FEHLER**

*Wenn Sie einen anderen Code zum Lesen oder Schreiben von Indikatoren verwenden, lautet die Antwort: Slave-Nummer - Código OR 80Hex - Código de error (1) - CRC16 (2 Bytes)*

#### Wenn Sie beabsichtigen, auf Lectura oder Escritura zuzugreifen, wenn keine Registrierung vorhanden ist, gilt **Folgendes:**

*Slave-Nummer - Código OR 80Hex - Código de error (2) - CRC16 (2 Bytes)*

#### **Wenn Sie beabsichtigen, in einem Registro de Sólo Lectura zu schreiben, in dem Sie einen** *Berechtigungswert in ein Registro schreiben möchten, gilt Folgendes:*

*Slave-Nummer - Código OR 80Hex - Código de error (3) - CRC16 (2 Bytes)*

#### **MAPA VON REGISTROS**

#### **Los Bits no utilizados de los siguientes registros Sohn 0.**

*Hinweis: In allen Programmen, in denen die Grundregeln für die Konfiguration 400001 festgelegt sind, entspricht die Registrierung der Richtlinie 400001. Zusammenfassend gilt die Liste der Richtlinien für die Registrierung 400001. Zusammenfassend gilt die Liste der Richtlinien für die Registrierung berechnete Summe 1 al número de registro del mapa de registros descrito a continuación***.**

#### **Registro ID del dispositivo Registro 0: 143 [sólo lectura].**

*- El regulador siempre ist verantwortlich für 143 como punto de centinela im 16-Bit-Binario.*

#### **Registros lectura / escritura**

#### *Registro 1: Dirección de comunicaciones [Lectura / Escritura].*

*- El Valor Que Envía Es El Valor de la Dirección (1 bis 240) in 16-Bit-Binario. Valor por defecto: 1 [1]. Wenn es sich bei der Regulierung um eine Konnektivität handelt, bei der keine Konfiguration möglich ist, gibt es eine Regulierung, bei der die Regulierung der Antwort erfolgt.*

*DIRECCIÓN DE BROADCAST: Dirección 250 (el regulador recibe la comunicación, pero no responde). Todos los registros de escritura Sohn ausgestrahlt.*

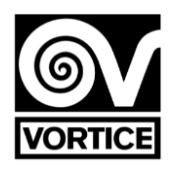

#### **Registro 2: Estado de funcionamiento ein / aus (Modo-Handbuch) [Lectura / Escritura].**

*0: Aus. 1: Ein. Valor por defecto: 0 [Aus]. = 240 (0xF0): Valores por defecto. = 255 (0xFF): Zurücksetzen.*

#### **Registro 3: Sollwert velocidad ventilador [lectura / escritura].**

*Die Tapferkeit (0% bis 100%) im 16-Bit-Binario. Valor por defecto: 70 [70%: Ventilador ein].*

#### **Registro 4: Sollwert velocidad ventilador período 1 (programación horaria) [lectura / escritura].**

*Die Tapferkeit (0% bis 100%) im 16-Bit-Binario. Valor por defecto: 50 [50%: Ventilador ein].*

#### **Registro 5: Sollwert velocidad ventilador período 2 (programación horaria) [lectura / escritura].** *Die Tapferkeit (0% bis 100%) im 16-Bit-Binario. Valor por defecto: 30 [30%: Ventilador ein].*

# **Registro 6: Sollwert velocidad ventilador período reducido (programación horaria) [lectura / escritura].**

*Die Tapferkeit (0% bis 100%) im 16-Bit-Binario. Valor por defecto: 0 [0%: Ventilador aus].*

#### **Registro 7: Tensión mínima velocidad ventilador [lectura / escritura].**

*Die Tapferkeit (0,0 V bis 5,0 V) multipliziert mit 10 in 16-Bit-Binario. Valor por defecto: 20 [2,0 V].*

# **Registro 8: Tensión máxima velocidad ventilador [lectura / escritura].**

*Die Tapferkeit (6,0 V bis 10,0 V) multipliziert mit 10 in 16-Bit-Binario. Valor por defecto: 95 [9,5 V].*

#### **Registro 9: Tiempo de funcionamiento filtro G4 Horas [Lectura / Escritura]. Iconico valor allowido de escritura: 0 (zurückgesetzt).**

*El Valor Que Envía El Valor de Las Horas (0h bis 65000h. El Valor de 65000h keine Rebosa) in 16-Bit-Binario. Valor por defecto: 0 [0h].*

#### **Registro 10: Tiempo de funcionamiento filtro G4 Minutos [Lectura / Escritura]. Iconico valor allowido de escritura: 0 (zurückgesetzt).**

*El Valor Que Envía El Valor de Las Horas (0 Min. Bis 59 Min.) In 16-Bit-Binario. Valor por defecto: 0 [0 min]. Hinweis: Der Registro 51 0), Registros 51 10 0,*

#### **Aufzeichnung 11: Betriebsstunden des G4-Filters für die Anzeige des verschmutzten Filters (Timer) [Lesen / Schreiben].**

*Der gesendete Wert ist der Wert der Stunden (Funktion deaktiviert: 0, 1h bis 9000h) in 16-Bit-Binärdatei. Standardwert: 4000 [Funktion aktiviert und Anzeige eines verschmutzten G4-Filters mit Betriebsstunden ≥ 4000h]. = 0: Funktion deaktiviert.*

*> 0: Funktion aktiviert.*

#### **Datensatz 12: Filterbetriebszeit H14 Stunden [Lesen / Schreiben]. Nur zulässiger Schreibwert: 0 (zurückgesetzt).**

*Der gesendete Wert ist der Wert der Stunden (0h bis 65000h. Der Wert von 65000h läuft nicht über) in 16-Bit-Binärdatei.*

*Standardwert: 0 [0h].*

#### **Register 13: Betriebszeit des H14-Filters Minuten [Lesen / Schreiben]. Nur zulässiger Schreibwert: 0 (zurückgesetzt).**

*Der gesendete Wert ist der Wert der Stunden (0 min bis 59 min) in 16-Bit-Binärdatei. Standardwert: 0 [0min]. Hinweis: Die Betriebszeit (Register 12 und 13) erhöht sich nur, wenn der Lüfter in Betrieb ist (Register 51 ≠ 0).*
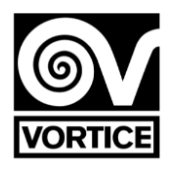

#### **Aufzeichnung 14: Betriebsstunden des H14-Filters zur Anzeige eines verschmutzten Filters (Timers) [Lesen / Schreiben].**

*Der gesendete Wert ist der Wert der Stunden (Funktion deaktiviert: 0, 1h bis 9000h) in 16-Bit-Binärdatei. Standardwert: 7305 [Funktion aktiviert und Anzeige des verschmutzten Filters H14 mit Betriebsstunden 7305h]. = 0: Funktion deaktiviert.*

*> 0: Funktion aktiviert.*

## **Register 15: UV-C-Lampensteuerung [Lesen / Schreiben]. High Byte: UV-C-Lampe aktivieren / deaktivieren.**

*0: UV-C-Lampe deaktiviert.*

*1: UV-C-Lampe aktiviert (Betrieb gemäß Zeitplan, Register 16). Aktivierung nur bei eingeschaltetem Luftreiniger (Lüfter an, Register 51 0). Lüftergeschwindigkeit = Register 3. 2: UV-C-Lampe aktiviert (Betrieb gemäß Zeitplan, Register 16).*

*Aktivierung nur bei eingeschaltetem Luftreiniger (Lüfter an, Register 51 0). Lüftergeschwindigkeit = Register 15 (niedriges Byte).*

*3: UV-C-Lampe aktiviert (Betrieb gemäß Zeitplan, Register 16). Unabhängige Aktivierung des Luftreinigers ein / aus. Lüftergeschwindigkeit = Register 3.*

*4: UV-C-Lampe aktiviert (Betrieb gemäß Zeitplan, Register 16).*

*Unabhängige Aktivierung des Luftreinigers ein / aus. Lüftergeschwindigkeit = Register 15 (niedriges Byte). Standardwert: 0 [UV-C-Lampe deaktiviert].*

## **Low Byte: Lüftergeschwindigkeit bei aktivierter UV-C-Lampe.**

*Der gesendete Wert ist der Ratenwert (20% bis 100%) in 16-Bit-Binärdatei. Standardwert: 30 [30%]. Gültig für Register 15 (High-Byte) = 2 oder Register 15 (High-Byte) = 4.*

## **Datensatz 16: Zeitplan für UV-C-Lampen [Lesen / Schreiben]. High Byte: Startzeit.**

*Der gesendete Wert ist der Zeitwert (0h bis 23h) in 16-Bit-Binärdatei. Standardwert: 19 [19:00].*

## **Low Byte: Endzeit.**

*Der gesendete Wert ist der Zeitwert (0h bis 23h) in 16-Bit-Binärdatei. Standardwert: 6 [6:00].*

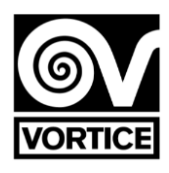

#### **Register 17 und 18: Kennung [Lesen / Schreiben].**

*Der gesendete Wert ist der Wert des Bezeichners in binären 16 Bit. Standardwert: 0 [0]. Die Anzeige besteht aus 5 Ziffern mit 7 Segmenten: 20 Bit.*

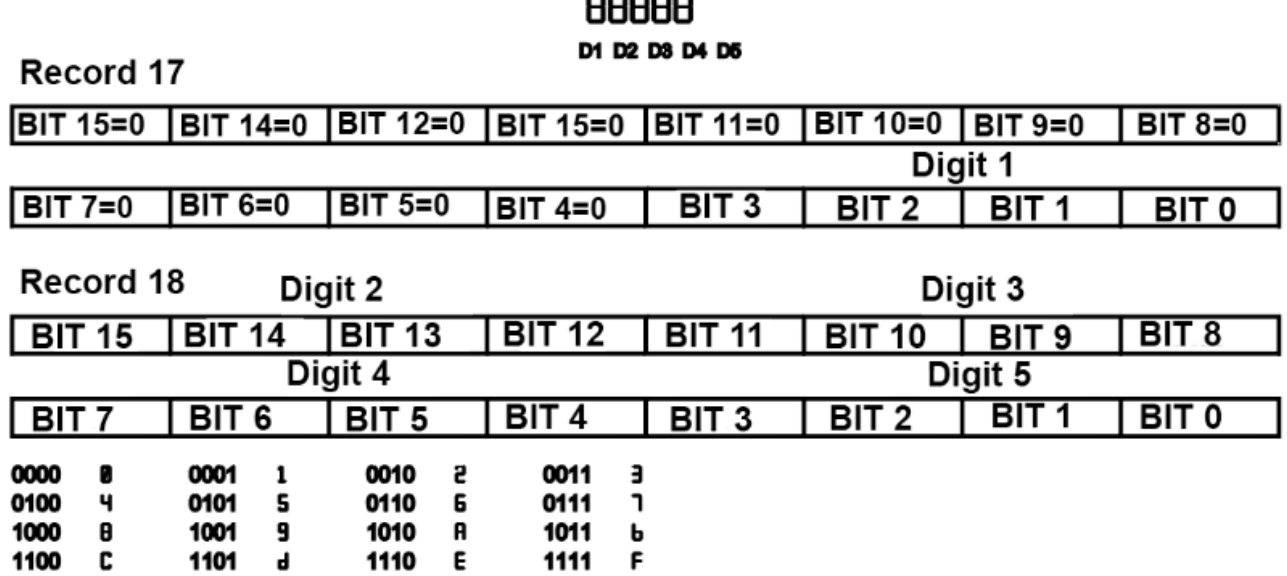

ooooo

#### **Datensatz 19: Konnektivitätsfehler [Lesen / Schreiben].**

*Bit 0: WLAN-Verbindungsfehler.*

*Bit 1: Verbindungsfehler mit dem Server.*

*Standardwert: 0 [0].*

*Dieser Datensatz wird nicht im EEPROM gespeichert.*

#### **Datensatz 20: Zeitprogrammierung [Lesen / Schreiben].**

*0: Zeitplan deaktiviert. Manueller Modus.*

*1: Zeitplan aktiviert. Programmiermodus.*

*Standardwert: 0 [Zeitplan deaktiviert].*

#### **Datensatz 21: Tag (aktuelles Datum) [Lesen / Schreiben].**

*Der gesendete Wert ist der Wert des Tages (0 bis 6) in 16-Bit-Binärdatei. 0 Montag 1 Dienstag*

- *2 Mittwoch*
- *3 Donnerstag*
- *4 Freitag*

*5 Samstag*

*6 Sonntag*

*Standardwert: 0 [Montag].*

*Dieses Register wird nicht im EEPROM gespeichert, obwohl es ungefähr 1 Woche lang ohne Spannung in der RTC verbleibt (der Regler integriert eine Superkappe, die als temporäre Batterie dient, um Zeit zu sparen).*

#### **Datensatz 22: Zeit: Minuten (aktuelles Datum) [Lesen / Schreiben]. High Byte: Stunde.**

*Der gesendete Wert ist der Zeitwert (0h bis 23h) in 16-Bit-Binärdatei. Standardwert: 0 [0h].*

## **Low Byte: Minuten.**

*Der gesendete Wert ist der Wert der Minuten (0 min bis 59 min) in 16-Bit-Binärdatei. Standardwert: 0 [0min].*

*Dieses Register wird nicht im EEPROM gespeichert, obwohl es ungefähr 1 Woche lang ohne Spannung in der RTC verbleibt (der Regler integriert eine Superkappe, die als temporäre Batterie dient, um Zeit zu sparen).*

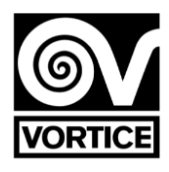

#### **Datensatz 23: Startzeitplan Zeitraum 1 MONTAG (Stunde: Minuten) [Lesen / Schreiben]. 0xAAAA: Zeit nicht definiert (- -: - -).**

#### **High Byte: Stunde.**

*Der gesendete Wert ist der Zeitwert (0h bis 23h, 0xAA [170dec]: Nicht definiert) in 16-Bit-Binärdatei. Standardwert: 0xAA [170dec] [Nicht definiert].*

#### **Low Byte: Minuten.**

*Der gesendete Wert ist der Wert der Minuten (0 min bis 59 min, 0xAA [170dec]: Nicht definiert) in 16-Bit-Binärdatei. Standardwert: 0xAA [170dec] [Nicht definiert].*

## **Aufzeichnung 24: Ende der Programmierperiode 1 MONTAG (Stunde: Minuten) [Lesen / Schreiben]. 0xAAAA: Zeit nicht definiert (- -: - -).**

**High Byte: Stunde.**

*Der gesendete Wert ist der Zeitwert (0h bis 23h, 0xAA [170dec]: Nicht definiert) in 16-Bit-Binärdatei. Standardwert: 0xAA [170dec] [Nicht definiert].*

**Low Byte: Minuten. Der gesendete Wert ist der Wert der Minuten (0 min bis 59 min, 0xAA [170dec]: Nicht definiert) in 16-Bit-Binärdatei.** *Standardwert: 0xAA [170dec] [Nicht definiert].*

## **Datensatz 25: Startzeitplan Zeitraum 2 MONTAG (Stunde: Minuten) [Lesen / Schreiben]. 0xAAAA: Zeit nicht definiert (- -: - -).**

#### **High Byte: Stunde.**

*Der gesendete Wert ist der Zeitwert (0h bis 23h, 0xAA [170dec]: Nicht definiert) in 16-Bit-Binärdatei. Standardwert: 0xAA [170dec] [Nicht definiert].*

#### **Low Byte: Minuten.**

**Der gesendete Wert ist der Wert der Minuten (0 min bis 59 min, 0xAA [170dec]: Nicht definiert) in 16-Bit-Binärdatei.** *Standardwert: 0xAA [170dec] [Nicht definiert].*

## **Datensatz 26: Ende der Zeitprogrammierung für Periode 2 MONTAG (Stunde: Minuten) [Lesen / Schreiben]. 0xAAAA: Zeit nicht definiert (- -: - -).**

**High Byte: Stunde.**

*Der gesendete Wert ist der Zeitwert (0h bis 23h, 0xAA [170dec]: Nicht definiert) in 16-Bit-Binärdatei. Standardwert: 0xAA [170dec] [Nicht definiert].*

#### **Low Byte: Minuten.**

**Der gesendete Wert ist der Wert der Minuten (0 min bis 59 min, 0xAA [170dec]: Nicht definiert) in 16-Bit-Binärdatei.**

*Standardwert: 0xAA [170dec] [Nicht definiert].*

#### **Datensatz 27: Startzeitplan Zeitraum 1 DIENSTAG (Stunde: Minuten) [Lesen / Schreiben]. 0xAAAA: Zeit nicht definiert (- -: - -).**

**High Byte: Stunde.**

*Der gesendete Wert ist der Zeitwert (0h bis 23h, 0xAA [170dec]: Nicht definiert) in 16-Bit-Binärdatei. Standardwert: 0xAA [170dec] [Nicht definiert].*

#### **Low Byte: Minuten**.

*Der gesendete Wert ist der Wert der Minuten (0 min bis 59 min, 0xAA [170dec]: Nicht definiert) in 16-Bit-Binärdatei. Standardwert: 0xAA [170dec] [Nicht definiert].*

#### **Datensatz 28: Ende der Programmierperiode 1 DIENSTAG (Stunde: Minuten) [Lesen / Schreiben]. 0xAAAA: Zeit nicht definiert (- -: - -). High Byte: Stunde.**

*Der gesendete Wert ist der Zeitwert (0h bis 23h, 0xAA [170dec]: Nicht definiert) in 16-Bit-Binärdatei. Standardwert: 0xAA [170dec] [Nicht definiert].*

## **Low Byte: Minuten.**

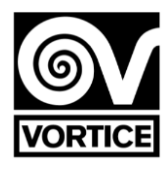

#### **Datensatz 29: Startzeitplan Zeitraum 2 DIENSTAG (Stunde: Minuten) [Lesen / Schreiben]. 0xAAAA: Zeit nicht definiert (- -: - -).**

**High Byte: Stunde.**

*Der gesendete Wert ist der Zeitwert (0h bis 23h, 0xAA [170dec]: Nicht definiert) in 16-Bit-Binärdatei. Standardwert: 0xAA [170dec] [Nicht definiert].*

#### **Low Byte: Minuten.**

*Der gesendete Wert ist der Wert der Minuten (0 min bis 59 min, 0xAA [170dec]: Nicht definiert) in 16-Bit-Binärdatei. Standardwert: 0xAA [170dec] [Nicht definiert].*

## **Aufzeichnung 30: Ende der Programmierperiode 2 DIENSTAG (Stunde: Minuten) [Lesen / Schreiben]. 0xAAAA: Zeit nicht definiert (- -: - -).**

#### **High Byte: Stunde.**

*Der gesendete Wert ist der Zeitwert (0h bis 23h, 0xAA [170dec]: Nicht definiert) in 16-Bit-Binärdatei. Standardwert: 0xAA [170dec] [Nicht definiert].*

#### **Low Byte: Minuten.**

*Der gesendete Wert ist der Wert der Minuten (0 min bis 59 min, 0xAA [170dec]: Nicht definiert) in 16-Bit-Binärdatei. Standardwert: 0xAA [170dec] [Nicht definiert].*

## **Datensatz 31: Startzeitplan Zeitraum 1 MITTWOCH (Stunde: Minuten) [Lesen / Schreiben]. 0xAAAA: Zeit nicht definiert (- -: - -).**

**High Byte: Stunde.**

*Der gesendete Wert ist der Zeitwert (0h bis 23h, 0xAA [170dec]: Nicht definiert) in 16-Bit-Binärdatei. Standardwert: 0xAA [170dec] [Nicht definiert].*

#### **Low Byte: Minuten.**

*Der gesendete Wert ist der Wert der Minuten (0 min bis 59 min, 0xAA [170dec]: Nicht definiert) in 16-Bit-Binärdatei. Standardwert: 0xAA [170dec] [Nicht definiert].*

## **Datensatz 32: Ende der Programmierperiode 1 MITTWOCH (Stunde: Minuten) [Lesen / Schreiben]. 0xAAAA: Zeit nicht definiert (- -: - -).**

**High Byte: Stunde.**

*Der gesendete Wert ist der Zeitwert (0h bis 23h, 0xAA [170dec]: Nicht definiert) in 16-Bit-Binärdatei. Standardwert: 0xAA [170dec] [Nicht definiert].*

#### **Low Byte: Minuten.**

*Der gesendete Wert ist der Wert der Minuten (0 min bis 59 min, 0xAA [170dec]: Nicht definiert) in 16-Bit-Binärdatei. Standardwert: 0xAA [170dec] [Nicht definiert].*

#### **Register 33:** *Beginn der Zeitprogrammierperiode 2 MITTWOCH (Stunde: Minuten) [Lesen / Schreiben]. 0xAAAA: Zeit nicht definiert (- -: - -).*

#### **High Byte: Stunde.**

*Der gesendete Wert ist der Zeitwert (0h bis 23h, 0xAA [170dec]: Nicht definiert) in 16-Bit-Binärdatei. Standardwert: 0xAA [170dec] [Nicht definiert].*

#### **Low Byte: Minuten.**

*Der gesendete Wert ist der Wert der Minuten (0 min bis 59 min, 0xAA [170dec]: Nicht definiert) in 16-Bit-Binärdatei. Standardwert: 0xAA [170dec] [Nicht definiert].*

#### **Datensatz 34: Ende der Programmierperiode 2 MITTWOCH (Stunde: Minuten) [Lesen / Schreiben]. 0xAAAA: Zeit nicht definiert (- -: - -).**

#### **High Byte: Stunde.**

*Der gesendete Wert ist der Zeitwert (0h bis 23h, 0xAA [170dec]: Nicht definiert) in 16-Bit-Binärdatei. Standardwert: 0xAA [170dec] [Nicht definiert].*

#### **Low Byte: Minuten.**

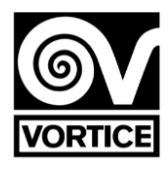

#### **Datensatz 35: Startzeitplan Zeitraum 1 DONNERSTAG (Stunde: Minuten) [Lesen / Schreiben]. 0xAAAA: Zeit nicht definiert (- -: - -).**

#### **High Byte: Stunde.**

*Der gesendete Wert ist der Zeitwert (0h bis 23h, 0xAA [170dec]: Nicht definiert) in 16-Bit-Binärdatei. Standardwert: 0xAA [170dec] [Nicht definiert].*

#### **Low Byte: Minuten.**

*Der gesendete Wert ist der Wert der Minuten (0 min bis 59 min, 0xAA [170dec]: Nicht definiert) in 16-Bit-Binärdatei. Standardwert: 0xAA [170dec] [Nicht definiert].*

## **Datensatz 36: Ende der Programmierperiode 1 DONNERSTAG (Stunde: Minuten) [Lesen / Schreiben]. 0xAAAA: Zeit nicht definiert (- -: - -).**

#### **High Byte: Stunde.**

*Der gesendete Wert ist der Zeitwert (0h bis 23h, 0xAA [170dec]: Nicht definiert) in 16-Bit-Binärdatei. Standardwert: 0xAA [170dec] [Nicht definiert].*

#### **Low Byte: Minuten.**

*Der gesendete Wert ist der Wert der Minuten (0 min bis 59 min, 0xAA [170dec]: Nicht definiert) in 16-Bit-Binärdatei. Standardwert: 0xAA [170dec] [Nicht definiert].*

## **Datensatz 37: Startzeit Programmierzeitraum 2 DONNERSTAG (Stunde: Minuten) [Lesen / Schreiben]. 0xAAAA: Zeit nicht definiert (- -: - -).**

**High Byte: Stunde.**

*Der gesendete Wert ist der Zeitwert (0h bis 23h, 0xAA [170dec]: Nicht definiert) in 16-Bit-Binärdatei. Standardwert: 0xAA [170dec] [Nicht definiert].*

#### **Low Byte: Minuten.**

*Der gesendete Wert ist der Wert der Minuten (0 min bis 59 min, 0xAA [170dec]: Nicht definiert) in 16-Bit-Binärdatei. Standardwert: 0xAA [170dec] [Nicht definiert].*

## **Datensatz 38: Ende der Programmierperiode 2 DONNERSTAG (Stunde: Minuten) [Lesen / Schreiben]. 0xAAAA: Zeit nicht definiert (- -: - -).**

#### **High Byte: Stunde.**

*Der gesendete Wert ist der Zeitwert (0h bis 23h, 0xAA [170dec]: Nicht definiert) in 16-Bit-Binärdatei. Standardwert: 0xAA [170dec] [Nicht definiert].*

#### **Low Byte: Minuten.**

*Der gesendete Wert ist der Wert der Minuten (0 min bis 59 min, 0xAA [170dec]: Nicht definiert) in 16-Bit-Binärdatei. Standardwert: 0xAA [170dec] [Nicht definiert].*

#### **Datensatz 39: Startzeitplan Zeitraum 1 FREITAG (Stunde: Minuten) [Lesen / Schreiben]. 0xAAAA: Zeit nicht definiert (- -: - -).**

#### **High Byte: Stunde.**

*Der gesendete Wert ist der Zeitwert (0h bis 23h, 0xAA [170dec]: Nicht definiert) in 16-Bit-Binärdatei. Standardwert: 0xAA [170dec] [Nicht definiert].*

#### **Low Byte: Minuten.**

*Der gesendete Wert ist der Wert der Minuten (0 min bis 59 min, 0xAA [170dec]: Nicht definiert) in 16-Bit-Binärdatei. Standardwert: 0xAA [170dec] [Nicht definiert].*

## **Aufzeichnung 40: Ende der Programmierperiode 1 FREITAG (Stunde: Minuten) [Lesen / Schreiben]. 0xAAAA: Zeit nicht definiert (- -: - -).**

#### **High Byte: Stunde.**

*Der gesendete Wert ist der Zeitwert (0h bis 23h, 0xAA [170dec]: Nicht definiert) in 16-Bit-Binärdatei. Standardwert: 0xAA [170dec] [Nicht definiert].*

#### **Low Byte: Minuten.**

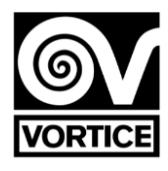

#### **Datensatz 41: Planen Sie die Startperiode 2 FREITAG (Stunde: Minuten) [Lesen / Schreiben]. 0xAAAA: Zeit nicht definiert (- -: - -).**

#### **High Byte: Stunde.**

*Der gesendete Wert ist der Zeitwert (0h bis 23h, 0xAA [170dec]: Nicht definiert) in 16-Bit-Binärdatei. Standardwert: 0xAA [170dec] [Nicht definiert].*

#### **Low Byte: Minuten.**

*Der gesendete Wert ist der Wert der Minuten (0 min bis 59 min, 0xAA [170dec]: Nicht definiert) in 16-Bit-Binärdatei. Standardwert: 0xAA [170dec] [Nicht definiert].*

#### **Datensatz 42: Ende der Programmierperiode 2 FREITAG (Stunde: Minuten) [Lesen / Schreiben]. 0xAAAA: Zeit nicht definiert (- -: - -).**

#### **High Byte: Stunde.**

*Der gesendete Wert ist der Zeitwert (0h bis 23h, 0xAA [170dec]: Nicht definiert) in 16-Bit-Binärdatei. Standardwert: 0xAA [170dec] [Nicht definiert].*

#### **Low Byte: Minuten.**

*Der gesendete Wert ist der Wert der Minuten (0 min bis 59 min, 0xAA [170dec]: Nicht definiert) in 16-Bit-Binärdatei. Standardwert: 0xAA [170dec] [Nicht definiert].*

## **Datensatz 43: Startzeitraum 1 Zeitraum SAMSTAG (Stunde: Minuten) [Lesen / Schreiben]. 0xAAAA: Zeit nicht definiert (- -: - -).**

**High Byte: Stunde.** *Der gesendete Wert ist der Zeitwert (0h bis 23h, 0xAA [170dec]: Nicht definiert) in 16-Bit-Binärdatei.*

*Standardwert: 0xAA [170dec] [Nicht definiert].*

#### **Low Byte: Minuten.**

*Der gesendete Wert ist der Wert der Minuten (0 min bis 59 min, 0xAA [170dec]: Nicht definiert) in 16-Bit-Binärdatei. Standardwert: 0xAA [170dec] [Nicht definiert].*

#### **Datensatz 44: Ende der Programmierperiode 1 SAMSTAG (Stunde: Minuten) [Lesen / Schreiben]. 0xAAAA: Zeit nicht definiert (- -: - -).**

#### **High Byte: Stunde.**

*Der gesendete Wert ist der Zeitwert (0h bis 23h, 0xAA [170dec]: Nicht definiert) in 16-Bit-Binärdatei. Standardwert: 0xAA [170dec] [Nicht definiert].*

#### **Low Byte: Minuten.**

*Der gesendete Wert ist der Wert der Minuten (0 min bis 59 min, 0xAA [170dec]: Nicht definiert) in 16-Bit-Binärdatei. Standardwert: 0xAA [170dec] [Nicht definiert].*

#### **Datensatz 45: Startzeitplan Zeitraum 2 SAMSTAG (Stunde: Minuten) [Lesen / Schreiben]. 0xAAAA: Zeit nicht definiert (- -: - -).**

#### **High Byte: Stunde.**

*Der gesendete Wert ist der Zeitwert (0h bis 23h, 0xAA [170dec]: Nicht definiert) in 16-Bit-Binärdatei. Standardwert: 0xAA [170dec] [Nicht definiert].*

#### **Low Byte: Minuten.**

*Der gesendete Wert ist der Wert der Minuten (0 min bis 59 min, 0xAA [170dec]: Nicht definiert) in 16-Bit-Binärdatei. Standardwert: 0xAA [170dec] [Nicht definiert].*

## **Datensatz 46: Ende der Programmierperiode 2 SAMSTAG (Stunde: Minuten) [Lesen / Schreiben]. 0xAAAA: Zeit nicht definiert (- -: - -).**

#### **High Byte: Stunde.**

*Der gesendete Wert ist der Zeitwert (0h bis 23h, 0xAA [170dec]: Nicht definiert) in 16-Bit-Binärdatei. Standardwert: 0xAA [170dec] [Nicht definiert].*

#### **Low Byte: Minuten.**

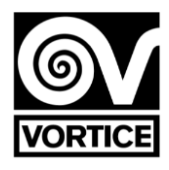

## *Datensatz 47: Startzeitplan Zeitraum 1 SONNTAG (Stunde: Minuten) [Lesen / Schreiben].*

*0xAAAA: Zeit nicht definiert (- -: - -).*

#### **High Byte: Stunde.**

*Der gesendete Wert ist der Zeitwert (0h bis 23h, 0xAA [170dec]: Nicht definiert) in 16-Bit-Binärdatei. Standardwert: 0xAA [170dec] [Nicht definiert].*

#### **Low Byte: Minuten.**

*Der gesendete Wert ist der Wert der Minuten (0 min bis 59 min, 0xAA [170dec]: Nicht definiert) in 16-Bit-Binärdatei. Standardwert: 0xAA [170dec] [Nicht definiert].*

## **Aufzeichnung 48: Ende der Programmierperiode 1 SONNTAG (Stunde: Minuten) [Lesen / Schreiben]. 0xAAAA: Zeit nicht definiert (- -: - -).**

#### **High Byte: Stunde.**

*Der gesendete Wert ist der Zeitwert (0h bis 23h, 0xAA [170dec]: Nicht definiert) in 16-Bit-Binärdatei. Standardwert: 0xAA [170dec] [Nicht definiert].*

#### **Low Byte: Minuten.**

*Der gesendete Wert ist der Wert der Minuten (0 min bis 59 min, 0xAA [170dec]: Nicht definiert) in 16-Bit-Binärdatei. Standardwert: 0xAA [170dec] [Nicht definiert].*

#### **Datensatz 49: Startzeitplan Zeitraum 2 SONNTAG (Stunde: Minuten) [Lesen / Schreiben]. 0xAAAA: Zeit nicht definiert (- -: - -).**

**High Byte: Stunde.**

*Der gesendete Wert ist der Zeitwert (0h bis 23h, 0xAA [170dec]: Nicht definiert) in 16-Bit-Binärdatei. Standardwert: 0xAA [170dec] [Nicht definiert].*

#### **Low Byte: Minuten.**

*Der gesendete Wert ist der Wert der Minuten (0 min bis 59 min, 0xAA [170dec]: Nicht definiert) in 16-Bit-Binärdatei. Standardwert: 0xAA [170dec] [Nicht definiert].*

## **Aufzeichnung 50: Ende der Programmierperiode 2 SONNTAG (Stunde: Minuten) [Lesen / Schreiben]. 0xAAAA: Zeit nicht definiert (- -: - -).**

#### **High Byte: Stunde.**

*Der gesendete Wert ist der Zeitwert (0h bis 23h, 0xAA [170dec]: Nicht definiert) in 16-Bit-Binärdatei. Standardwert: 0xAA [170dec] [Nicht definiert].*

#### **Low Byte: Minuten.**

*Der gesendete Wert ist der Wert der Minuten (0 min bis 59 min, 0xAA [170dec]: Nicht definiert) in 16-Bit-Binärdatei. Standardwert: 0xAA [170dec] [Nicht definiert].*

*Hinweis [EEPROM]: Die Werte der Lese- / Schreibregister werden bei jedem Schreiben in das EEPROM gespeichert. Schreibgeschützte Datensätze*

#### **Datensatz 51: Aktuelle Lüftergeschwindigkeit [schreibgeschützt].**

*High Byte: Der gesendete Wert ist der Geschwindigkeitswert (0% bis 100%) in 16-Bit-Binärdatei. Low Byte: Der gesendete Wert ist der Spannungswert (0,0 bis 10,0 V) multipliziert mit 10 in 16-Bit-Binärdaten. Dieser Spannungswert entspricht dem Analogausgang des Reglers für die Lüfterdrehzahl (Klemmen 19 und 20).*

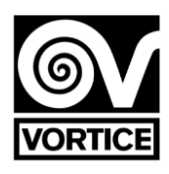

## **Funcionamiento ventilador (tensión):**

*OFF 0,0V ON*

*0%*

*0,0V*

*1% Minimale Spannung (Aufzeichnung 7)…*

*100% Maximale Spannung (Register 8) Konfiguration des Leitungswiderstands*

## **Lüfterbetrieb**

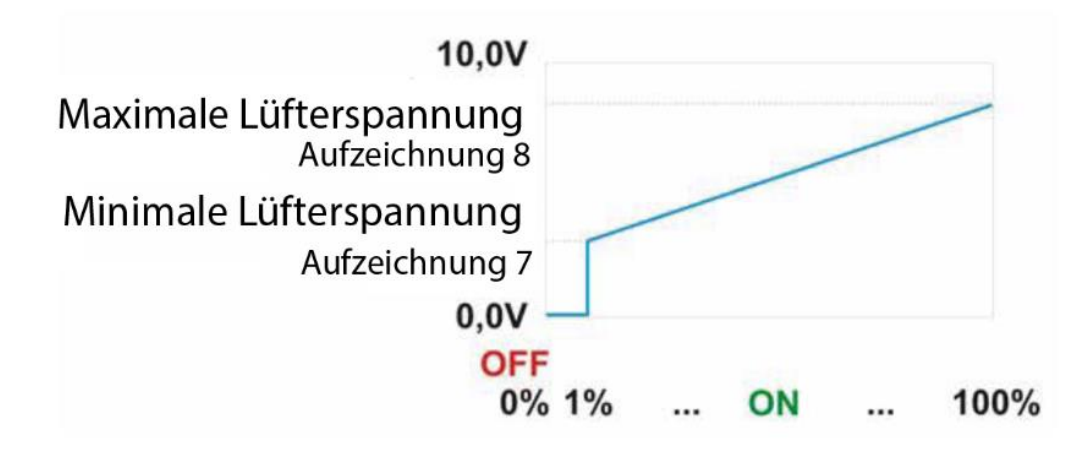

**Datensatz 52: Filterstatus (nach Timer) [schreibgeschützt]. High Byte: G4 Filter.**

- *0: Filter reinigen.*
- *1: Schmutzfilter.*

## **Low Byte: H14 Filter.**

- *0: Filter reinigen.*
- *1: Schmutzfilter.*

## **Datensatz 53: Aktueller Status UV-C-Lampe [schreibgeschützt].**

*0: Aus (UV-C-Lampe deaktiviert - Relaiskontakt offen). 1: Ein (UV-C-Lampe aktiviert - Relaiskontakt geschlossen).*

## **Betrieb der UV-C-Lampe**

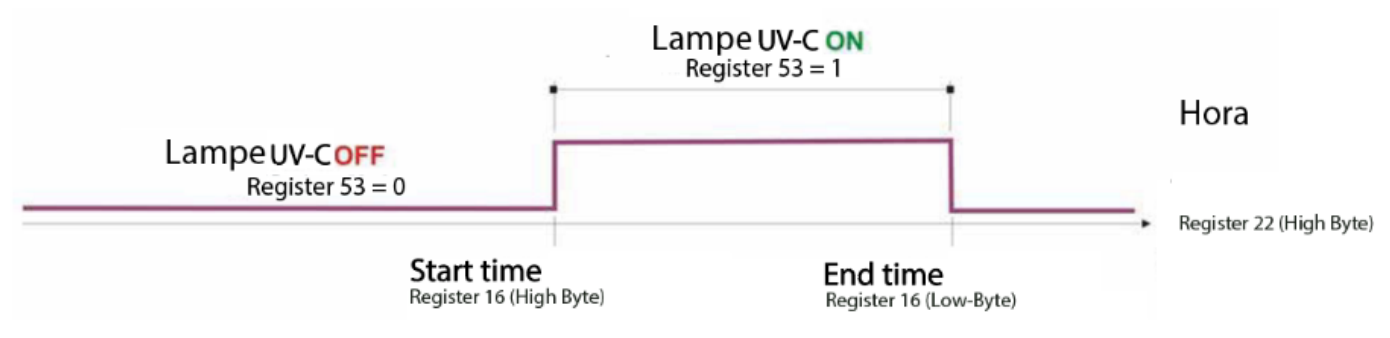

## **Registro 54: versión de firmware [solo lectura].**

*El valor enviado es el valor de la versión del software del controlador (XX.X) multiplicado por 10 en un archivo binario de 16 bits. Nota: Cuando el controlador se enciende o después de un reinicio, la versión del firmware se muestra en la pantalla (v X.X).*

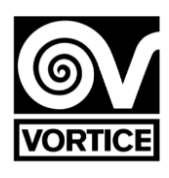

## **Konfiguration des Leitungswiderstands**

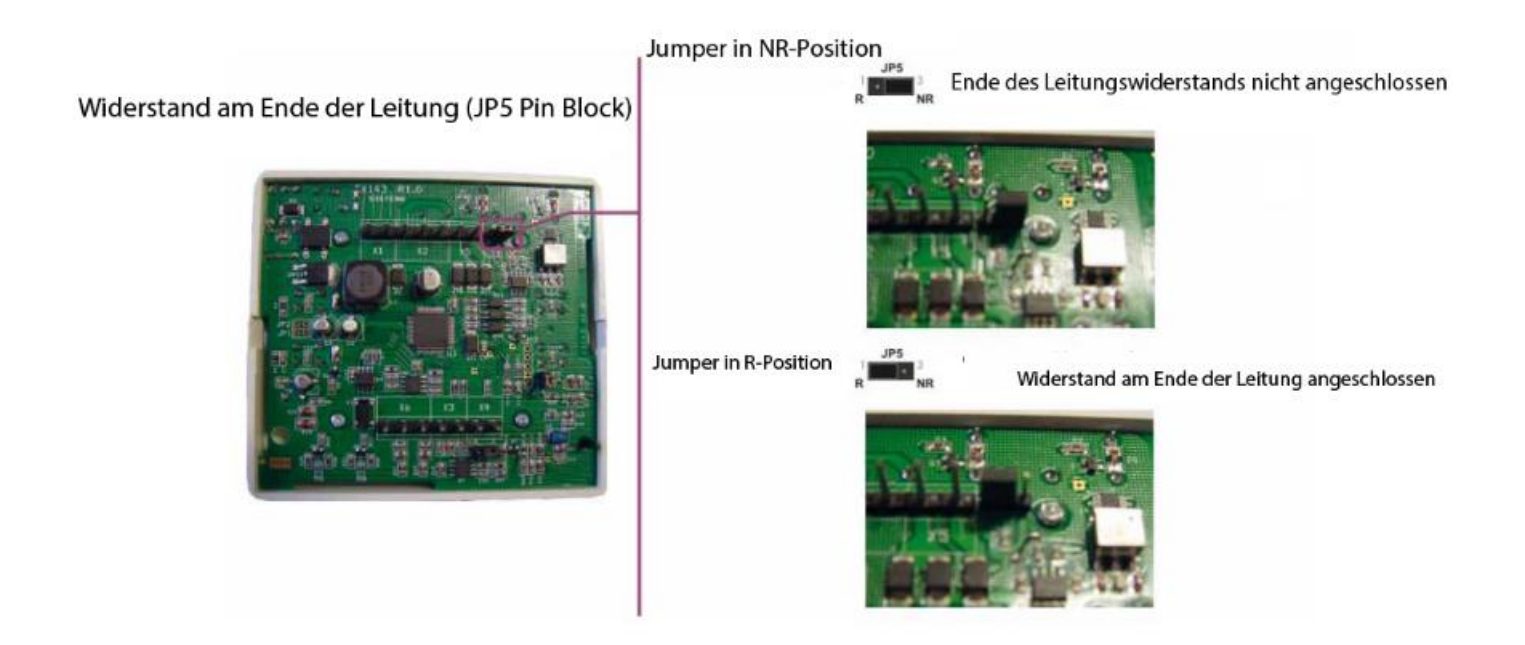

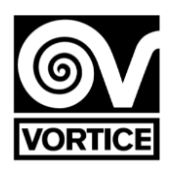

# **REG FILTER**

# Control purificador con ventilador EC 0…10V

**Por favor, antes de usar el producto, léase detenidamente este manual de instrucciones.** 

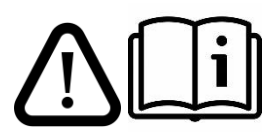

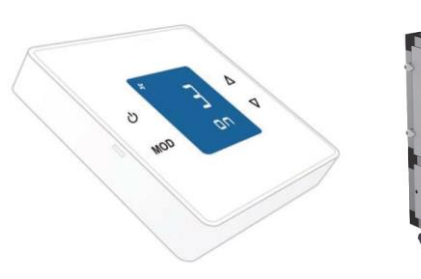

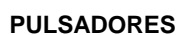

El regulador dispone de 4 pulsadores: ON/OFF, MODO, SUBIR y BAJAR.

*Nota: Si el backlight está apagado, la primera pulsación (sobre cualquier pulsador) enciende el backlight. Con el backlight encendido, las funciones de los pulsadores son las descritas a continuación. El backlight se apaga automáticamente tras 2 minutos sin realizar ninguna pulsación.*

## **Funciones básicas:**

## **ON/OFF:**

**Pulsación corta:** Selecciona el estado on/off del regulador. *Modo manual.* **Pulsación larga (1s aprox):** Activa y desactiva la programación horaria. *Programación horaria desactivada: Modo manual Programación horaria activada: Modo programación.*

## **MODO:**

*Pulsación corta: Visualización de los tiempos de funcionamiento (filtros G4 y H14).*

*Pulsación larga (2s aprox): Accede al menú usuario:*

Ajuste de fecha (HOrA) Configuración de programaciones horarias (PrOG) Visualización del identificador (id) Modo parámetros (PAr) Reset del tiempo de funcionamiento filtro G4 (r g4) Reset del tiempo de funcionamiento filtro H14 (r h 14) Reset del regulador (rESET).

## **SUBIR:**

Pulsación corta/larga: Incrementa el setpoint de velocidad (0%…100%).

## **BAJAR:**

Pulsación corta/larga: Decrementa el setpoint de velocidad (100%...0%).

## **Menú Usuario:**

**- Menú Usuario:** Con SUBIR y BAJAR se selecciona el modo al cual acceder. Para entrar en el modo seleccionado se pulsa MODO. Para salir se pulsa ON/OFF.

**- Ajuste de fecha** (HOrA): Con MODO se selecciona el dato a modificar (día/hora) y con SUBIR y BAJAR se modifica el valor. Con ON/OFF se sale del ajuste de fecha volviendo al modo normal de funcionamiento.

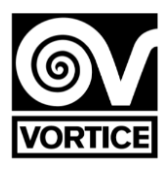

- **- Configuración de programaciones horarias** (PrOG): Con MODO se selecciona el dato a modificar (día/período/setpoint), y con SUBIR y BAJAR se modifica el valor correspondiente (hora/setpoint). Para desactivar el período, poner la hora en valor --:-- . Con ON/OFF se sale de la configuración de programaciones horarias volviendo al modo normal de funcionamiento. Ver programación horaria del regulador REG FILTER.
- **- Visualización del identificador** (ıd): Se visualiza el identificador configurado en el regulador mediante la comunicación serie. La visualización se realiza mediante 5 dígitos de 7 segmentos: O 1 2 3 4 5 6 7 8 9 A b C d E F

88888

D1 D2 D3 D4 D5

**- Modo parámetros** (PAr): Con MODO se selecciona el parámetro a visualizar, y con SUBIR y BAJAR se modifica el valor del mismo. Con ON/OFF se sale del modo parámetros volviendo al modo normal de funcionamiento. Ver parámetros del regulador REG FILTER.

**- Reset del tiempo de funcionamiento del filtro G4** (r g4): Al entrar en este modo, se visualizan las horas de funcionamiento actuales del filtro G4. Para realizar el reset del tiempo de funcionamiento (p.e. puesta a cero de las horas por cambio de filtro), pulsar ON/OFF. Como confirmación del reset del tiempo de funcionamiento se muestra en pantalla la visualización "HG OOOOO", volviendo al modo normal de funcionamiento. Si no se pulsa ON/OFF, al cabo de unos segundos el regulador vuelve al modo normal de funcionamiento sin haber reseteado el tiempo de funcionamiento.

**- Reset del tiempo de funcionamiento del filtro H14** (r H 14): Al entrar en este modo, se visualizan las horas de funcionamiento actuales del filtro H14. Para realizar el reset del tiempo de funcionamiento (p.e. puesta a cero de las horas por cambio de filtro), pulsar ON/OFF. Como confirmación del reset del tiempo de funcionamiento se muestra en pantalla la visualización "HH OOOOO", volviendo al modo normal de funcionamiento. Si no se pulsa ON/OFF, al cabo de unos segundos el regulador vuelve al modo normal de funcionamiento sin haber reseteado el tiempo de funcionamiento.

**- Reset del regulador** (rESET): Al realizar el reset del regulador se muestra en pantalla la visualización "-----", iniciándose de nuevo el funcionamiento tras unos segundos.

#### **DISPLAY LCD**

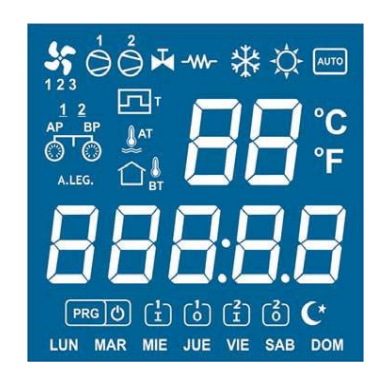

*Nota: Al dar tensión al regulador, o tras un reset del mismo, éste visualiza en el display lo siguiente:*

*•* rP143 *+ : Indicación de regulador REG FILTER*

- *v X.X: Indicación de la versión firmware del regulador.*
- *wAit: Indicación de que el regulador está en proceso de inicialización.*

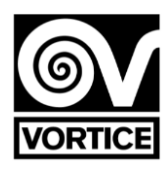

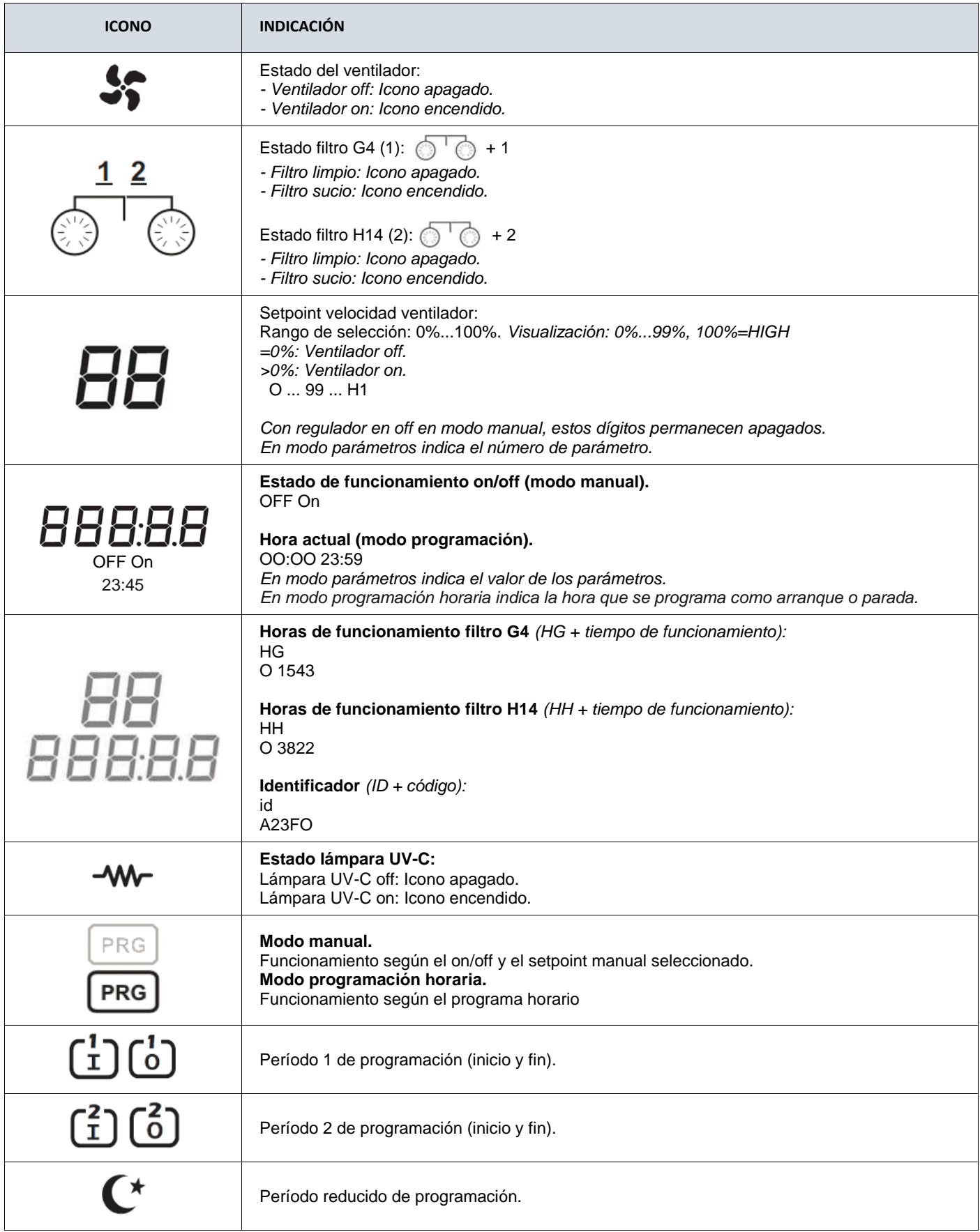

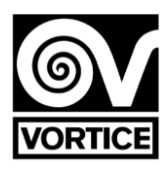

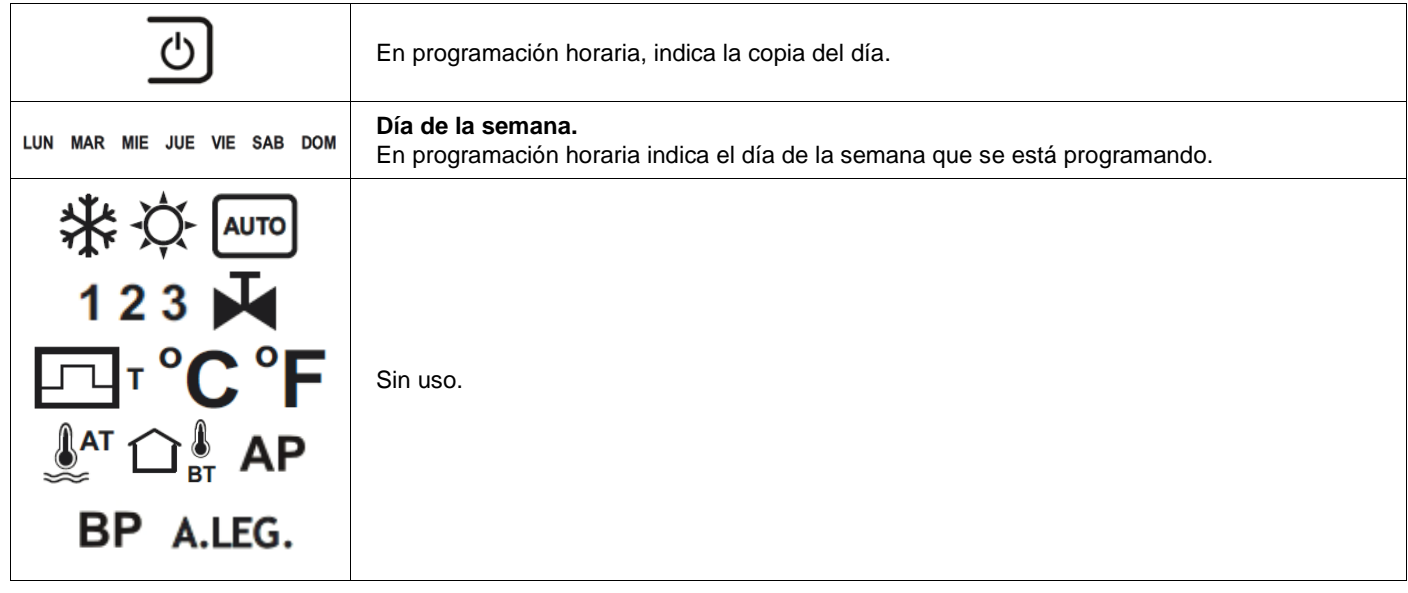

## **PARÁMETROS CONFIGURABLES DEL REGULADOR REG FILTER**

Para acceder al modo parámetros, en modo normal de funcionamiento pulsar MODO continuadamente (2s aprox) hasta que aparezca en pantalla el menú usuario (ajuste fecha, programación horaria, identificador, parámetros, reset del tiempo de funcionamiento filtro G4, reset del tiempo de funcionamiento del filtro H14 y reset del regulador). Con las teclas SUBIR y BAJAR seleccionar PAr y pulsar MODO, accediendo en ese instante al modo parámetros.

*Nota: Durante el modo parámetros, el regulador no comunica por el canal de comunicación serie.*

En modo parámetros las funciones de los pulsadores son las siguientes:

- **- ON/OFF:** Sale del modo parámetros.
- **- MODO:** Acepta el valor del parámetro visualizado y pasa al siguiente parámetro.
- **- SUBIR:** Incrementa el valor del parámetro.
- **- BAJAR:** Decrementa el valor del parámetro.

#### **Lista de parámetros**

**P1. HORAS DE FUNCIONAMIENTO FILTRO G4 PARA INDICACIÓN DE FILTRO SUCIO (rango: 0ff, 00001h a 09000h; por defecto: 04000h)**

OFF *Función deshabilitada 00001…09000 Función habilitada*

#### **P2. HORAS DE FUNCIONAMIENTO FILTRO H14 PARA INDICACIÓN DE FILTRO SUCIO (rango: 0ff, 00001h a 09000h; por defecto: 07305h)**

OFF *Función deshabilitada 00001…09000 Función habilitada*

#### **P3. TENSIÓN MÍNIMA VELOCIDAD VENTILADOR (rango: 0,0V a 5,0V; por defecto: 2,0V)**

#### **P4. TENSIÓN MÁXIMA VELOCIDAD VENTILADOR (rango: 6,0V a 10,0V; por defecto: 9,5V)**

**P5. CONTROL LÁMPARA UV-C (rango: 0 a 4; por defecto: 0) 0: Lámpara UV-C deshabilitada.** 

**1: Lámpara UV-C habilitada (funcionamiento según horario, Parámetros 7 y 8, Registro 16). Activación sólo si purificador on (ventilador on, Registro 51≠0). Velocidad ventilador = Setpoint velocidad ventilador (Registro 3). 2: Lámpara UV-C habilitada (funcionamiento según horario, Parámetros 7 y 8, Registro 16). Activación sólo si purificador on (ventilador on, Registro 51≠0). Velocidad ventilador = Parámetro 6 (Registro 15, byte bajo). 3: Lámpara UV-C habilitada (funcionamiento según horario, Parámetros 7 y 8, Registro 16). Activación independiente del on/off del purificador. Velocidad ventilador = Setpoint velocidad ventilador (Registro 3). 4: Lámpara UV-C habilitada (funcionamiento según horario, Parámetros 7 y 8, Registro 16). Activación independiente** 

**del on/off del purificador. Velocidad ventilador = Parámetro 6 (Registro 15, byte bajo). 6CV08\_2020-Rev.04**

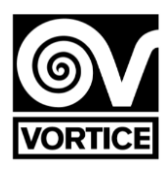

**P6. VELOCIDAD VENTILADOR COM LÁMPARA UV-C ACTIVADA (rango: 20% a 100%; por defecto: 30%) P7. HORA INICIO CONTROL LÁMPARA UV-C (rango: 00:00 a 23:00; por defecto: 19:00) P8. HORA FINAL CONTROL LÁMPARA UV-C (rango: 00:00 a 23:00; por defecto: 06:00) P9. DIRECCIÓN DE COMUNICACIONES (rango: 1 a 240; por defecto: 1)**

**P9. DIRECCIÓN DE COMUNICACIONES (rango: 1 a 240; por defecto: 1)**

## **ATENCIÓN: LA LÁMPARA FUNCIONARÁ ÚNICA Y EXCLUSIVAMENTE DENTRO DEL INTERVALO DE TIEMPO ESTABLECIDO.**

## **PROGRAMACIÓN HORARIA DEL REGULADOR REG FILTER**

Para acceder al modo programación horaria, en modo normal de funcionamiento pulsar MODO continuadamente *(2s aprox)* hasta que aparezca en pantalla el menú usuario (ajuste fecha, programación horaria, identificador, parámetros, reset del tiempo de funcionamiento filtro G4, reset del tiempo de funcionamiento del filtro H14 y reset del regulador). Con las teclas SUBIR y BAJAR seleccionar PrOG y pulsar MODO, accediendo en ese instante al modo programación horaria.

*Nota: Durante el modo programación horaria, el regulador no comunica por el canal de comunicación serie.*

En modo programación horaria las funciones de los pulsadores son las siguientes:

#### **- ON/OFF:**

*Pulsación corta:* Sale del modo programación horaria. *Pulsación larga (~1s):* Copia la programación del día anterior al día actual. Se visualiza el icono como confirmación de la copia del día.

**- MODO:** Selecciona el período (día, períodos 1 y 2, y período reducido), y los setpoints para dichos períodos.

**- SUBIR/BAJAR:** Modifica el valor de la hora y el setpoint correspondiente.

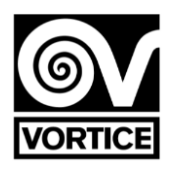

#### **Visualizaciones en modo programación horaria:**

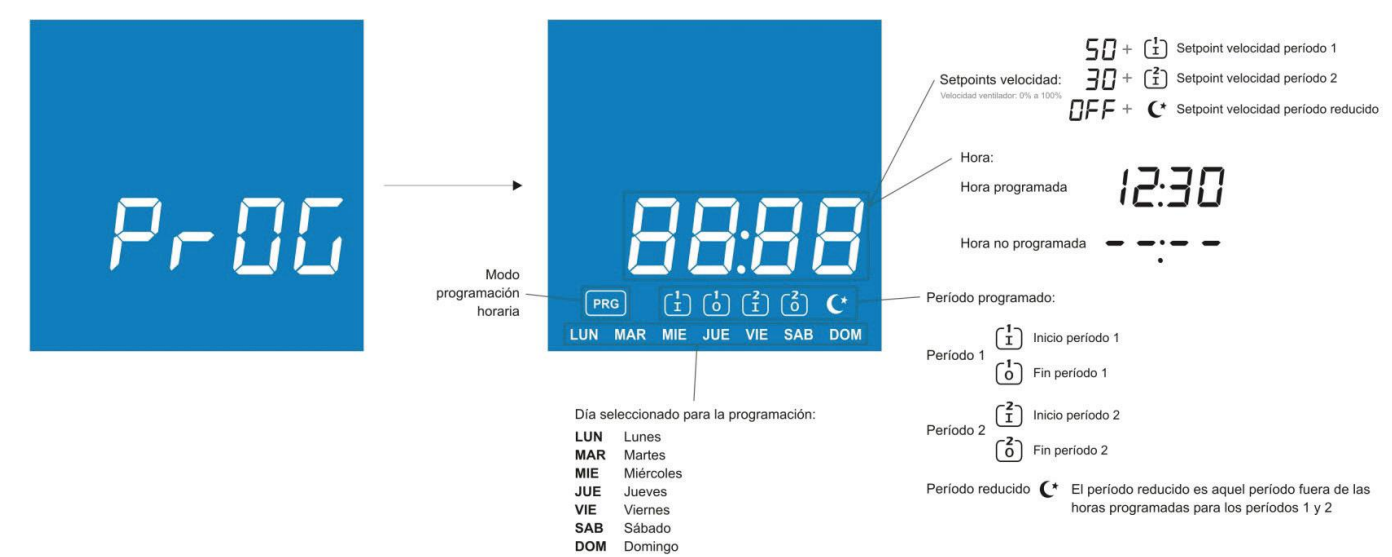

#### **Ejemplo de programación horaria:**

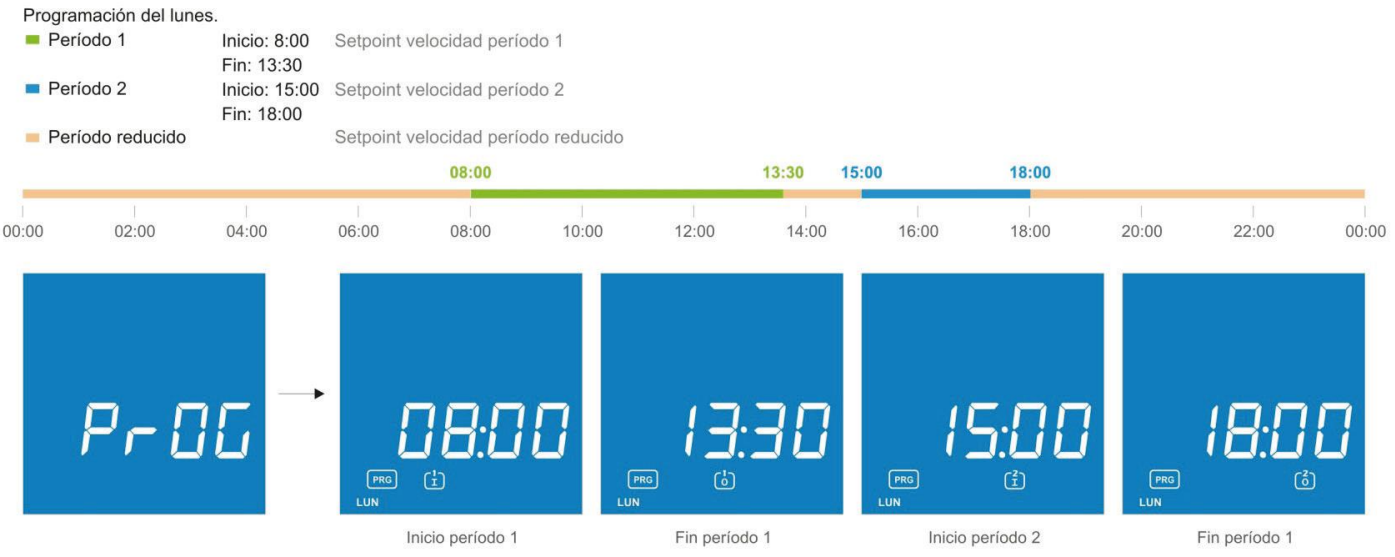

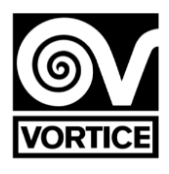

## **Tabla de horarios y setpoints:**

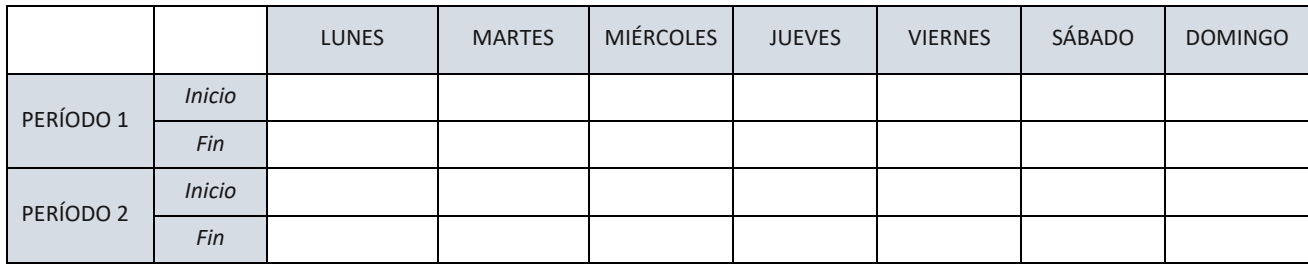

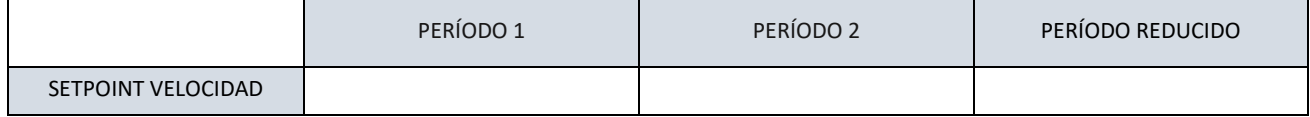

## **DIMENSIONES REG FILTER**

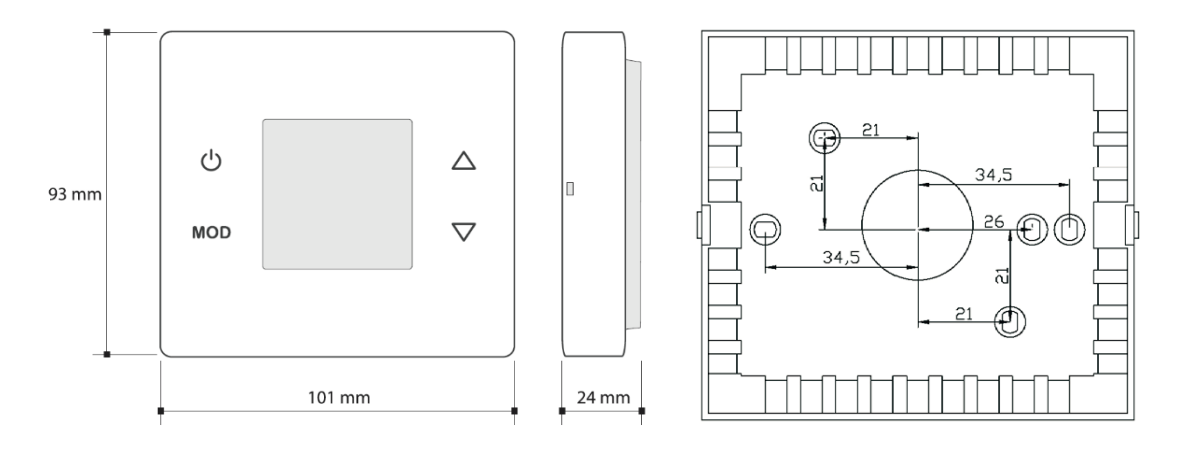

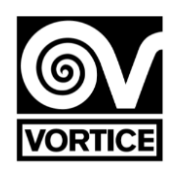

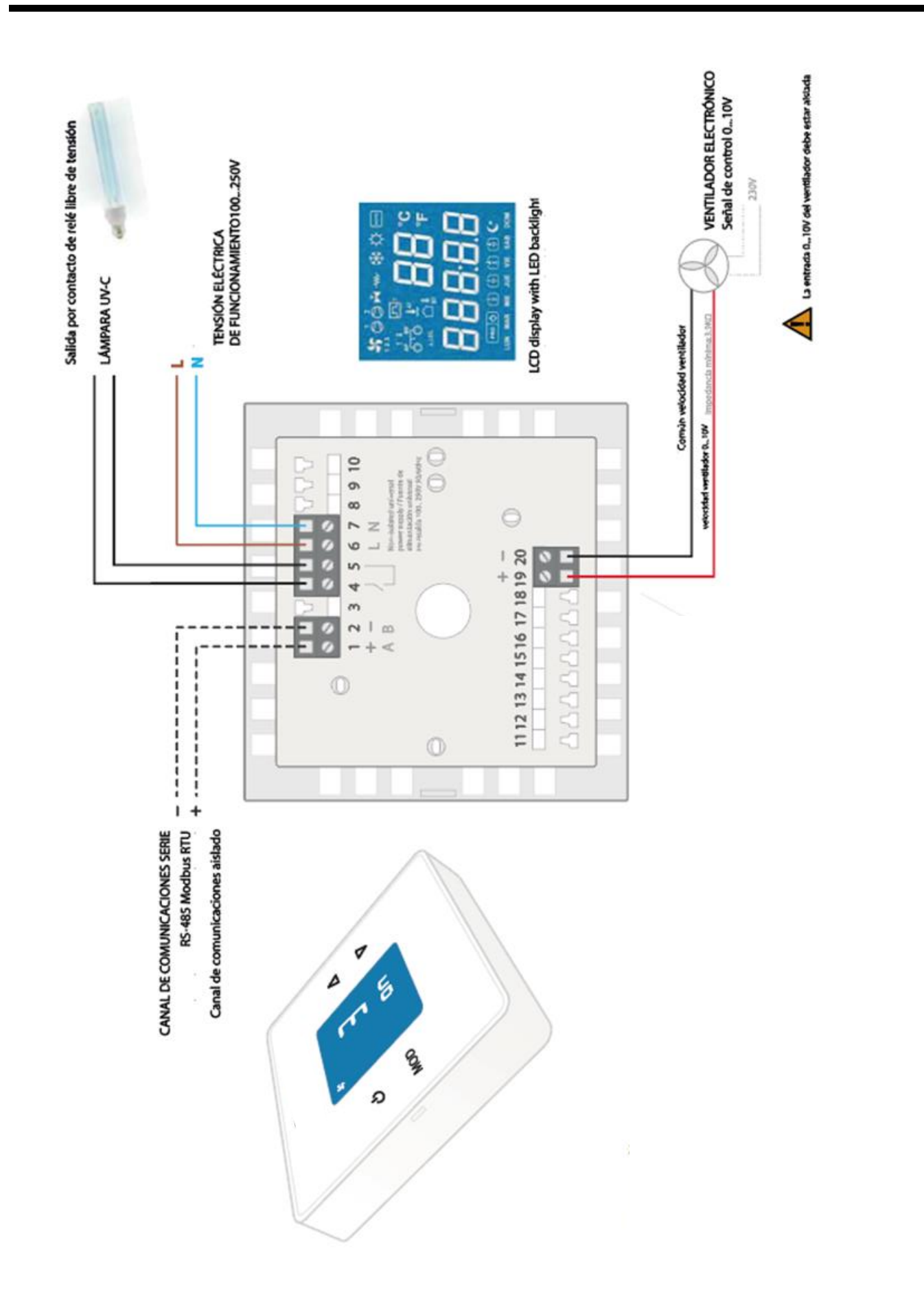

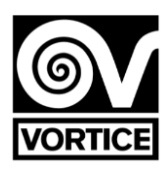

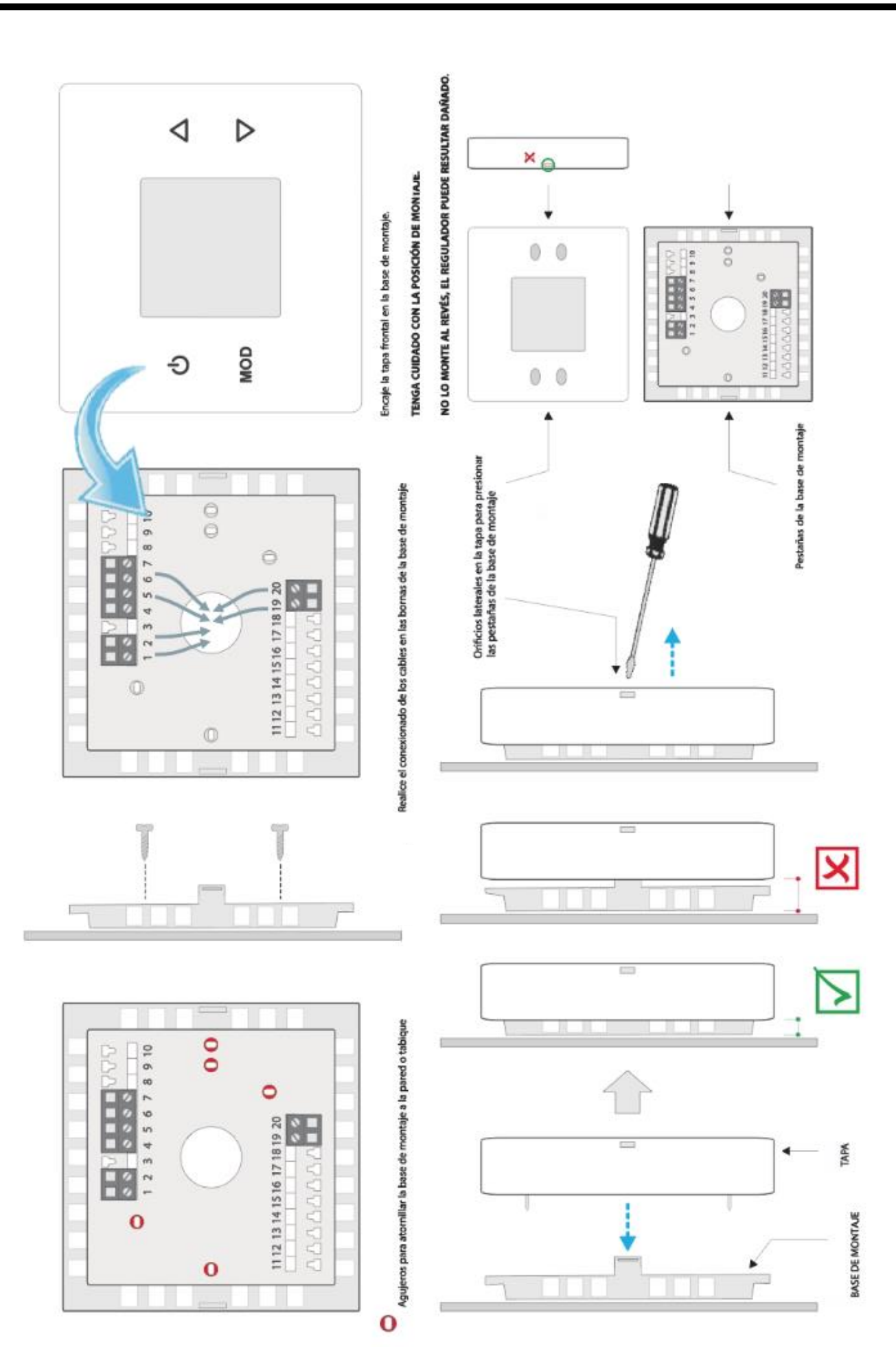

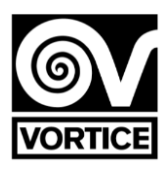

## **PROTOCOLO DE COMUNICACIONES DEL REG FILTER**

El protocolo empleado es MODBUS modo RTU con las siguientes características: RS-485 (2 wire). Número máximo de elementos en el bus: 32 (1 maestro + 31 esclavos).

- Velocidad de comunicación: 9600 baudios.
- Formato de datos:
	- 8 bits.
	- Sin paridad.
	- 1 bit destop.

- Registros de 16 bits (2 bytes).

Formato de variables: High Word First [H/L].

 $-$  CRC según polinomio x16 + x15 + x2 + 1.

*Nota:Es recomendable realizar reintentos en las comunicaciones. Timeout: 1seg. Nota:Mínimo tiempoWaitToSend*

*recomendado:100ms.*

#### **LECTURA DE REGISTROS**

Para la lectura de registros es posible utilizar los códigos de comando 3 ó 4 con la siguiente estructura de mensaje: *Nºesclavo(1 byte)–Código(03ó04)(1byte)–Direccióndel1erregistroaleer(00-XX)(2bytes)–Nºderegistrosaleer(00-YY)(2bytes)– CRC16(2bytes) Nº máximo de registros a leer en el mismo mensaje = 55 (del registro 0 alregistro 54)*

La contestación del regulador tiene la siguiente estructura de mensaje:

*Nºesclavo(1byte)–Código(03ó04)(1byte)–Nºdebytesdedatos(XX)(1byte)–Datos(AA-BB-CC-DD…)(2bytesparacadaregistro)–CRC16(2 bytes)Nº de bytes de datos = 2 \* Nº de registros a leer*

#### **ESCRITURA DE REGISTROS**

Para la escritura de registros se utiliza el código de comando 6 con la siguiente estructura de mensaje: *Nºesclavo(1byte)–Código(06)(1byte)–Direccióndelregistroaescribir(00-XX)(2bytes)–Datoaescribirenelregistro(AA-BB)(2bytes)– CRC16(2bytes)*

La contestación del regulador tiene la siguiente estructura de mensaje: Nº esclavo (1 byte) – Código (06) (1 byte) – Dirección del registro escrito (00-XX) (2 bytes) – Dato escrito en el registro (AA-BB) (2 bytes) – *CRC16 (2 bytes)*

#### **ERRORES**

Si se utiliza un código diferente al de lectura o escritura indicado, la respuesta que se recibe es: *Nº esclavo – Código OR 80Hex – Código de error (1) – CRC16 (2 bytes)*

Si se intenta acceder en lectura o escritura a un registro con una dirección inexistente, la respuesta que se recibe es: *Nº esclavo – Código OR 80Hex – Código de error (2) – CRC16 (2 bytes)*

Si se intenta escribir en un registro de sólo lectura o se intenta escribir un valor ilegal en un registro, la respuesta que se recibe es:

*Nº esclavo – Código OR 80Hex – Código de error (3) – CRC16 (2 bytes)*

#### **MAPA DE REGISTROS**

#### **Los bits no utilizados de los siguientes registros son 0.**

*Nota:Enalgunosprogramasdecomunicacioneslaprimeradireccióndepalabraesconfiguradacomo400001,conloqueelregistro* 0 del regula- dor corresponde a la dirección de palabra 400001. En resumen, la dirección de palabra a la que corresponde cada *registrodelreguladorsecalcula sumando 1 al número de registro del mapa de registros descrito a continuación.*

**Registro ID del dispositivo Registro 0: 143 [sólo lectura].**

*- El regulador siempre responde 143 como punto de centinela en binario de 16 bits.*

## **Registros lectura/escritura**

#### **Registro 1: Dirección de comunicaciones [lectura/escritura].**

-Elvalorqueseenvíaeselvalordeladirección(1a240)en

binariode16bits. Valor por defecto:1 [1].

*Sielreguladorestáconectadoaunareddecomunicacionesserie,noesposibleconfigurarningúnequipodelaredenladirección 245,yaqueel regulador también responde a esa dirección.*

*DIRECCIÓNDEBROADCAST:Dirección250(elreguladorrecibela comunicación,peronoresponde).Todoslosregistros deescriturason broadcast.*

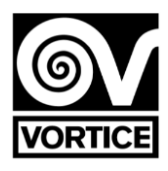

## **Registro 2: Estado de funcionamiento on/off (modo manual) [lectura/escritura].**

0:Off. 1:On. *Valor por defecto: 0 [Off]. =240 (0xF0): Valores por defecto. =255 (0xFF): Reset.*

#### **Registro 3: Setpoint velocidad ventilador [lectura/escritura].**

El valor que se envía es el valor de la velocidad (0% a 100%) en binario de 16 bits. *Valor por defecto: 70 [70%: Ventilador on].*

#### **Registro 4: Setpoint velocidad ventilador período 1 (programación horaria) [lectura/escritura].**

El valor que se envía es el valor de la velocidad (0% a 100%) en binario de 16 bits. *Valor por defecto: 50 [50%: Ventilador on].*

#### **Registro 5: Setpoint velocidad ventilador período 2 (programación horaria) [lectura/escritura].**

El valor que se envía es el valor de la velocidad (0% a 100%) en binario de 16 bits. *Valor por defecto: 30 [30%: Ventilador on].*

#### **Registro 6: Setpoint velocidad ventilador período reducido (programación horaria) [lectura/escritura].**

El valor que se envía es el valor de la velocidad (0% a 100%) en binario de 16 bits. *Valor por defecto: 0 [0%: Ventilador off].*

#### **Registro 7: Tensión mínima velocidad ventilador [lectura/escritura].**

El valor que se envía es el valor de la tensión (0,0V a 5,0V) multiplicado por 10 en binario de 16 bits. *Valor por defecto: 20 [2,0V].*

#### **Registro 8: Tensión máxima velocidad ventilador [lectura/escritura].**

El valor que se envía es el valor de la tensión (6,0V a 10,0V) multiplicado por 10 en binario de 16 bits. *Valor por defecto: 95 [9,5V].*

#### **Registro 9: Tiempo de funcionamiento filtro G4 Horas [lectura/escritura]. Único valor permitido de escritura: 0 (reset).**

El valor que se envía es el valor de las horas (0h a 65000h. El valor de 65000h no rebosa) en binario de 16 bits. *Valor por defecto: 0 [0h].*

#### **Registro 10: Tiempo de funcionamiento filtro G4 Minutos [lectura/escritura]. Único valor permitido de escritura: 0 (reset).**

El valor que se envía es el valor de las horas (0min a 59min) en binario de 16 bits. *Valor por defecto: 0 [0min].*

*Nota:Eltiempodefuncionamiento(Registros9y10)únicamenteseincrementasielventiladorestáenfuncionamiento(Registro 510),*

#### **Registro 11: Horas de funcionamiento filtro G4 para indicación de filtro sucio (timer) [lectura/escritura].** El valor que se envía es el valor de las horas (función deshabilitada: 0, 1h a 9000h) en binario de 16 bits.

*Valor por defecto: 4000 [función habilitada, e indicación de filtro sucio G4 con horas de funcionamiento*  $\geq$  *4000h]. =0: Función deshabilitada.*

*>0: Función habilitada.*

#### **Registro 12: Tiempo de funcionamiento filtro H14 Horas [lectura/escritura]. Único valor permitido de escritura: 0 (reset).**

El valor que se envía es el valor de las horas (0h a 65000h. El valor de 65000h no rebosa) en binario de 16 bits. *Valor por defecto: 0 [0h].*

#### **Registro 13: Tiempo de funcionamiento filtro H14 Minutos [lectura/escritura]. Único valor permitido de escritura: 0 (reset).**

El valor que se envía es el valor de las horas (0min a 59min) en binario de 16 bits. *Valor por defecto: 0 [0min].*

*Nota:Eltiempodefuncionamiento(Registros12y13)únicamenteseincrementasielventiladorestáenfuncionamiento(Registro 51≠0)*,

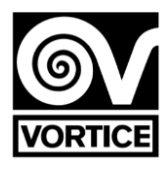

#### **Registro 14: Horas de funcionamiento filtro H14 para indicación de filtro sucio (timer) [lectura/escritura].**

El valor que se envía es el valor de las horas (función deshabilitada: 0, 1h a 9000h) en binario de 16 bits. *Valor por defecto: 7305 [función habilitada, e indicación de filtro sucio H14 con horas de funcionamiento ≥ 7305h]. =0: Función deshabilitada.*

*>0: Función habilitada.*

#### **Registro15:Control lámpara UV-C [lectura/escritura]. Byte alto: Habilitar/deshabilitarlámpara UV-C. 0: Lámpara UV-C deshabilitada.**

**1: Lámpara UV-C habilitada (funcionamiento según horario, Registro 16).** *Activación sólo si purificador on (ventilador on, Registro 510). Velocidad ventilador = Registro 3.* **2: Lámpara UV-C habilitada (funcionamiento según horario, Registro 16).** *Activación sólo si purificador on (ventilador on, Registro 510). Velocidad ventilador = Registro 15 (byte bajo).* **3:LámparaUV-Chabilitada(funcionamientosegúnhorario, Registro16).** *Activaciónindependientedelon/offdelpurificador. Velocidadventilador=Registro3.*  **4:LámparaUV-Chabilitada(funcionamientosegúnhorario, Registro16).** *Activaciónindependientedelon/offdelpurificador.Velocidadventilador=Registro 15(bytebajo). Valor por defecto: 0 [Lámpara UV-C deshabilitada].*

## **Byte bajo: Velocidad ventilador con lámpara UV-C activada.**

El valor que se envía es el valor de la velocidad (20% a 100%) en binario de 16 bits. *Valor por defecto: 30 [30%]. Válido para cuando Registro 15 (byte alto)=2 ó Registro 15 (byte alto)=4.*

**Registro 16:Horario lámpara UV-C [lectura/escritura]. Byte alto: Hora inicio.**

El valor que se envía es el valor de la hora (0h a 23h) en binario de 16 bits. *Valor por defecto: 19 [19:00].*

#### **Byte bajo: Hora final.**

El valor que se envía es el valor de la hora (0h a 23h) en binario de 16 bits. *Valor por defecto: 6 [6:00].*

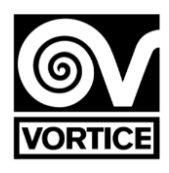

Record 17

#### **Registros 17 y 18: Identificador [lectura/escritura].**

El valor que se envía es el valor del identificador en binario de 16 bits. *Valor por defecto: 0 [0]. La visualización es de 5 dígitos de 7 segmentos: 20 bits.*

# AAAAA

## D1 D2 D3 D4 D6

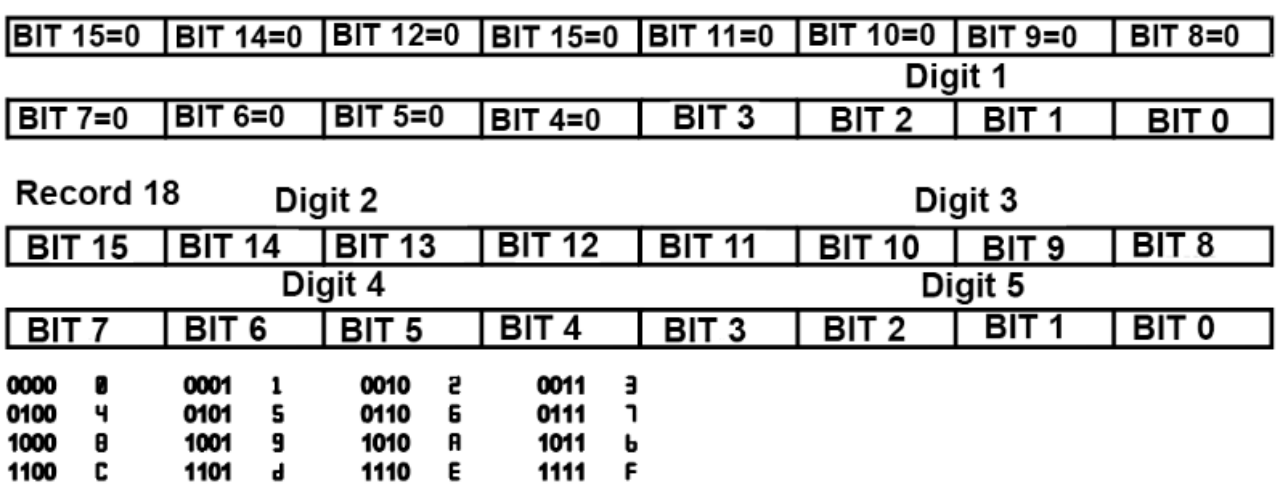

#### **Registro 19: Errores conectividad [lectura/escritura].**

Bit 0: Error de conexión con la wifi.

Bit 1: Error de conexión con el servidor. *Valor por defecto: 0 [0].*

*Este registro no se guarda en EEPROM.*

#### **Registro 20: Programación horaria [lectura/escritura].**

0: Programación horaria desactivada. Modo manual. 1:Programación horaria activada.Modo programación. *Valor por defecto: 0 [Programación horaria desactivada].*

#### **Registro 21: Día (fecha actual) [lectura/escritura].**

Elvalorqueseenvíaeselvalordeldía(0a6)en binariode16bits. 0 Lunes

- 1 Martes
- 2 Miércoles
- 3 Jueves
- 4 Viernes
- 5 Sábado
- 6 Domingo

*Valor por defecto: 0 [Lunes].*

Este registro no se guarda en EEPROM, aunque permanece en el RTC durante aproximadamente 1 semana sin tensión (el regulador *integra un supercap que actúa como una pila temporal para guardar la hora).*

## **Registro22:Hora:Minutos (fecha actual)**

**[lectura/escritura]. Byte alto:Hora.**

El valor que se envía es el valor de la hora (0h a 23h) en binario de 16 bits. *Valor por defecto: 0 [0h].*

#### **Byte bajo: Minutos.**

El valor que se envía es el valor de los minutos (0min a 59min) en binario de 16 bits. *Valor por defecto: 0 [0min].*

Este registro no se quarda en EEPROM, aunque permanece en el RTC durante aproximadamente 1 semana sin tensión (el regulador *integra un supercap que actúa como una pila temporal para guardar la hora).*

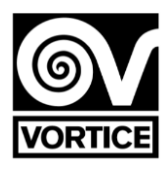

## **Registro 23: Inicio programación horaria período 1 LUNES (hora:minutos) [lectura/escritura].**

*0xAAAA: Hora no definida (– – : – –).*

#### **Byte alto: Hora.**

El valor que se envía es el valor de la hora (0h a 23h, 0xAA [170dec]: No definido) en binario de 16 bits. *Valor por defecto: 0xAA[170dec] [No definido].*

#### **Byte bajo: Minutos.**

El valor que se envía es el valor de los minutos (0min a 59min, 0xAA [170dec]: No definido) en binario de 16 bits. *Valor por defecto: 0xAA[170dec] [No definido].*

#### **Registro 24: Fin programación horaria período 1 LUNES (hora:minutos) [lectura/escritura].**

*0xAAAA: Hora no definida (– – : – –).*

#### **Byte alto: Hora.**

El valor que se envía es el valor de la hora (0h a 23h, 0xAA [170dec]: No definido) en binario de 16 bits. *Valor por defecto: 0xAA[170dec] [No definido].*

#### **Byte bajo: Minutos.**

El valor que se envía es el valor de los minutos (0min a 59min, 0xAA [170dec]: No definido) en binario de 16 bits. *Valor por defecto: 0xAA[170dec] [No definido].*

## **Registro 25: Inicio programación horaria período 2 LUNES (hora:minutos) [lectura/escritura].**

*0xAAAA: Hora no definida (– – : – –).*

## **Byte alto: Hora.**

El valor que se envía es el valor de la hora (0h a 23h, 0xAA [170dec]: No definido) en binario de 16 bits. *Valor por defecto: 0xAA[170dec] [No definido].*

#### **Byte bajo: Minutos.**

El valor que se envía es el valor de los minutos (0min a 59min, 0xAA [170dec]: No definido) en binario de 16 bits. *Valor por defecto: 0xAA[170dec] [No definido].*

#### **Registro 26: Fin programación horaria período 2 LUNES (hora:minutos) [lectura/escritura].**

#### *0xAAAA: Hora no definida (– – : – –).*

**Byte alto: Hora.**

El valor que se envía es el valor de la hora (0h a 23h, 0xAA [170dec]: No definido) en binario de 16 bits. *Valor por defecto: 0xAA[170dec] [No definido].*

#### **Byte bajo: Minutos.**

El valor que se envía es el valor de los minutos (0min a 59min, 0xAA [170dec]: No definido) en binario de 16 bits. *Valor por defecto: 0xAA[170dec] [No definido].*

#### **Registro 27: Inicio programación horaria período 1 MARTES (hora:minutos) [lectura/escritura].**

*0xAAAA: Hora no definida (– – : – –).*

#### **Byte alto: Hora.**

El valor que se envía es el valor de la hora (0h a 23h, 0xAA [170dec]: No definido) en binario de 16 bits. *Valor por defecto: 0xAA[170dec] [No definido].*

#### **Byte bajo: Minutos.**

El valor que se envía es el valor de los minutos (0min a 59min, 0xAA [170dec]: No definido) en binario de 16 bits. *Valor por defecto: 0xAA[170dec] [No definido].*

#### **Registro 28: Fin programación horaria período 1 MARTES (hora:minutos) [lectura/escritura].**

*0xAAAA: Hora no definida (– – : – –).*

#### **Byte alto: Hora.**

El valor que se envía es el valor de la hora (0h a 23h, 0xAA [170dec]: No definido) en binario de 16 bits. *Valor por defecto: 0xAA[170dec] [No definido].*

#### **Byte bajo: Minutos.**

El valor que se envía es el valor de los minutos (0min a 59min, 0xAA [170dec]: No definido) en binario de 16 bits. *Valor por defecto: 0xAA[170dec] [No definido].*

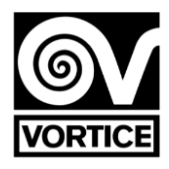

## **Registro 29: Inicio programación horaria período 2 MARTES (hora:minutos) [lectura/escritura].**

*0xAAAA: Hora no definida (– – : – –).*

#### **Byte alto: Hora.**

El valor que se envía es el valor de la hora (0h a 23h, 0xAA [170dec]: No definido) en binario de 16 bits. *Valor por defecto: 0xAA[170dec] [No definido].*

#### **Byte bajo: Minutos.**

El valor que se envía es el valor de los minutos (0min a 59min, 0xAA [170dec]: No definido) en binario de 16 bits. *Valor por defecto: 0xAA[170dec] [No definido].*

#### **Registro 30: Fin programación horaria período 2 MARTES (hora:minutos) [lectura/escritura].**

*0xAAAA: Hora no definida (– – : – –).*

#### **Byte alto: Hora.**

El valor que se envía es el valor de la hora (0h a 23h, 0xAA [170dec]: No definido) en binario de 16 bits. *Valor por defecto: 0xAA[170dec] [No definido].*

#### **Byte bajo: Minutos.**

El valor que se envía es el valor de los minutos (0min a 59min, 0xAA [170dec]: No definido) en binario de 16 bits. *Valor por defecto: 0xAA[170dec] [No definido].*

#### **Registro 31: Inicio programación horaria período 1 MIÉRCOLES (hora:minutos) [lectura/escritura].** *0xAAAA: Hora no definida (– – : – –).*

#### **Byte alto: Hora.**

**El valor que se envía es el valor de la hora (0h a 23h, 0xAA [170dec]: No definido) en binario de 16 bits.** *Valor por defecto: 0xAA[170dec] [No definido].*

#### **Byte bajo: Minutos.**

El valor que se envía es el valor de los minutos (0min a 59min, 0xAA [170dec]: No definido) en binario de 16 bits. *Valor por defecto: 0xAA[170dec] [No definido].*

## **Registro 32: Fin programación horaria período 1 MIÉRCOLES (hora:minutos) [lectura/escritura].**

*0xAAAA: Hora no definida (– – : – –).*

**Byte alto: Hora.**

El valor que se envía es el valor de la hora (0h a 23h, 0xAA [170dec]: No definido) en binario de 16 bits. *Valor por defecto: 0xAA[170dec] [No definido].*

#### **Byte bajo: Minutos.**

El valor que se envía es el valor de los minutos (0min a 59min, 0xAA [170dec]: No definido) en binario de 16 bits. *Valor por defecto: 0xAA[170dec] [No definido].*

#### **Registro 33: Inicio programación horaria período 2 MIÉRCOLES (hora:minutos) [lectura/escritura].**

*0xAAAA: Hora no definida (– – : – –).*

#### **Byte alto: Hora.**

El valor que se envía es el valor de la hora (0h a 23h, 0xAA [170dec]: No definido) en binario de 16 bits. *Valor por defecto: 0xAA[170dec] [No definido].*

#### **Byte bajo: Minutos.**

El valor que se envía es el valor de los minutos (0min a 59min, 0xAA [170dec]: No definido) en binario de 16 bits. *Valor por defecto: 0xAA[170dec] [No definido].*

#### **Registro 34: Fin programación horaria período 2 MIÉRCOLES (hora:minutos) [lectura/escritura].** *0xAAAA: Hora no definida (– – : – –).*

#### **Byte alto: Hora.**

El valor que se envía es el valor de la hora (0h a 23h, 0xAA [170dec]: No definido) en binario de 16 bits. *Valor por defecto: 0xAA[170dec] [No definido].*

#### **Byte bajo: Minutos.**

El valor que se envía es el valor de los minutos (0min a 59min, 0xAA [170dec]: No definido) en binario de 16 bits. *Valor por defecto: 0xAA[170dec] [No definido].*

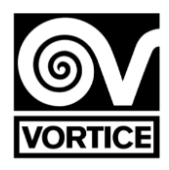

## **Registro 35: Inicio programación horaria período 1 JUEVES (hora:minutos) [lectura/escritura].**

*0xAAAA: Hora no definida (– – : – –).*

#### **Byte alto: Hora.**

El valor que se envía es el valor de la hora (0h a 23h, 0xAA [170dec]: No definido) en binario de 16 bits. *Valor por defecto: 0xAA[170dec] [No definido].*

#### **Byte bajo: Minutos.**

El valor que se envía es el valor de los minutos (0min a 59min, 0xAA [170dec]: No definido) en binario de 16 bits. *Valor por defecto: 0xAA[170dec] [No definido].*

#### **Registro 36: Fin programación horaria período 1 JUEVES (hora:minutos) [lectura/escritura].**

*0xAAAA: Hora no definida (– – : – –).*

#### **Byte alto: Hora.**

El valor que se envía es el valor de la hora (0h a 23h, 0xAA [170dec]: No definido) en binario de 16 bits. *Valor por defecto: 0xAA[170dec] [No definido].*

#### **Byte bajo: Minutos.**

El valor que se envía es el valor de los minutos (0min a 59min, 0xAA [170dec]: No definido) en binario de 16 bits. *Valor por defecto: 0xAA[170dec] [No definido].*

## **Registro 37: Inicio programación horaria período 2 JUEVES (hora:minutos) [lectura/escritura].**

*0xAAAA: Hora no definida (– – : – –).*

#### **Byte alto: Hora.**

El valor que se envía es el valor de la hora (0h a 23h, 0xAA [170dec]: No definido) en binario de 16 bits. *Valor por defecto: 0xAA[170dec] [No definido].*

#### **Byte bajo: Minutos.**

El valor que se envía es el valor de los minutos (0min a 59min, 0xAA [170dec]: No definido) en binario de 16 bits. *Valor por defecto: 0xAA[170dec] [No definido].*

#### **Registro 38: Fin programación horaria período 2 JUEVES (hora:minutos) [lectura/escritura].**

#### *0xAAAA: Hora no definida (– – : – –).*

**Byte alto: Hora.**

El valor que se envía es el valor de la hora (0h a 23h, 0xAA [170dec]: No definido) en binario de 16 bits. *Valor por defecto: 0xAA[170dec] [No definido].*

#### **Byte bajo: Minutos.**

El valor que se envía es el valor de los minutos (0min a 59min, 0xAA [170dec]: No definido) en binario de 16 bits. *Valor por defecto: 0xAA[170dec] [No definido].*

#### **Registro 39: Inicio programación horaria período 1 VIERNES (hora:minutos) [lectura/escritura].**

#### *0xAAAA: Hora no definida (– – : – –).*

#### **Byte alto: Hora.**

El valor que se envía es el valor de la hora (0h a 23h, 0xAA [170dec]: No definido) en binario de 16 bits. *Valor por defecto: 0xAA[170dec] [No definido].*

#### **Byte bajo: Minutos.**

El valor que se envía es el valor de los minutos (0min a 59min, 0xAA [170dec]: No definido) en binario de 16 bits. *Valor por defecto: 0xAA[170dec] [No definido].*

#### **Registro 40: Fin programación horaria período 1 VIERNES (hora:minutos) [lectura/escritura].**

*0xAAAA: Hora no definida (– – : – –).*

#### **Byte alto: Hora.**

El valor que se envía es el valor de la hora (0h a 23h, 0xAA [170dec]: No definido) en binario de 16 bits. *Valor por defecto: 0xAA[170dec] [No definido].*

#### **Byte bajo: Minutos.**

El valor que se envía es el valor de los minutos (0min a 59min, 0xAA [170dec]: No definido) en binario de 16 bits. *Valor por defecto: 0xAA[170dec] [No definido].*

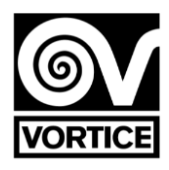

## **Registro 41: Inicio programación horaria período 2 VIERNES (hora:minutos) [lectura/escritura].**

*0xAAAA: Hora no definida (– – : – –).*

#### **Byte alto: Hora.**

El valor que se envía es el valor de la hora (0h a 23h, 0xAA [170dec]: No definido) en binario de 16 bits. *Valor por defecto: 0xAA[170dec] [No definido].*

#### **Byte bajo: Minutos.**

El valor que se envía es el valor de los minutos (0min a 59min, 0xAA [170dec]: No definido) en binario de 16 bits. *Valor por defecto: 0xAA[170dec] [No definido].*

#### **Registro 42: Fin programación horaria período 2 VIERNES (hora:minutos) [lectura/escritura].**

*0xAAAA: Hora no definida (– – : – –).*

#### **Byte alto: Hora.**

El valor que se envía es el valor de la hora (0h a 23h, 0xAA [170dec]: No definido) en binario de 16 bits. *Valor por defecto: 0xAA[170dec] [No definido].*

#### **Byte bajo: Minutos.**

El valor que se envía es el valor de los minutos (0min a 59min, 0xAA [170dec]: No definido) en binario de 16 bits. *Valor por defecto: 0xAA[170dec] [No definido].*

#### **Registro 43: Inicio programación horaria período 1 SÁBADO (hora:minutos) [lectura/escritura].** *0xAAAA: Hora no definida (– – : – –).*

**Byte alto: Hora.**

El valor que se envía es el valor de la hora (0h a 23h, 0xAA [170dec]: No definido) en binario de 16 bits. *Valor por defecto: 0xAA[170dec] [No definido].*

#### **Byte bajo: Minutos.**

El valor que se envía es el valor de los minutos (0min a 59min, 0xAA [170dec]: No definido) en binario de 16 bits. *Valor por defecto: 0xAA[170dec] [No definido].*

#### **Registro 44: Fin programación horaria período 1 SÁBADO (hora:minutos) [lectura/escritura].**

#### *0xAAAA: Hora no definida (– – : – –).*

**Byte alto: Hora.**

El valor que se envía es el valor de la hora (0h a 23h, 0xAA [170dec]: No definido) en binario de 16 bits. *Valor por defecto: 0xAA[170dec] [No definido].*

#### **Byte bajo: Minutos.**

El valor que se envía es el valor de los minutos (0min a 59min, 0xAA [170dec]: No definido) en binario de 16 bits. *Valor por defecto: 0xAA[170dec] [No definido].*

## **Registro 45: Inicio programación horaria período 2 SÁBADO (hora:minutos) [lectura/escritura].**

#### *0xAAAA: Hora no definida (– – : – –).*

#### **Byte alto: Hora.**

El valor que se envía es el valor de la hora (0h a 23h, 0xAA [170dec]: No definido) en binario de 16 bits. *Valor por defecto: 0xAA[170dec] [No definido].*

#### **Byte bajo: Minutos.**

El valor que se envía es el valor de los minutos (0min a 59min, 0xAA [170dec]: No definido) en binario de 16 bits. *Valor por defecto: 0xAA[170dec] [No definido].*

## **Registro 46: Fin programación horaria período 2 SÁBADO (hora:minutos) [lectura/escritura].**

*0xAAAA: Hora no definida (– – : – –).*

#### **Byte alto: Hora.**

El valor que se envía es el valor de la hora (0h a 23h, 0xAA [170dec]: No definido) en binario de 16 bits. *Valor por defecto: 0xAA[170dec] [No definido].*

#### **Byte bajo: Minutos.**

El valor que se envía es el valor de los minutos (0min a 59min, 0xAA [170dec]: No definido) en binario de 16 bits. *Valor por defecto: 0xAA[170dec] [No definido].*

# **Registro 47: Inicio programación horaria período 1 DOMINGO (hora:minutos) [lectura/escritura].**

*0xAAAA: Hora no definida (– – : – –).*

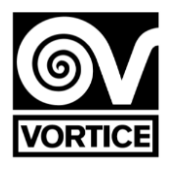

#### **Byte alto: Hora.**

El valor que se envía es el valor de la hora (0h a 23h, 0xAA [170dec]: No definido) en binario de 16 bits. *Valor por defecto: 0xAA[170dec] [No definido].*

#### **Byte bajo: Minutos.**

El valor que se envía es el valor de los minutos (0min a 59min, 0xAA [170dec]: No definido) en binario de 16 bits. *Valor por defecto: 0xAA[170dec] [No definido].*

#### **Registro 48: Fin programación horaria período 1 DOMINGO (hora:minutos) [lectura/escritura].**

*0xAAAA: Hora no definida (– – : – –).*

#### **Byte alto: Hora.**

El valor que se envía es el valor de la hora (0h a 23h, 0xAA [170dec]: No definido) en binario de 16 bits. *Valor por defecto: 0xAA[170dec] [No definido].*

#### **Byte bajo: Minutos.**

El valor que se envía es el valor de los minutos (0min a 59min, 0xAA [170dec]: No definido) en binario de 16 bits. *Valor por defecto: 0xAA[170dec] [No definido].*

## **Registro 49: Inicio programación horaria período 2 DOMINGO (hora:minutos) [lectura/escritura].**

*0xAAAA: Hora no definida (– – : – –).*

#### **Byte alto: Hora.**

El valor que se envía es el valor de la hora (0h a 23h, 0xAA [170dec]: No definido) en binario de 16 bits. *Valor por defecto: 0xAA[170dec] [No definido].*

#### **Byte bajo: Minutos.**

El valor que se envía es el valor de los minutos (0min a 59min, 0xAA [170dec]: No definido) en binario de 16 bits. *Valor por defecto: 0xAA[170dec] [No definido].*

#### **Registro 50: Fin programación horaria período 2 DOMINGO (hora:minutos) [lectura/escritura].**

*0xAAAA: Hora no definida (– – : – –).*

#### **Byte alto: Hora.**

El valor que se envía es el valor de la hora (0h a 23h, 0xAA [170dec]: No definido) en binario de 16 bits. *Valor por defecto: 0xAA[170dec] [No definido].*

#### **Byte bajo: Minutos.**

El valor que se envía es el valor de los minutos (0min a 59min, 0xAA [170dec]: No definido) en binario de 16 bits. *Valor por defecto: 0xAA[170dec] [No definido].*

*Nota [EEPROM]:Los valoresdelos registrosdelectura/escrituraseguardan enEEPROM cada vezque se escribe en ellos. Registros sólolectura*

#### **Registro 51: Velocidad actual ventilador [solo lectura].**

**Byte alto***:* El valor que se envía es el valor de la velocidad (0% a 100%) en binario de 16 bits. **Byte bajo***:* El valor que se envía es el valor de la tensión (0,0 a 10,0V) multiplicado por 10 en binario de 16 bits. *Este valor de tensión corresponde a la salida analógica del regulador para la velocidad del ventilador (bornas 19 y 20).*

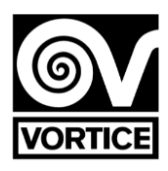

#### **Funcionamiento ventilador (tensión):**

OFF 0,0V **ON** 0% 0,0V 1% Tensión mínima (Registro 7) …

100% Tensión máxima (Registro 8) Configuración resistencia de final de línea

#### **Funcionamiento ventilador**

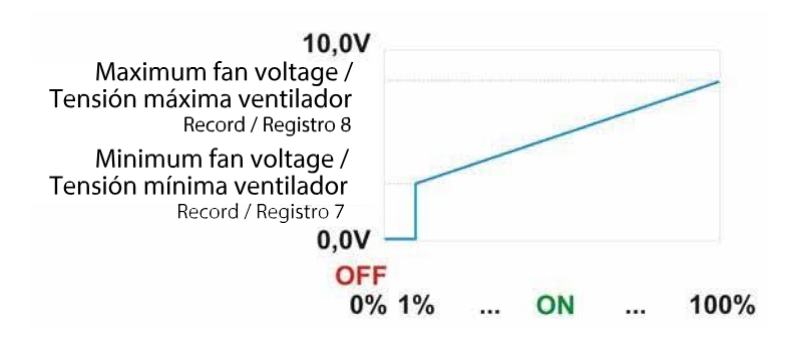

**Registro 52:Estado filtros (portimer) [sólo lectura]. Byte alto:** Filtro G4. 0: Filtro limpio. 1: Filtro sucio.

#### **Byte**

**bajo:**  Filtro H14. 0: Filtro limpio. 1: Filtro sucio.

**Registro53:Estadoactual lámpara UV-C [sólolectura]. 0:Off** (lámpara UV-C desactivada - contacto relé abierto). **1:On** (lámparaUV-Cactivada-contactorelé cerrado).

#### **Funcionamiento lámpara UV-C**

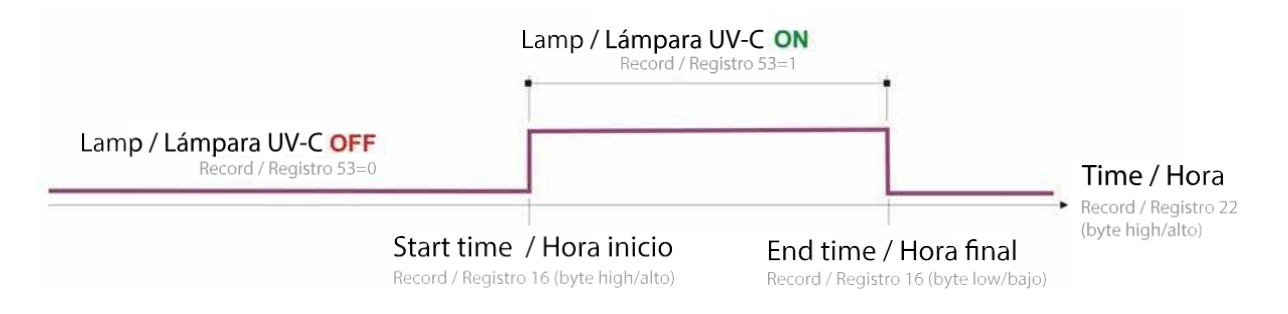

#### **Registro 54: Versión firmware [sólo lectura].**

El valor que se envía es el valor de la versión del software del regulador (XX.X) multiplicado por 10 en binario de 16 bits. *Nota: Al dar tensión al regulador, o tras un reset del mismo, éste visualiza en el display la versión del firmware (v X.X).*

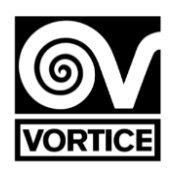

## **Configuración resistencia de final de línea**

End of line resistance (JP5 pin block): / Resistencia final de línea (bloque de pines JP5):

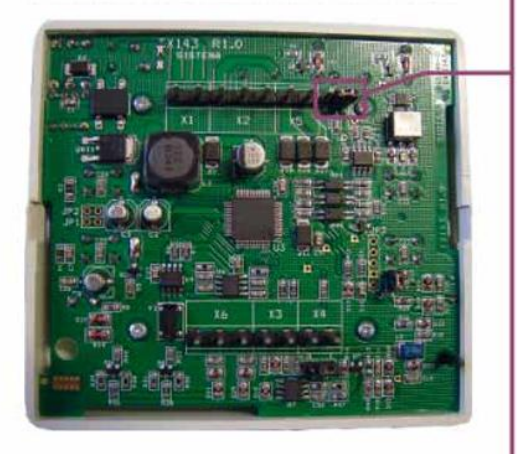

Jumper in position NR /  $_1$ <br>Jumper en posición NR R

 $JP5$ **NR** 

End of line resistance not connected / Resistencia final de línea no conectada defaut/por defecto

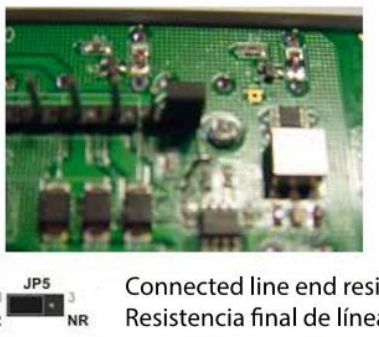

Jumper in position R /  $\tilde{\mathbf{u}}$ Jumper en posición R R

Connected line end resistance / Resistencia final de línea conectada

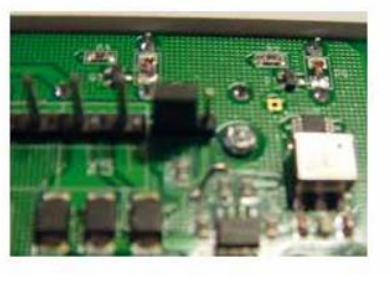

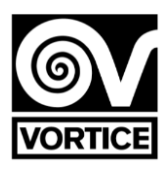

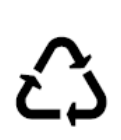

VORTICE S.p.A. si riserva il diritto di apportare tutte le varianti migliorative ai prodotti in corso di vendita.

VORTICE S.p.A. reserves the right to make improvements to products at any time and without prior notice.

VORTICE S.p.A. se réserve le droit d'apporter toutes les variations afin d'améliorer ses produits en cours de commercialisation. VORTICE S.p.A. behält sich vor, alle eventuellen Verbesserungsänderungen an den Produkten des Verkaufsangebots vorzunehmen.

VORTICE S.p.A. se reserva el derecho a hacer cambios en los productos para su mejora en cualquier momento sin previo aviso. VORTICE S.p.A. 公司 股份有限公司 保留在产品销售期间进行产品改良的权利。

## **VORTICE GROUP COMPANIES**

**VORTICE S.p.A.** Strada Cerca, 2 - frazione di Zoate 20067 - Tribiano (MI) Tel. +39 02-90.69.91 **ITALY** vortice.com postvendita@vortice-italy.com

#### **VORTICE INDUSTRIAL Srl** Via B. Brugnoli, 3 37063 - Isola della Scala (VR) Tel. +39 045 6631042 **ITALY** vorticeindustrial.com info@vorticeindustrial.com

VORTICE VENTILATION SYSTEM (CHANGZHOU) CO.LTD Building 19, No.388 West Huanghe Road, Xinbei District, Changzhou, Jiangsu Province CAP:213000 **CHINA** vortice-china.com vortice@vortice-china.com

#### **VORTICE LIMITED**

**Beeches House-Eastern Avenue** Burton on Trent - DE 13 0BB Tel. +44 1283-49.29.49 **UNITED KINGDOM** vortice.ltd.uk sales@vortice.ltd.uk

## **VORTICE LATAM S.A.**

Bodega #6 Zona Franca Este Alajuela - Alajuela 20101 Tel. (+506) 2201 6934 **COSTA RICA** vortice-latam.com info@vortice-latam.com

CASALS VENTILACIÓN INDUSTRIAL IND., S.L. Ctra. Camprodon, s/n 17860 - Sant Joan de les Abadesses (Girona) **SPAIN** casals.com ventilacion@casals.com

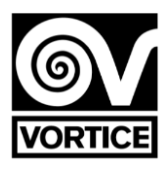

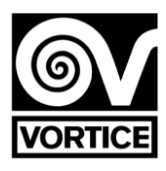